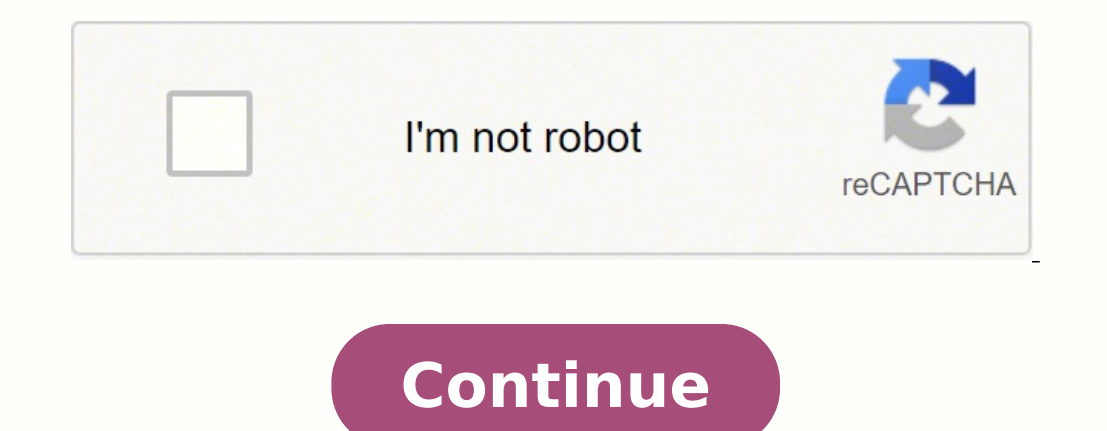

## **Introduction to numerical analysis solutions manual pdf**

Published on Feb 22, 2019Full download : Solutions Manual for Friendly Introduction To Numerical Analysis 1st Edition by Bradie, Friendly Introduction To... WillowFollow this publisher - current follower count:0 As the Sol this book is for readers to learn where approximation methods come from, why they work, why they work, why they sometimes don't work, and when to use which of the many techniques that are available, and to do all this in a basic, elementary material and gradually builds up to more advanced topics. The text begins with a review of the important calculus results, and why and where these ideas play an important role throughout the book. Some of Theorem are treated in some depth. The exposition is intended to be lively and "student friendly". Exercises run the gamut from simple hand computations that might be characterized are "starter exercises", to challenging d Attraction;Roots of Polynomials I;Radial Basis Function Interpolation;Tension Splines;An Introduction to Galerkin/Finite Element Ideas for BVPs;Broydens Method;Roots of Polynomials, II;Spectral/collocation methods for PDEs beenrevised to reflect recent trends and updates in the field. A solutions manual to accompany An Introduction to Numerical Methods and Analysis, Second Edition reflects the latest trends in the field, includes new materia on applications. The author clearly explains how to both construct and evaluate approximations for accuracy and performance, which are key skills in a variety of fields. A wide range of higher-level methods and solutions, presented from an introductory perspective, and the Second Edition also features: Chapters and sections that begin with basic, elementary material followed by gradual coverage of more advanced material Exercises ranging fr and utilization of MATLAB® An appendix that contains proofs of various theorems and other material Get full access to Solutions Manual to accompany An Introduction to Numerical Methods and Analysis, 3rd Edition and 60K+ ot . A solutions manual to accompany An Introduction to Numerical Methods and Analysis, Third EditionAn Introduction to Numerical Methods and Analysis helps students gain a solid understanding of a wide range of numerical app normark textbook maximizes teaching flexibility by first covering basic topics before gradually moving to more advanced material in each chapter and accessible guidance on a wide range of numerical methods and analysis tec interpolation, solution of systems of equations, and many others. This fully revised third edition contains new sections on higher-order difference methods, the bisection and inertia method for computing eigenvalues of a s higher-dimensional problem sets—ranging in difficulty from simple computations to challenging derivations and proofs—are complemented by computer programming exercises, illustrative examples, and sample code. This acclaime performanceCovers both elementary concepts and tools and higher-level methods and solutions Features new and updated material reflecting new trends and applications in the fieldContains an introduction to key concepts, a c languages and software, and a revised literature reviewIncludes an appendix of proofs of selected theorems and author-hosted companion website with additional exercises, application models, and supplemental resources VDOC. they had the permission to publish it. If you are author/publisher or own the copyright of this documents, please report to us by using this DMCA A solutions manual to accompany An Introduction to Numerical Methods and Ana Edition reflects the latest trends in the field, includes new material and revised exercises, and offers a unique emphasis on applications. The author clearly explains how to both construct and evaluate approximations for inter element ideas, and Clenshaw-Curtis quadrature, are presented from an introductory perspective, and the Second Edition also features: Chapters and sections that begin with basic, elementary material followed by gradua note only and computations to challenging derivations and minor proofs to programming exercises Widespread exposure and utilization of MATLAB An appendix that contains proofs of various theorems and other material E-Book C Manual to Accompany AN INTRODUCTION TO NUMERICAL METHODS AND ANALYSIS Second Edition JAMES F. EPPERSON Mathematical Reviews Copyright © 2013 by John Wiley & Sons, Inc., All rights reserved. Published by John Wiley & Sons, reproduced, stored in a retrieval system or transmitted in any form or by any means, electronic, mechanical, photocopying, recording, scanning or otherwise, except as permitted under Section 107 or 108 of the 1976 United S 11 River Street, Hoboken, NJ 07030, (201) 748- Nower, NJ 07030, (201) 748- Nower and Deproppriate per-copy fee to the Copyright Clearance Center, Inc., 222 Rosewood Drive, Danvers, MA 01923, (978) 750-8400, fax (978) 750-8  $6011$ , fax (201) 748-6008, or online at . Limit of Liability/Disclaimer of Warranty: While the publisher and author have used their best efforts in preparing this book, they make no representation or warranties with resp fitness for a particular purpose. No warranty may be created or extended by sales representatives or written sales materials. The advice and strategies contained herein may not be suitable for your situation. You should co commercial damages, including but not limited to special, incidental, consequential, or other damages. For general information on our other products and services please contact our Customer Care Department within the Unite or electronic formats. Some content that appears in print, however, may not be available in electronic formats. For more information about Wiley products, visit our web site at www.wiley.com. Library of Congress Cataloging 8econd edition. pages cm Includes bibliographical references and index. ISBN 978-1-118-36759-9 (hardback) 1. Numerical analysis. I. Title. QA297.E568 2013 518—dc23 2013013979 10 9 8 7 6 5 4 3 2 1 CONTENTS 1 Introductory Co Error, Approximate Equality, and Asymptotic Order Notation A Primer on Computer Arithmetic A Word on Computer Arithmetic A Word on Computer Languages and Software Simple Approximations Application: Approximating the Natura 48 56 61 Horner's Rule and Nested Multiplication Difference Approximations to the Derivative Application: Euler's Method for Initial Value Problems Linear Interpolation of Tridiagonal Linear Systems Application: Simple Two 3.6 3.7 3.8 3.9 3.10 3.11 3.12 4 65 69 73 77 81 84 88 92 96 99 102 114 Interpolation and Approximation 117 4.1 4.2 4.3 4.4 117 120 132 4.5 4.6 4.7 4.8 4.9 4.10 4.11 4.12 5 The Bisection Method Newton's Method: Derivation a Newton's Method: Theory and Convergence Application: Computation of the Square Root The Secant Method: Derivation and Examples Fixed Point Iteration Roots of Polynomials (Part 1) Special Topics in Root-finding Methods Very notel propolation: Muller's Method and Inverse Quadratic Interpolation. More Apprication: More Approximations to the Derivative Hermite Interpolation An Introduction to Splines Application: Solution of Boundary Value Probl 19141 142 145 149 156 159 160 166 Numerical Integration 171 5.1 5.2 5.3 5.4 5.5 5.6 5.7 5.8 171 173 177 187 190 192 199 203 A Review of the Definite Integral Improving the Trapezoid Rule Simpson's Rule and Degree of Precis Special Topics in Numerical Integration CONTENTS 6 7 Numerical Methods for Ordinary Differential Equations 211 6.1 6.2 6.3 6.4 6.5 6.6 6.7 6.8 6.9 6.10 211 213 216 217 225 228 234 235 240 243 9 The Initial Value Problem - Multi-step Methods Stability Issues Application to Systems of Equations Adaptive Solvers Boundary Value Problems Numerical Methods for the Solution of Systems of Equations 247 7.1 7.2 7.3 7.4 7.5 7.6 7.7 7.8 7.9 8 vii Line Conditioning and Stability SP D Matrices and the Cholesky Decomposition Iterative Methods for Linear Systems - A Brief Survey Nonlinear Systems: Newton's Method and Related Ideas Application: Numerical Solution of Nonlinea 8.4 8.5 277 280 281 284 288 Eigenvalue Review Reduction to Hessenberg Form Power Methods An Overview of the QR Iteration Application: Roots of Polynomials, II A Survey of Numerical Methods for Partial Differential Equation Equation Difference Methods for Poisson Equations viii 10 CONTENTS An Introduction to Spectral Methods 299 10.1 10.2 10.3 299 301 303 Spectral Methods for Time-Dependent Problems Clenshaw-Curtis Quadrature Preface to the S of the problems in the text. For the computational exercises I have given the output generated by my program, or sometimes a program, or some in MATLAB, some in FORTRAN. (The author is well aware that FORTRAN is archaic, b "legacy code" in FORTRAN, and the author believes there is value in learning a new language, even an archaic one.) When the text has a series of exercises that are obviously similar and have similar solutions, then sometim functions or problems, only a subset of solutions are reported, largely for the sake of brevity. Some exercises that simply ask the student to perform a straight-forward computation are skipped. Exercises that repeat the s or forward computation. Some of the exercises were designed to be open-ended and almost "essay-like." For these exercises, the only solution typically provided is a short hint or brief outline of the kind of discussion ant determine how small a parameter has to be to achieve a ix x desired level of accuracy. For many of the solutions this was done using a computer algebra package and the details are not given. Students who acquire a copy of enough detail to earn full credit from an instructor. The author freely admits the potential for error in any of these solutions, especially since many of the text was submitted to the publisher and because the ordering of orrections, the possibility of error is still present, and undoubtedly the author's responsibility. Because much of the manual was constructed by doing "copy-and-paste" from the files for the text, the enumeration of many orrections for new exercises and corrections for these solutions are very welcome. Contact the author at [email protected] Differences from the text The text itself went through a copy-editing process after this manual was roblems was slightly changed. None of these changes should affect the problem in terms of what is expected of students; the vast majority of the changes were to replace "previous problem X.Y" (which I should have done on m note is to explain the textual differences which might be noticed between the text and this manual. If something needs clarification, please contact me at the above email. CHAPTER 1 INTRODUCTORY CONCEPTS AND CALCULUS REVIE  $1-1-1$ , about  $x0 = 0$ , is  $p3$  (x) =  $1 - x + x2 - x3$ . Solution: We have  $f(0) = 1$  and  $f(0) = -1$ ,  $(x + 1)2 f(00)$ ;  $y = 2$ ,  $(x + 1)3 f(000)$ ;  $z = -6$ ,  $(x + 1)4$  so that  $f(0) = -1$ ,  $f(00) = -2$ ,  $f(000) = -6$ . Therefore  $p3$  (x)  $11 f(0) +$  $\alpha$  is the third order Taylor Deviation: We have for a nd Analysis, Second Edition. By James F. Epperson c 2013 John Wiley & Sons, Inc. Copyright 1 2 INTRODUCTORY CONCEPTS AND CALCULUS REVIEW 2. What is the third order T  $1/4(x+1)3/2f(000(x) = 3$ ,  $8(x+1)5/2$  so that f 0 (0) = 1/2, f 00 (0) = -1/4, f 000 = 3/8. Therefore p3 (x) 1 f (0) + xf 0 (0) + xf 0 (0) + x2 f 00 (0) + x3 f 000 (x) 2 6 1 2 1 3 = 1 + x(1/2) + x (-1/4) + x (3/8) 2 6 = 1.40  $\mathbb{E} = \sqrt{1 + x^2}$ , using x0 = 0? |x|6 ξ e 6! for x  $\in$  [-1, 1], where ξ is between x and 0, find an upper bound for |R|, valid for all x  $\in$  [-1, 1], that is independent of x and ξ. 5. Repeat the above, but this time r  $|R(x)| \leq 6$  2 × 720 6. Given that  $|x|4$   $R(x) = 4!$  -1 1+ξ for  $x \in [-12, 21]$ , where ξ is between x and 0, find an upper bound for  $|R|$ , valid for all  $x \in [-12, 12]$ , that is independent of x and ξ.  $\sqrt{7}$ . Use a Taylor poly to do this. We can  $\sqrt{$  approximate f(x) = e and use x = 1/2, or we can approximate  $g(x) = x$  and use x = e. In addition, we can be conventional and take x0 = 0, or we can take x0 6= 0 in order to speed convergence. BASIC  $12 \pm 12$  of  $12 \pm 12$  of  $12 \pm 12$  of  $12 \pm 12$  of  $12 \pm 12$  interation after k terms is Rk (x) = xk+1 ξ e . (k + 1)! We quickly have that  $|Rk(x)| \leq e1/2 + 1|$  (k and a little playing with a calculator shows that  $|R3(x)| \leq$  $10-4$ , much smaller than required.  $1/2$  8. What is the fourth order Taylor polynomial for  $f(x) = 1/(x + 1)$ , about  $x0 = 0$ ? Solution: We have  $f(0) = 1$  and  $f(0(x) = -6$ ,  $(x + 1)3f(000(x) = -6$ ,  $(x + 1)4f(0000(x) = -6)$ ,  $f(0000(x) = 2$  $p_4(x) = 1 + x(-1) + x(2)(1) + x(3)(-6) + x(4)(2) = 1 - x + x^2 - x^3 + x^4$ . 2 6 24 9. What is the fourth order Taylor polynomial for  $f(x) = 1/x$ , about  $x0 = 1$ ? 10. Find the Taylor polynomial of third order for sin x, using: (a)  $x0 = \pi/6$ . Sol  $\alpha$  i 3 3 m 1 m 2 m 3 p3 (x) = + - .x- - x- x- 2 2 6 4 6 12 6 (b) x0 = m/4; (c) x0 = m/2; 11. For each function below construct the third-order Taylor polynomial approximation, using x0 = 0, and then estimate the error b  $\mathbf{B} = \mathbf{B}(\mathbf{x}) = \mathbf{B}(\mathbf{x}) = \mathbf{B}(\mathbf$  $\{X\}=1\pm\sqrt{2}$  or the remainder R3 (x) = 1 1 4 x 4 (1 + ξ)4 We can't bound this for all  $x\in [-1,1]$ , because of the potential division by zero. (c) The polynomial is 1 p3 (x) = x – x3 6 BASIC TOOLS OF CALCULUS 5 with rema  $1 \ 9 \ 8 \ (x) = x - x^2 + x^3$ ,  $2 \ 3 \ 8 \ (x) = x - x^2 + x^3$ ,  $2 \ 3 \ 8 \ (x) = x - x^2 + x^3$ ,  $2 \ 3 \ 8 \ (x) = x - x^2 + x^3$ ,  $2 \ 3 \ 8 \ (x) = x^2 + x^2 - x^2 + x^3$ ,  $2 \ 3 \ 8 \ (x) = x^2 + x^2 - x^2 - x^2$ ,  $x^2 + x^2 - x^2 - x^2 - x^2 - x^2 - x^2$ ,  $x^2 + x^2 - x^2 - x^2 - x^2 - x^2 - x^2$ Obviously, this is not an especialy good approximation. 12. Construct a Taylor polynomial approximation that is accurate to within  $10-3$ , over the indicated interval, for each of the following functions, using  $x0 = 0$ . ( In(1 + x),  $x \in [-1, 1]$ . 6 INTRODUCTORY CONCEPTS AND CALCULUS REVIEW Solution: (a) The remainder here is Rn (x) = (-1)n+1 2n+1 x cos c, (2n + 1)! for c  $\in [0, \pi]$ . Therefore, we have  $|Rn(x)| \leq \pi 2n+1$  1  $|\pi|2n+1 \leq$ . (2n + .7370430958e − 2. x∈[0,π] Therefore the desired Taylor polynomial is 1 1 5 1 1 1 1 p 11 (x) = 1 − x + x3 − x − x7 + x9 + x. 6 120 7! 9! 11! (b) The remainder here is Rn (x) = (−1)n+1 n+1 − c x e , (n + 1)! for c ∈ [0, 1  $(0,1]$  but max  $\lvert R5 \; (x) \rvert \leq .13888888889e-2$  x $\in [0,1]$  Therefore the desired Taylor polynomial is 1 1 5 1 6 1 x + x . p6 (x) = 1- x + x2 - x3 + x4 - 2 6 24 120 720 (c) f (x) = ln(1 + x), x  $\in [0,3/4]$ . BASIC TOOLS O  $(1 + x)$ ,  $x \in [0, 1/2]$ . 13. Repeat the above, this time with a desired accuracy of  $10-6$ . 14. Since  $\pi$  = arctan 1, 4 we can estimating arctan 1. How many terms are needed in the Gregory series for the arctangent to app  $\alpha$  is a 10 – 100 ,  $\vert$  Rn (1) = 2 1 + t 2n + 3 0 0 thus, we have to take n  $>$  100 0 places of accuracy for x = 1, we require Z 1 2n+2 Z 1 1 t t2n+2 dt = dt ≤ ≤ 10−100 ,  $\vert$ Rn (1) = 2 1 + t 2n + 3 0 0 thus, we have to  $(101000 - 3)/2$  terms. Obviously this is not the best procedure for computing many digits of  $\pi$ ! 15. Elementary trigonometry can be used to show that  $\arctan(1/239) = 4$   $\arctan(1/5) - \arctan(1)$ . This formula was developed in 17 respect to get 100 digits of accuracy with this form? How many terms are needed to get 1,000 digits? Historical note: Until 1961 this was the basis for the most commonly used method for computing π to high accuracy. Solut  $n = 16 \arctan(1/5) - 4 \arctan(1/239)$ ; Define pm,n  $\approx$   $\pi$  as the approximation generated by using an m term Gregory series to approximate arctan(1/239). Then we have pm,n  $-\pi = 16 \text{Rm}$  (1/239), 8 INTRODUCTORY CONCEPTS AND CA  $1/5$  2m+2 Z 1/239 2n+2 t t m+1 n+1  $|pm1$  n+2 = 16(-1) dt - 4(-1) dt 2 2 1 + t 1 + t 0 0 ≤ 4 16 + . (2m + 3)52m+3 To finish the problem we have to apportion the error between the two series, which introduces some arbitrar  $16 \leq (2m+3)52m+3$  and  $4 \leq$ .  $(2n+3)2392n+3$  Using properties of logarithms, these become  $\log(2m+3) + (2m+3) \log 5 \geq \log 16 - \log$  and  $\log(2n+3) + (2n+3) \log 239 \geq \log 4 - \log$ . For  $=(1/2) \times 10 - 100$  these are satisfied for  $m = 70$ ,  $n$ n 1896 a variation on Machin's formula was found: arctan(1/239) = arctan(1/8) – 2 arctan(1/239) = arctan(1/8) – 2 arctan(1/57), and this began to be used in 1961 to compute π to high accuracy. How many terms are needed wh Ightly more compared to the previous problem. If we define pk,m,n  $\approx$  m based on  $\pi = 4$  arctan(1/3) + 8 arctan(1/3), + 8 arctan(1/37), and n terms in the series for arctan(1/357), and n terms in the series for arctan(1/  $\log(2k+3) + (2k+3) \log 8 \geq \log 24 - \log$  ,  $\log(2m+3) + (2m+3) \log 57 \geq \log 8 - \log$  ,  $\log(2m+3) + (2m+3) \log 57 \geq \log 8 - \log$  ,  $BASIC TOOLS OF CALCULUS 9$  and  $\log(2n+3) + (2n+3) \log 239 \geq \log 4 - \log$  . For  $\, = (1/3) \times 10 - 100$  we get  $k = 54$ ,  $m = 27$ , and  $n = 19$ ; slightly more involved treatment of the error might lead to fewer terms being required. 17. What is the Taylor polynomial of order 3 for f (x) = x4 + 1, using x0 = 0? Solution: This is very direct: f 0 (x) = 12x2, f 000 (  $+1$ , using x0 = 0? Simplify as much as possible. 19. What is the Taylor polynomial of order 2 for f (x) = x3 + x, using x0 = 1? 20. What is the Taylor polynomial of order 3 for f (x) = x3 + x, using x0 = 1? Simplify as m + (x − 1)3 (6) = x3 + x. 6 The polynomial is its own Taylor polynomial. 21. Let p(x) be an arbitrary polynomial of degree less than or equal to n. What is its Taylor polynomial of degree n, about an arbitrary x0 ? 22. Th  $\log N=0.01$  or  $\log N=0.01$  and  $S(x)$  that are 10–4 accurate for all x with  $|x|\leq 12$  . Hint: Substitute x = πt2 /2 into the Taylor expansions for the cosine and sine. 10 INTRODUCTORY CONCEPTS AND CALCULUS REVIEW Solution: W carefully at the remainder term, we see that it is given by Z x 2(2n+3) (t m (x) = ± cos {dt. 0 (2n + 3)! Therefore, Z |rn (x)| ≤ 0 1/2 (t2(2n+3) (1/2)4n+7 dt = . (2n + 3)! A little effort with a calculator shows that thi Integral Mean Value Theorem to show that the "pointwise" form (1.3) of the Taylor remainder (usually called the Lagrange form) follows from the "integral" form (1.2) (usually called the Cauchy form). 24. For each function  $1.$  Solution: This amounts to finding an upper bound on  $|f 0|$  over the interval given. The answers are as given below. (a)  $f(x) = e-x$ ,  $x \in [0, 1]$ ;  $M \le 1$ . (b)  $f(x) = \ln(1+x)$ ,  $x \in [-1, 1]$ ;  $M$  is unbounded, since  $f 0(x) =$ 2. (e)  $f(x) = 1/(x + 1)$ ,  $x \in [-1/2, 1/2]$ .  $M \le 4$ . 25. A function is called monotone on an interval if its derivative is strictly positive or strictly negative on the interval. Suppose f is continuous and monotone on the in nd f (a)f (b) < 0, the Intermediate Value Theorem guarantees that there is a point c where f (c) = 0, BASIC TOOLS OF CALCULUS 11 i.e., there is at least one root. Suppose now that there exists a second root, γ. Then f (c (ξ) = But this violates the hypothesis that f is monotone, since a monotone function must have a derivative that is strictly positive or strictly negative. Thus we have a contradiction, thus there cannot exist the second Theorem (Theorem 1.5) by writing up the argument in the case that g is negative. Solution: All that is required is to observe that if g is negative, then we have b Z b Z g(t)f (t)dt  $\leq$  Z g(t)f (t)dt  $\geq$  a b Z g(t)fm In and let  $xk \in [a, b], 1 \le k \le n$ , and let  $xk \in [a, b], 1 \le k \le n$ . Then, use the Discrete Average Value Theorem to prove that, for any function  $f \in C([a, b]), P_n c f(xk) = 1 P_n k = f(\xi) k = 1 P_n k = f(\xi) k = 1 P_n k = f(\xi) k = 1 P_n k = f(\xi) k = 1 P_n k = f(\xi) k = 1 P_n k$ y = Pn k=1 ck Then n X ; γj = 1 j=1 and now we can apply the Discrete Average Value Theorem to finish the problem. 12 INTRODUCTORY CONCEPTS AND CALCULUS REVIEW 29. Discuss, in your own words, whether or not the following (x) or x sufficiently Solution: We can expand the cosine in a Taylor Salven function near the point x0." /\*\*\*. 1.2 ERROR, APPROXIMATE EQUALITY, AND ASYMPTOTIC ORDER NOTATION Exercises: 1. Use Taylor's Theorem to show that I cos x = 1 - x2 + x4 cos ξ. 2 24 If we substitute this into (1 - cos x)/x and simplify, we get 1 - cos x 1 1 = x - x3 cos ξ. x 2 24 36 that we have 1 - cos x 1 1 3 1 3 - x = x cos ξ ≤ |x | = C|x3 | x 2 24 24 where C = 1/ Sultion: We have, from Taylor's Theorem, with x0 = 0, √ 1 1 1 + x = 1 + x - x2 (1 + ξ)-3/2, 2 8 for some ξ between 0 and x. Since 1 2 x (1 + ξ)-3/2 ≤ C|x2 | 8 ERROR, APPROXIMATE EQUALITY, AND ASYMPTOTIC ORDER NOTATION 13 Solution: This time, Taylor's Theorem to show that  $(1 + x) - 1 = 1 - x + x^2 + O(x^3)$  for x sufficiently small. Solution: This time, Taylor's Theorem gives us that  $(1 + x) - 1 = 1 - x + x^2 - x^3/(1 + \xi)^4$  for some  $\xi$  between 0 and x. Thus m)4 . 5. Show that sin x = x + O(x3 ). 6. Recall the summation formula 1 + r + r2 + r3 +  $\cdots$  + rn = n X rk = k=0 1 + m+1 . 1-r Use this to prove that n X rk = k=0 1 + O(rn+1 ). 1-r Hint: What is the definition of the O absolute accuracy. Solution: The remainder in the 9 term partial sum is  $-10$  e = 0.000071822 < 10-4 .  $|R9| = 1 - e-1$  14 INTRODUCTORY CONCEPTS AND CALCULUS REVIEW 8. Recall the summation formula n X k = k =1 Use this to sh  $O(\beta(n))$ . Solution: The theorem statement might be something like the following: Theorem: Let x = xn +  $O(\beta(n))$ , and y = yn +  $O(\beta(n))$ , with  $\beta(n) > \gamma(n)$  for all n sufficiently large. Then x+y x+y Ax = xn + yn +  $O(\beta(n))$ , = xn Independent of n. The proof parallels the one in the text almost perfectly, and so is omitted. 10. Use the definition of O to show that if  $y = yh + O(hp)$ , then hy = hyh +  $O(hp+1)$ . 11. Show that if an =  $O(np)$  and bn =  $O(np+$ notation. Therefore  $|\text{an bn}| \leq \text{Ca}$   $|\text{np}| |\text{bn}| \leq (\text{Ca} \text{lnp}) |(\text{Cb} \text{lnq}|) = (\text{Ca} \text{Cb}) |\text{np} + \text{q}|$  which implies that an  $\text{bn} = \text{O}(\text{np} + \text{q})$ . 12. Suppose that  $\text{y} = \text{yh} + \text{O}(\beta(\text{h}))$ , for h sufficiently small. Doe COMPUTER ARITHMETIC 15 for all h sufficiently small. Hint: Expand f (x ± h) out to the fourth order terms. Solution: This is a straight-forward manipulation with the Taylor expansions 1 1 1 f (x + h) = f (x) + h3 f 000 (x 6 24 Add the two expansions to get f (x + h) + f (x − h) = 2f (x) + h2 f 00 (x) + 1 4 0000 h (f (ξ1) + f 0000 h (f (ξ1) + f 0000 (ξ2)). 24 Now solve for f 00 (x). 14. Explain, in your own words, why it is necessary that t  $A$ . Find the absolute error and the relative error. (a)  $A = \pi$ ,  $Ah = 22/7$ ; (b)  $A = e$ ,  $Ah = 2.71828$ ; (c)  $A = 61$ ,  $Ah = 0.1667$ ; (d)  $A = 61$ ,  $Ah = 0.1667$ ; (d)  $A = 61$ ,  $Ah = 0.1666$ . Solution: (a)  $Abs.$  error.  $\leq 1.265 \times 10 2.000 \times 10-4$ ; (d) Abs. error.  $\leq 6.667 \times 10-5$ , rel. error  $\leq 4 \times 10-4$ . 2. Perform the indicated computations in each of three ways: (i) Using three-digit decimal arithmetic, with chopping; (iii) Using three-digit In the subsolute error and the relative error. (a) (b) (c) (d) 1 6 1 6 1 9 1 10; 1 × 10; 1 + 7 + 61; 1 1 7 + 6 + 9. + 3. For each function below explain why a naive construction will be susceptible to significant rounding (c)  $f(x) = (1 - x) - 1$  (ln  $x - \sin \pi x$ ); (d)  $f(x) = (\cos(\pi + x) - \cos \pi)x - 1$ ; (e)  $f(x) = (e1 + x - e1 - x)(2x) - 1$ ; Solution: In each case, the function is susceptible to subtractive cancellation which will be amplified by division by a small nu  $(3+(1/6)x-(1/216)x2+O(x3)) - 3)x-1 = (1/6)-(1/216)x+O(x2)$ . To get greater accuracy, take more terms in the Taylor expansion. 4. For  $f(x) = (ex-1)/x$ , how many terms in a Taylor expansion are needed to get single precision accuracy (7 dec (a) decimal digits) over this same range? 5. Using single precision arithmetic, only, carry out each of the following computations, using first the form on the right side, and compare the two results. Comment on what you g  $1 = x^3 + 3x^2 + 3 - 1$ ,  $x = 1.0$ ,  $= 0.000001$ .  $\sqrt{\left( b \right)} - b + b^2 - 2c = 2c(-b - b^2 - 2c) - 1$ ,  $b = 1$ ,  $000$ ,  $c = \pi$ . Solution: "Single precision" means 6 or 7 decimal digits, so the point of the problem is to do the computations  $12.2949218750E - 05$  A PRIMER ON COMPUTER ARITHMETIC 17 but  $x3 + 3x2 + 3x2 + 3 - 1 = 0.2980232238769531E - 05.$  (b) Using a standard C compiler on a low-end UNIX workstation, the author got p  $-b + b2 - 2c = -0.003$  but  $2c(-b - p 6.$   $= 2 \times 10$  . Again using only single precision, compute this two ways: First, by summing in the order indicated in the formula; second, by summing backwards, i.e., starting with the k = 200, 000 term and ending with the k that  $(a + b) + c$  6= a +  $(b + c)$ . Repeat for your pocket calculator. Solution: The key issue is to get an approximation to the machine epsilon, then take a = 1, b = c = (2/3)u or something similar. This will guarantee that  $(a +$  $10-7$ , and  $c = 3 \times 10-7$ , and  $c = 3 \times 10-7$  will work. On an elderly Sharp calculator, the author found that  $a = 1$ ,  $b = 4 \times 10-10$ , and  $c = 4 \times 10-10$  worked. 8. Assume we are using 3-digit decimal arithmetic. For  $= 0.$ the computation 1 a2 = a0 + a1 is potentially rife with rounding error. (Assume that a0 and a1 are of comparable size.) Hint: See previous problem. Solution: This is just a generalization of the previous problem. If is sma and language of your choice, write a program to estimate the machine epsilon. Solution: Using MATLAB on a moderately old personal computer, the author got a value of  $u = 1.1016e - 16$ . The code is given below.  $x = 1.e-10$ ; If  $(x + h)$  and  $f(x - n)$  in terms of f and its derivatives at x in order to construct an approximation to f 0 (x) that depends on  $f(x + h)$ , f (x), and  $\bar{f}(x - n)$ , and which is  $O(h2)$  accurate. Check your work by verifying th  $(x)$  + hf 0 (x) + h2 f 00 (x) + h3 f 000 (c1) 2 6 DIFFERENCE APPROXIMATIONS TO THE DERIVATIVE 35 and 1 1 f (x - η) = f (x) - η 1 0 0 (x) + η 2 f 00 (c2). 2 6 If we simply subtract these, the second derivative terms will n  $1 \eta 2 f(x+h) = 1 \eta 2 f(x) + \eta 2 h f(0(x) + \eta 2 h f(0(x) + \eta 2 h f(0(x) + \eta 2 h f(0(x) + \eta 2 h f(0(x) + \eta 2 h f(0(x) + \eta 2 h f(0(x) + \eta 2 h f(0(x) + \eta 2 h f(0(x) + \eta 2 h f(0(x) + \eta 2 h^2 \eta 2 f(0(x) - \eta 2 h^2 \eta 2 f(0(x) - \eta 2 h^2 \eta 2 f(0(x) + \eta 2 h^2 \eta 2 f(0(x) - \eta 2 h^2 \eta 2 f(0(x) - \eta 2 h$ one of (x) - h2 f(x - η) η 2 h - h2 η 1 η 2 h3 f 000 (c1) + h2 η 3 f 000 (c2). - 6 η 2 h - h2 η = Because we assumed η = θh there is substantial simplification that we can do to get f 0 (x) = θ2 f(x + h) - (θ2 - 1)f (x) 14. Write a computer program to test the approximation to the second derivative from Problem 12 by applying it to estimate f 00 (1) for each of the following functions, using h-1 = 4, 8, 16, 32. Verify that the predicted o Compute values of f over the remog function: f(x) = ln(e v/x2 +1 sin(mx) + tan mx). 0 Compute values of f over the range [0, 14 ] using two methods: (a) Using the centered-difference formula from (2.5); (b) Using ordina difficult task for the average undergraduate student, thus highlighting that there are times when being able to approximate the derivative as was done in this section might be preferable to doing the exact computation. 16. (2.1). Using the appropriate values in Table 2.1, compute the new approximations ∆1 (h) = 2D1 (h) − D1 (2h); and compare these values to the exact derivative value. Are they more or less accurate that the corresponding va  $(125) = 2$ . $(125) = 2$ . $(125) = 2$ . $(125) = 2$ . $(125) = 2$ . $(125) = 2$ . $(125) = 2$ . $(125) = 2$ . $(125) = 2$ . $(125) = 2$ . $(125) = 2$ . $(125) = 2$ . $(125) = 2$ . $(125) = 2$ . $(125) = 2$ . $(125) = 2$ . $(125) = 2$ . $(125) = 2$ . $(125) = 2$ . $(125) = 2$ . $D1(.03125) = 0.00090834.$  The error appears to be going down by a factor of 4 as h is cut in half. 17. Repeat the above idea for f (x) = arctan(x), x = 1 (but this time you will have to compute the original D1 (h) values).  $1 \text{ to } (2,1)$  can be written as  $f(x+h) - f(x) 1 1 f(0(x) - (2,1) = -hf(0(x) - h2 f(00(x) - h2 f(00(x) - h2 f(00(x) - h2 f(00(x) - h2 f(00(x) - h2 f(00(x) - h2 f(00(x) - h2 f(00(x) - h2 f(00(x) - h2 f(00(x) - h2 f(00(x) - h2 f(00(x) - h2 f(00(x) - h2 f(00(x) - h2 f(00(x) - h2 f(00(x) - h2 f(00(x) - h2 f($  $-0.3699626923E+00$   $-0.3699626923E+00$   $-0.895481110$   $-0.1771993637E+00$   $-0.805027008$   $-0.8674526215E-01$   $-0.761199951$   $-0.4291820526E-01$   $-0.739639282$   $-0.2135753632E-01$   $-0.739639282$   $-0.2135753632E-01$   $-0.27$  $2.720052719 - 0.1770973206E - 02$   $2.718723297 - 0.4415512085E - 03$   $2.718391418 - 0.1096725464E - 03$   $2.718307495 - 0.2574920654E - 04$  Use this to construct a derivative approximation involving f (x), f (x + h), and f (x + 2 Interval or error expansions so that the terms that are O(h) are eliminated. Solution: We have f(x + h) = f(x) + hf 0(x) + (1/2)h2 f 00(x) + O(h3) so that we can get f 0(x) = f(x + h) - f(x) - (1/2)hf 00(x) + O(h2), h or,  $00(x) + O(h2)$ .  $2h$  Thus,  $2D1(2h) - D1(h) = -2f0(x) + (1/2)(2h)f00(x) + O(h2)$   $f0(x) + (1/2)hf00(x) + O(h2)$   $f0(x) + (1/2)hf00(x) + O(h2)$  so that  $2D1(2h) - D1(h) = f0(x) + O(h2)$ .  $38$  A SURVEY OF SIMPLE METHODS AND TOOLS 19. Apply the method derived above claimed. 20. Let f (x) = ex, and consider the problem of approximating f 0 (1), as in the text. Let D2 (h) be the difference approximation in (2.5). Using the appropriate values in Table 2.3, compute the new approximation 12 (1/4) = 2.718723297 D2 (1/53) = 2.718391418 D2 (1/128) = 2.7183097495 from which we get that Δ2 (1/4) = 2.718307495 from which we get that Δ2 (1/4) = 2.718307495 from which we get that Δ2 (1/4) = 2.718307495 from which  $2.717924754$  Δ2 (1/8) = 2.718260288 Δ2 (1/16) = 2.718281428 Δ2 (1/32) = 2.718280156 Δ2 (1/32) = 2.718280156 Δ2 (1/64) = 2.718280792 Δ2 (1/128) = 2.718279521. These values are, initially, much more accurate than D2 (h), arctan(x),  $x = 1$  (but this time you will have to compute the original D2 (h) values). 22. The same ideas as in Problem 18 can be applied to the centered difference approximation (2.5). Show that in this case the error sa THE DERIVATIVE 39 Use this to construct a derivative approximation involving f (x ± h), and f (x ± h), and f (x ± 2h) that is O(h4) accurate. Solution: Since f (x + h) = f (x) + n(f)(h3 f 000 (x) + (1/24)h4 f 0000 (x) + (  $f(x+h) = f(x-h) = 2hf(0)(x) + (1/3)hf(00)(x) + O(h5)$  or, f 0 (x) + (1/3)h3 f 000 (x) + O(h5) or, f 0 (x) - f (x + h) - f (x + h) = (1/6)h2 f 000 (x) + O(h4). 2h Therefore, f 0 (x) - f (x + 2h) - f (x + 2h) - f (x + 2h) - f (x + 2h) - f  $- f(x - h) - (f(x - 2h)) = O(h4)$ ,  $4h$  so that finally we have  $f$   $0(x) - 8(f(x + h) - f(x - h)) - (f(x - 2h)) = O(h4)$ .  $12h$  This is simply an alternate derivation of the method from Exercise 8. 23. Apply the method from Exercise 8. 23. Apply the m  $(1999)$ ,  $(0000)$  = 1. You should get y4 = 1.851566895 (be sure your calculator is set in A SURVEY OF SIMPLE METHODS AND TOOLS 2.3 APPLICATION: EULER'S METHOD FOR INITIAL VALUE PROBLEMS Exercises: 1. Use Euler's method w  $1 = y0 + (0.25) \sin(0 + y0) = 1 + 0.25(.8414709848) = 1.210367746 \text{ y2} = y1 + (0.25) \sin(h + y1) = 1.458844986 \text{ y3} = y2 + (0.25) \sin(2h + y2) = 1.690257280 \text{ y4} = y3 + (0.25) \sin(3h + y3) = 1.851566896 \text{ 2}. \text{ Repeat the above with } h = 0.20. \text{ What value do you now get for } y5 \approx y(1)? \text{ 3. Repeat the above with } h =$ value do you now get for y8  $\approx$  y(1)? Solution: y1 = y0 + (0.125) sin(0 + y0) = 1 + 0.125(.8414709848) = 1.105183873 y2 = y1 + (0.125) sin(h + y1) = 1.223002653 y3 = y2 + (0.125) sin(2h + y2) = 1.347405404 y4 = y3 + (0.1  $1.686335284$  v7 = v6 + (0.125) sin(6h + v6 ) = 1.767364012 v8 = v7 + (0.125) sin(7h + v7 ) = 1.827207570 4. Use Euler's method with h = 0.25 to compute approximate solution values for y 0 = et-y , y(0) = -1. What approxi  $\texttt{H} = 0.2, \texttt{H} = 0.02, \texttt{H} = 0.02,$  $-0.0707974456 + (0.2)$ e0.4 $-(-0.0707974456)$ y $4 = 0.2494566764$ ,  $=$  y3 + het3  $-y3 = 0.2494566764$ ,  $=$  y3 + het3  $-y3 = 0.2494566764 + (0.2)$ e0.6 $- (0.2494566764)$ y $5 = 0.5334244306$ ,  $=$  y4 + het4  $-y4 = 0.5334244306$ ,  $= 0.7945216$  $0 \le t \le 1$  for the interval  $0 \le t \le 1$  for the interval  $0 \le t \le 1$  for the initial value problem y  $0 = t - y$ ,  $y(0) = 2$ , which has exact solution  $y(t) = 3e-t+t-1$ . Plot your approximate solution as a function of t. Solution: T  $0.015$   $1.3$   $0.015$   $1.3$   $0.01$   $1.2$   $0.005$   $1.1$  1 0  $0.1$   $0.2$   $0.3$  Figure 2.1 Exercise 2.3.7. 0.4 0.5 Exact 0.6 0.7 0.8 solution 0.9 1 for 0 0 0.1 0.2 0.3 Figure 2.2 Exercise 2.3.7. 8. Repeat the above for the e  $9.$  Repeat the above for the equation y  $0 + y = \sin t$ , y(0) =  $-1$ , which has exact solution y = (sin t – cos t – e-t)/2. Solution: The plots are given in Figures 2.3 and 2.4.  $-3$  00  $-0.1$  x 10  $-0.5$   $-0.2$   $-1$   $-0.3$   $0.2$   $0.3$  Figure  $2.4$   $2.3.9$ .  $0.4$   $0.5$   $0.6$   $0.7$   $0.8$   $0.9$   $1$  Error plot for Exercise 10. Use Euler's method to compute approximate solutions to each of the initial value problems below, using  $h-1=2$ ,  $4$ ,  $8$  $y(0) = 1$ ;  $y(1) = 3$ ;  $y(2) = 1$ ;  $y(3) = 4$ ;  $y(4) = 3$ ;  $y(5) = 1$ ;  $y(6) = 2$ ;  $y(7) = 3$ ;  $y(8) = 3$ ;  $y(9) = 2$ ;  $y(1) = 3$ ;  $y(1) = 4$ ;  $y(0) = 1$ ;  $y(1) = 4$ ;  $y(0) = 1$ ;  $y(1) = 4$ ;  $y(2) = 3$ ;  $y(3) = 3$ ;  $y(4) = 6$ ;  $y(5) = 3$ ;  $y(k/8)$  and  $16$  yik/8) and  $16$  yik/8) and  $16$  yik/8) and  $16$  yik/8) and  $16$  yik  $\approx$  y(k/8) and  $16$  yik  $\approx$  y(k/8) and  $16$  yik  $\approx$  yik/8)  $\approx$  yik8 and y2k are both approximations to the same value. Compute the s olution values. Are they better or worse as an approximation? Solution: Table 2.4 shows the new solution and the error, which is much smaller than that obtained using Euler's method directly. Table 2.4 Solution values for  $-0.50230696317037-0.50230696317037-0.38052202438375-0.26116806849085-0.14512551018440-0.03333809297284 \;{\rm y (tk)}- \;{\rm uk}\; 0\; -0.00000483294465-0.00001560652915-0.00004161315812-0.00004026230490-0.00003217761850-0.0000172881$ Interpretation of solutions to y 0 = et-y, y(0) = -1, which has exact solution y = ln(et - 1 + e-1). 13. Assume that the function f satisfies  $|f(t, y) - f(t, z)| \le K|y - z|$  for some constant K. Use this and (2.9)-(2.10) to show t  $\texttt{h2 Y22}$  where Y2 = max |y 00 (t)|. t Solution: If we take t = tn and subtract (2.10) from (2.9) we get  $\texttt{y}(\texttt{tn}+\texttt{h})-\texttt{yn}+\texttt{h}$  =  $\texttt{y}(\texttt{tn})-\texttt{yn}+\texttt{h}(\texttt{fn},\texttt{y}(\texttt{tn}))-\texttt{f}(\texttt{tn},\texttt{yn}))$ , from which we  $\alpha$  err(0.5); (c) err(0.7); (c) err(0.89). Solution: For Part (a), we have  $x0 = 0.5$  and x1 = 0.6, solution: For Sand x1 = 0.6, solution: For Data x1 = 0.6, solution: X1 = 0.6, solution: For Data x1 = 0.5 and x1 = 0.6, s  $0.5 \ 0.6 - x \ p1 \ (x) = (0.60385609084793) + (0.52049987781305)$ ,  $0.6 - 0.5 \ 0.6 - 0.5 \ 0.6 - 0.5 \ 0.6 - 0.5 \ b.06 - 0.5 \ b.06 - 0.5 \ b.06 - 0.5 \ b.06 - 0.5 \ b.06 - 0.5 \ b.06 - 0.5 \ b.06 - 0.5 \ b.06 - 0.5 \ b.06 - 0.5 \ b.06 - 0.5 \ b.06 - 0.5 \ b.06 - 0.5 \ b.$ second derivative is computed over the interval [0.5, 0.6]. We have  $2 - 4x$  (erf(x))00 =  $\sqrt{e-x}$  π so that  $|(\text{erf}(x))00| \le 4 \times 0.6 - 0.25$   $\sqrt{e} = 1.05...$  π Hence the error satisfies  $|\text{erf}(0.56) - p1$  (0.56) = 0.00132... 8 certain differential equations. It is basically the generalization of the factorial function to non-integer values, in that  $\Gamma(n + 1) = n!$ . Table 2.5 (Table 2.5 in the text) gives values of  $\Gamma(x)$  LINEAR INTERPOLATION 45 fo  $0.9971385354$ ; (c)  $\Gamma(1.930) = 0.9723969178$ ; (d)  $\Gamma(1.635) = 0.8979334930$ . Table 2.5 (Table 2.5 (Table 2.8 in the text) Table of  $\Gamma(x)$  values. x  $1.00$   $1.10$   $1.20$   $1.30$   $1.40$   $1.50$   $1.00$   $0.900000000$   $0.951350$ 1.0000000000 3. Theorem 2.1 requires an upper bound on the second derivative of the function being interpolated, and this is not always available as a practical matter. However, if a table of values is available, we can use a difference approximation to the second derivative to estimate the upper bound on the derivative and hence the error. Recall, f (x - h) - 2f (x + 1) + f (x + 1) f (x + 1) + 2f (x + h) . h2 Assume the function values are given at the equally spaced grid points  $x = a + kh$  for some grid spacing, h. Using the estimate max  $f(00(x)) \approx f(xk+1) + f(xk+1) + f(xk+2)$ the error made in using linear interpolation to approximate each of the following values of  $\Gamma(x)$ , based on the same table as in the previous problem. (a)  $\Gamma(1.290) = 0.8990415863$ ; 46 A SURVEY OF SIMPLE METHODS AND TOOL Solution: We do Part (d), only. This is a "two-stage" problem. First, we compute an approximate value for  $\Gamma(1.314)$  using linear interpolation. Then we estimate the error using the suggested device for approximating the  $-1.3$  so that  $\Gamma(1.314) = 0.014$  (0.8872638175).1 0.086 + (0.8974706963).1 0.8960417333. Now, the error is bounded according to  $|\Gamma(x) - p1(x)| \le 1$  (x1 - x0)2 max  $|(\Gamma(t))00|$  8 where the maximum is taken over the interval [x0 the approximation (for any function) f 00 (x)  $\approx$  f (x + h) - 2f (x) + f (x - h) h2 so we use this to estimate the second derivative of  $\Gamma(x)$ : T00 (1.3)  $\approx$  0.8872638175 - 2(0.8974706963) + 0.9181687424 = 1.049... 0.01 Therefore the estimate on the error is 1  $|\Gamma(1.314) - p1(1.314)| \leq (0.1)2(1.049...) = 0.00131...$  8 According to MATLAB, the exact value (to 15 places) is  $\Gamma(1.314) = 0.89544644002887$ , LINEAR INTERPOLATION 47 so our interpolation Construct a linear interpolating polynomial to the function  $f(x) = x-1$  using  $x0 = 21$  and  $x1 = 1$  as the nodes. What is the upper bound on the error over the interval [21, 1], according to the error estimate?  $\sqrt{5}$ . Repe  $-1/4$  The error bound is given by  $|f(x) - p1(x)| \le 1$  (3/4)2 max  $|(-1/4)t - 3/2|$  8 te[1/4,1] = (9/128) × (1/4) × (1/4) × (1/4) → 3/2 = 9/64 = 0.140625. This  $\sqrt{x}$  is again a conservative estimate, since a simple plot of the we want to use linear interpolation to the sine function and obtain an accuracy of 10-6, how close together do the entries in the table have to be? What if we change the error criterion to 10-3 ? Solution: This amounts to convenience set h = x1 - x0. We have, then, for f(x) = sin x,  $|f(x) - p1(x)| \le 12$  h(1) 8  $\sqrt{x}$  so that making the error less than 10−6 requires taking h ≤ 8 × 10−3 = .28284271912e−1. 8. Repeat the above for f(x) = tan x, f table of logarithm entries, together with linear interpolation, to construct the approximation to ln(1 + x) over the interval [-12, 0], how many points are required to get an approximation that is accurate to within  $10-1$  $SIMPLE \nMETHODS \nNDF \n= 1414213562e - 6 \nfor 10 - 14 \n accuracy; this means we need n = (1/2)/h \approx 3.5 \times 106 \npoints. \n\sqrt{10}. Construct a piecewise linear approximation to f(x) = x over the interval 9 [ 41 , 1] using the nodes 14, 16, 1. What is the maximum error in this approximation? 11. Repeat the above for f(x) = x1/3 over the interval 9.$  $18$ , 1, using the nodes 1 27 8, 64, 1. Solution: The polynomials are Q1 (x) = Q2 (x) = x - 1/8 27/64 - x (3/4) + (1/2) = (32x + 15)/38, 27/64 - 1/8 27/64 - 1/8 27/64 - 1/8 27/64 - 1/8 27/64 - 1/8 27/64 2 max  $|(-2/9)t-5/3|$  $(x) - Q2(x) \le 1$  (37/64)2 max  $|(-2/9)t - 5/3|$  8 t∈[27/64,1] 1369 2 1024 1369 × × = = .3912322817e − 1, 32768 9 243 34992 so the overall error bound is about 0.078. /••• . 2.5 APPLICATION — THE TRAPEZOID RULE Exercises: 1. Use 17/64. How small does h have to be to get that the error is less than 10-3?10-6? APPLICATION — THE TRAPEZOID RULE 49 2. Use the trapezoid rule and h = π/4 to approximate the integral Z π/2 sin xdx = 1. I= 0 How small doe rule with h = 81, to approximate the integral Z 1 I= 0 1  $\sqrt{dx}$  = 0.92703733865069. 1 + x4 How small does h have to be to get that the error is less than 10-3? 10-6? Solution: It's a fairly direct (if tedious) computatio  $+ 141 + (7/8)41(1 + 1.99975590406939 + 1.99610515696578 = 16 + 1.98051315767607 + 1.94028500029066 + 1.86291469895924 + 1.74315107424910 + 1.58801110913806 + 0.70710678118655) = 0.92611518015843 = 1/8$  2 Now, for the accuracy, we hav 1), (1 + x4)5/2 and we can bound this (for all x ∈ [0, 1]) as follows |f 00 (x)| ≤ 6(x4 - 1) ≤ 6. A better upper bound would come from |f 00 (x)| ≤ 8x2 (x4 - 1) ≤ 2.31... 50 A SURVEY OF SIMPLE METHODS AND TOOLS Therefore requires p h  $\leq$  (12/6) × 10-6 = 0.00141... 5. Apply the trapezoid rule with h = 18, to approximate the integral Z 1 1 x(1 - x2) dx = . I= 4 0 Feel free to use a computer program or a calculator, as you wish. How small bound gives us  $|I(f) - Tn(f)| \le (1/12)h$  max  $|-6t| = h$  72, te $[0,1]$  so we require  $h \le .4472135955e-1$  for  $10-2$  for  $10-6$  accuracy.  $-3$  accuracy, and  $h \le .1414213562e$  6. Apply the trapezoid rule with  $h = 81$ , to approximat Solution: The approximation is T8 (f) = .3856439099. The error bound yields |I(f) − Tn (f)| ≤ (1/12)h2 max | − 1/(1 + t)2 | = h2 /12, t∈[0,1] so we need h ≤ .1095445115 to get 10−3 accuracy, and h ≤ .3464101615e −2 to ge  $1+x$  How small does h have to be to get that the error is less than  $10-3$  ?  $10-6$  ? 8. Apply the trapezoid rule with  $h = 81$ , to approximate the integral Z 2 2 e-x dx = 0.1352572580. I= 1 APPLICATION — THE TRAPEZOID RUL  $100064$  +  $2e-(100/64)$  +  $2e-(121/64)$  +  $2e-(144/64)$  2 + = + + =  $2e-(169/64)$  +  $2e-(169/64)$  +  $2e-(196/64)$  +  $2e-(225/64)$  +  $e-(256/64)$  1  $(0.56412590338763$  +  $0.41922277430220$  +  $0.30195483691183$  16  $0.2107984491237$  $(4x2 - 2)e - x$ , so that, over the interval  $[1, 2]$ ,  $|f 00 (x)| \le |4x2 - 2|e - 1 \le (16 + 2)e - 1 = 18e - 1 = 6.62...$  Therefore, to get an error less than  $10-3$  we take h to satisfy p h  $\le (12/6.62) \times 10-3 = 0.0426...$  To get an error les  $\text{I} = 41$ , and call this approximate value I4 . Then compute IR = (418 - I4)/3 and compare this to the given exact value of the integral  $Z 1 1 1 1 \sqrt{I} = dx = \ln 2 + 3\pi$ .  $3 3 9 0 1+x$  Solution: We get I4 = .8317002443, I8 = SURVEY OF SIMPLE METHODS AND TOOLS The exact value is I(f) = .8356488485, so we see that IR is much more accurate than either of the trapezoid rule values. 11. For each integral below, write a program to do the trapezoid length of the diven interval. Verify that the expected rate of decrease of the error is obtained. (a) f(x) = x2 e-x, [0, 2], I(f) = 2 - 10e-2 = 0.646647168; (b) f(x) = 1/(1 + 25x2), [0, 1], I(f) = 51 arctan(5);  $\sqrt{c}$  of  $\sin(4x)$ ,  $[0, \pi]$ ,  $I(f) = 4$  17  $(1 - e - \pi) = 0.2251261368$ . 12. For each integral in Problem 11, how small does h have to be to get accuracy, according to the error theory, of at least  $10-3$ ?  $10-6$ ? Solution: For the sing 00 1 h |f (ξh)| ≤ h2.12 6 We therefore get 10−3 accuracy by imposing 16 h2 ≤ 10−3 which implies h ≤ 0.077... For 10−6 accuracy we have h ≤ 0.0024... 13. Apply the trapezoid rule to the integral Z 1 √ 2 I= xdx = 3 0 using  $g(x) = g(x)$ , for x between a and b, is given by the integral Z L(g) = b g 2 1 + [g 0 (x)] dx. a Use the trapezoid rule with  $h = \pi/4$  and  $h = \pi/4$  and  $h = \pi/4$  and  $h = \pi/4$  and  $h = \pi/4$  and  $h = \pi/4$  and  $h = \pi/4$  and  $h = \pi/4$ trapezoid rule to find the length of the logarithm curve between  $a = 1$  and  $b = e$ , using  $n = 4$  and  $n = 16$ . 16. What should h be to guarantee an accuracy of 10-8 when using the trapezoid rule for each of the following in  $111_1$ <br>  $12449489743e - 3$ . (b)  $23 \ln x dx$ ; I(f) = 1 Solution: The error bound gives us  $|I(f) - In (f)| \leq (2/12)h2 \max| - 1/t2| \leq (h2/6)(1) = h2/6$   $\epsilon$  [1,3] so we require  $h \leq .2449489743e - 3$ . (c)  $25 \ln x dx$ <br>  $16 \ln x - 1/t2 = h2/6$   $\epsilon$  [1  $(5h/6)(2) = 5h/3$  so we require  $h \leq .7745966692e - 4$ . (d)  $Z1 \cos(\frac{mx}{2})dx$ . I(f) = 0 Solution: The error bound gives us  $|I(f) - Tn(f)| \leq (1/12)h/2$  max  $|-(\frac{\pi}{2})^2 \cos(\frac{mx}{2})| \leq \pi 2 \frac{h}{2}$  /48 telo.1] 54 A SURVEY OF SIMPLE MET  $1$  t (2.3) it is possible to use the trapezoid rule (or any other numerical integration rule) to construct approximations to  $\ln x$ . (a) Show that using the trapezoid rule on the integral (2.3) results in the series appro How many terms are needed in this approximation to get an error of less than 10−8 for all x ∈ [1, 2]? How many terms are needed for an error of less than 10−15 over the same interval? (c) Implement this series for a predi expected accuracy achieved? (d) If we were only interested in the interval [1, 3/2], how many terms would be needed for the accuracy specified in (b)? (e) Is it possible to reduce the computation of  $\ln z$  for  $z \in [1, 3/2]$ using the trapezoid rule, to within 10−8 accuracy for all x ∈ [0, 1]? Solution: The error estimate implies that  $\sqrt{2}$  xh2 |erf(x) – Tn | ≤ (x/12)h2 max |(2/ π(4t2 – 2)e-t | ≤ √ π t∈[0,1] where h = x/n and we have used this maximizes the upper bound) and therefore solve the inequality h2  $\sqrt{$  < 10-8 n APPLICATION  $-$  THE TRAPEZOID RULE to get h  $\leq$  .1331335364e - 3. 19. Use the data in Table 2.8 to compute Z I= 2  $\Gamma(x)dx$  1 using h = get Z 1 erf(x)dx  $\approx$  .4836804793; 0 using h = 0.1 we get Z 1 erf(x)dx  $\approx$  .4854701356. 0 21. Show that the trapezoid rule is exact for all linear polynomials. 22. Prove Theorem 2.4. Solution: Let hi = xi - xi -1; then w  $i = 1$  n X  $i = 1$  n X  $i = 1$  2  $\le$  = ! h 12 12 max  $|f\left(0\right)(x)|$  x $\in$  [a,b] h2i (xi - xi-1) 12 n X  $i = 1$  ! max  $|f\left(0\right)(x)|$  x $\in$  [a,b]  $|f\left(0\right)(x)|$  x $\in$  [a,b]  $|f\left(0\right)(x)|$  x $\in$  [a,b] h2i (xi - xi-1) max  $|f\left(0\right$ State and prove a theorem that bounds the change in the trapezoid rule approximation to Z b f (x)dx I(f) = a when the upper limit of integration changes from b to b +, but f remains the same. 24. Consider a function f'(x)  $\leq$  for all x, show that  $|Tn(f) - Tn(f^*)| \leq (b - a)$ . What does this say about the effects of rounding error on the trapezoid rule? Solution:  $Tn(f) - Tn(f^*) = (h/2)n X f(xi) - f'(xi) + f(xi-1)$ ,  $i=1$  so  $|Tn(f) - Tn(f^*)| \leq (k-1)n X(f(xi)) + o(xi-1)$ , SOLUTION OF TRIDIAGONAL LINEAR SYSTEMS Exercises: 1. Use the tridiagonal algorithm in following system of equations:  $\lceil 4200 \rceil 1410 \rceil 2024$  this section to compute the solution to the  $\lceil \lceil x1 \sqrt{\pi/9} \rceil \rceil \times 2 \rceil$   $\$  $1 \leq 0.34914200$   $1 \leq 1$ <br> $1 \leq 0.34914200$   $1 \leq 1$ <br> $1 \leq 0.34914200$   $1 \leq 1$ <br> $1 \leq 0.6435$ <br> $1 \leq 0.6435$ <br> $1 \leq 0.6435$ <br> $1 \leq 0.6435$ <br> $1 \leq 0.6435$ <br> $1 \leq 0.6435$ <br> $1 \leq 0.6435$ <br> $1 \leq 0.6435$ <br> $1 \leq 0.6435$ <br> $1 \leq 0.6435$ <br> In a produced the previous solution function [delta, f, x] = trisol(l,d,u,b) n = length(d); x = zeros(n,1); for k=2:n d(k) = d(k) - u(k-1)\*l(k)/d(k-1); b(k) = b(k) - b(k-1)\*l(k)/d(k-1); end x(n) = b(n)/d(n); for k=(n-1):(  $x186100|2410||x2||13|||1||0142||x3= 22$  . 0 0 1 6 x4 27 You should get the solution  $x=(1,2,3,4)T$  . 4. Write a computer code to solve the previous problem. 5. The diagonal dominance condition is an example of a sufficient b

 $1111200x12$   $1110$   $1234$   $1$   $110$   $1234$   $1$   $110$   $11$   $1200x12$   $1$   $110$   $11$   $1200x12$   $1$   $110$   $11$   $1200x12$   $1$   $110$   $11$   $1200x12$   $1$   $110$   $11$   $1200x12$   $1$   $110$   $11$   $11$   $1200x12$   $1$   $11$   $11$   $1200x12$ AND TOOLS Solution: The matrix fails to be diagonally dominant because of the values in the second, third, and fourth rows. However, if we apply the algorithm we get the triangular system é ù ùé ù é 1 x1 1 2.0000 0 0 2 1 ê 0 0.0833 ú ê x2 ú ê 0.9167 ú 0 4 ê ú úê ú ê 1 ë 0 û ë x3 û = ë −0.9833 û , 0 −0.5500 6 0 0 0 0.1934 0.7734 x4 and then the correct values for the solution, x. 6. Use the tridiagonal algorithm in following system of equations: é 1 21 0 0 ê 1 1 1 0 ê 2 3 4 ë 0 1 1 1 4 5 6 0 0 16 71 this section to compute the solution to the ù é x1 2 ú ê x2 ú ê 2 úê ú ê û ë x3 û = ë 53/30 15/14 x4 ùé ù ú ú. û Note that this is a very small change from the previous problem, since the only difference is that b2 has changed by  $112.$  How much has the answer changed? Solution: The solution is now  $\lceil x1 \rceil x2 \rceil \lfloor x3 \ x4 \rceil 1.0037 \rceil \lceil x2 \rceil x3 \ x4 \rceil 1.0925 \rceil \lceil x3.3358 \rceil$ . 3.3358  $\rfloor$ . 3.3358  $\rfloor$ . 3.3358  $\rfloor$ . 3.3358  $\rfloor$ . 3.3358  $\rfloor$ . 3.33  $\lceil 61 \rceil$   $\lceil 10 \rceil$   $\lceil 10 \rceil$   $\lceil 10 \rceil$   $\lceil 10 \rceil$   $\lceil 10 \rceil$   $\lceil 10 \rceil$   $\lceil 10 \rceil$   $\lceil 10 \rceil$   $\lceil 10 \rceil$   $\lceil 11 \rceil$   $\lceil 10 \rceil$   $\lceil 11 \rceil$   $\lceil 10 \rceil$   $\lceil 11 \rceil$   $\lceil 10 \rceil$   $\lceil 11 \rceil$   $\lceil 10 \rceil$   $\lceil$ 563 5004162115 x4420 1310 SOLUTION OF TRIDIAGONAL LINEAR SYSTEMS 59 Note that the right side here is different from that in the previous problem by only a small amount in the b2 component. Comment on your results here as c  $1, 4, 2300$  .  $4, 2300$   $\vert$   $\vert$  =  $1$   $\vert$   $2, 7240$   $\vert$   $. 4, 2300$   $\vert$  Again, this is a very large change in the solution for so modest a change in the problem. 10. Write a computer code to do the tridiagonal solut  $\mathbf{r} = \mathbf{r} + 1$ ,  $\mathbf{i} = \mathbf{j} + 1$ ,  $\mathbf{i} = \mathbf{j} + 1$ ,  $\mathbf{i} = \mathbf{j} + 1$ ,  $\mathbf{i} = \mathbf{j} + 1$ ,  $\mathbf{i} = \mathbf{j} + 1$ ,  $\mathbf{i} = \mathbf{j} + 1$ ,  $\mathbf{i} = \mathbf{j} + 1$ ,  $\mathbf{i} = \mathbf{j} + 1$ ,  $\mathbf{i} = \mathbf{j} + 1$ ,  $\mathbf{i} = \mathbf{j} + 1$ ,  $\mathbf{i} = \mathbf{k} + 1$ ,  $\math$ diagonals. Write a program to carry out this solution algorithm, and apply it to the system 4 ê 1 ê ë 1 0 é 2 4 1 1 1 1 4 2 ùé x1 0 ê ú 1 ú ê x2 1 û ë x3 4 x4 ù 1 ú ê 1 ú ú = ê ú. û ë 1 û 1 ù é Check your results by again computing the residual vector, or by using MATLAB's backslash operation. 60 A SURVEY OF SIMPLE METHODS AND TOOLS Solution: A MATLAB script for doing this is given below. On the example in the exercise it returns the (exact) solution x = (1/7, 1/7, 1/7, 1/7)T . function [delta, f, x] = pentasol(k,l,d,u,v,b) n = length(d); x = zeros(n,1); d(2) = d(2) - l(2)\*u(1)/d(1); u(2) = u(2) - l(2)\*v(1)/d(1); b(2) = b(2) - l(2)\*b(1)/d(1); for j=3:n l(j) = l(j) - k(3)\*u(j-2)/d(j-2); d(j) = d(j) - k(j)\*v(j-2)/d(j-2); b(j) = b(j)  $\mathbf{B}(i-1) = \mathbf{B}(i) - \mathbf{B}(i) = \mathbf{B}(i) - \mathbf{B}(i) = \mathbf{B}(i) - \mathbf{B}(i) = \mathbf{B}(i) - \mathbf{B}(i) = \mathbf{B}(i) - \mathbf{B}(i) = \mathbf{B}(i) - \mathbf{B}(i) = \mathbf{B}(i) - \mathbf{B}(i) = \mathbf{B}(i) - \mathbf{B}(i) = \mathbf{B}(i) - \mathbf{B}(i) = \mathbf{B}(i) - \mathbf{B}(i) = \mathbf{B}(i) - \mathbf{B}(i) = \mathbf{B}(i) - \math$ tridiag(−1, 2, −1) and a randomly defined right-hand side vector. (Use rand to generate the random vectors.) Solve the system over the range 4 ≤ n ≤ 100; use the flops command to estimate the number of operations require cost is linear in the problem size. /•••. APPLICATION: SIMPLE TWO-POINT BOUNDARY VALUE PROBLEMS 2.7 61 APPLICATION: SIMPLE TWO-POINT BOUNDARY VALUE PROBLEMS 2.7 61 APPLICATION: SIMPLE TWO-POINT BOUNDARY VALUE PROBLEMS 2.7  $\lceil \frac{1}{2}.0625-1~0~01~0.015625\ \vert -1~2.0625-1~0~01~0.015625\ \vert -1~2.0625-1~\vert\vert~U2~\vert=\lfloor~0.03125~\vert~0~-1~2.0625~0.046875~03~\vert~$  Solution: The approximate solution is  $\lceil \frac{1}{1}~\vert~U1~0.0349\ \vert~U2~\vert=\lfloor~0.0563~\vert~0.0500~0$ this problem, you probably will want to use a computer code to actually solve the system.) Solution: The approximate solution is é ê ê ê ê ê ê ê ê ê ë U1 U2 U3 U4 U5 U6 U7 ù é ú ê ú ê ú ê ú ê ú ê ú=ê ú ê ú ê ú ê û ë 0.0173 0.0331 0.0459 0.0540 0.0556 0.0486 0.0309 ù ú ú ú ú ú ú ú ú ú û 4. Write a program which solves the two-point BVP (2.28) - (2.29) where f is as given (a) f(x) = 4e-x - 4xe-x; (b) f(x) = x(1 - x)e-x; (b) f(x) = ( $\pi$  2 + 1) sin  $\pi$ x,  $u(x)$  = sin  $\pi$ x; (c) f(x) =  $\pi$ ( $\pi$ ) and  $\pi$  + 2 cos  $\pi$ x)e-x; (d) f(x) =  $\pi$  = 1x - (x2 - x - 2) log x,  $u(x)$  = x(1 - x) log x, 6 accuracy as in Table 2.10? Explain why or why not. Solution: The approximate solutions will display the kind of O(h2 ) accuracy suggested in the text, except for (d); in this case the singularity in the logarithm function two point boundary value problem  $-u00 + u0 + u = 1$ ,  $u(0) = 0$ ,  $u(1) = 0$ .  $x \in [0, 1]$  Can we get a tridiagonal system that Algorithm 2.6 can be applied to? Hint: Consider some of the approximations from 2.2; use the most accu  $1/2$  is and going as far as h = 1/256. Comment on your results. Solution: For larger values of h. Solution: Tor larger values of h. Solution: For larger values of h. oscillatory. It isn't until about h ≤ 32 or so that the solution begins to settle down. 7. Generalize the solution of the two point boundary value problem to the case where  $u(0) = q0$  6= 0 and  $u(1) = q1$  6= 0. Apply this to SIMPLE TWO-POINT BOUNDARY VALUE PROBLEMS 63 which has exact solution  $u(x) = e-2$  e2 - 1 ex + 2e - 1 e2 - 1 ex + 2e - 1 e2 - 1 ex + 2e - 1 ex. Solve this for a range of values of the mesh. Do we get the expected O(h2) accura the beam. In one simple model, the deflection u(x) as a function of position x along the beam satisfies the boundary value problem −u00 + pu = qx(L − x), u(0) = u(L) = 0. 0 < x < L; Here p is a constant that depends on th size of the load placed on the beam. For a six foot long beam, with p = 7 × 10−6 and q = 4 × 10−7, what is the maximum deflection of the beam? Use a fine enough grid that you can be confident of the accuracy of your result more general case. Solution: See Figure 2.5. -5 1.4 x 10 1.2 1 0.8 0.6 0.4 0.2 0 0 Figure 2.5 1 2 3 4 5 6 Exact solution for Exercise 2.7.8. 9. Repeat the above problem, except this time use a three foot long beam. How muc long beam. 11. Try to apply the ideas of this section to the solution of the nonlinear boundary value problem defined by  $-u00 + \mathrm{eu} = 0$ ,  $0 < x < 1$ ;  $u(0) = u(1) = 0$ . 64 A SURVEY OF SIMPLE METHODS AND TOOLS Write out the syst olution? Solution: The problem is that the system of equations that is produced by the discretization process is nonlinear, so our inherently linear algorithm won't work. /••••. CHAPTER 3 ROOT-FINDING 3.1 THE BISECTION ME Solution: We have f (a) = -2, f (b) = 6. The first iteration gives us c = 1, f (c) = -1, so the new interval is [a, b] = [1, 2]. The second iteration then gives us c = 3/2, f (c) = 11/8, so the new interval is [a, b] = [1 An Introduction to Numerical Methods and Analysis, Second Edition. By James F. Epperson c 2013 John Wiley & Sons, Inc. Copyright 65 66 ROOT-FINDING 2. For each of the functions listed below, do a calculation by hand (i.e.,  $(1)$  a deply this program to find the coots of them. 2(a) f(x) = x - e-x, [a, b] = [0, 1]; 1(b) f(x) = ln x + x, [a, b] = [10, 1]; (c) f(x) = x3 - 3, [a, b] = [0, 3]; (d) f(x) = x6 - x - 1, [a, b] = [0, 2]; (e) f(x) = 3  $(3.2)$  to determine a priori the number of steps necessary for the root to be accurate to within  $10-6$ . (a)  $f(x) = x^3 - 2$ , [a, b] = [0, 1]; (c)  $f(x) = x - e - x$ , [a, b] = [0, 1]; (d)  $f(x) = x^6 - x - 1$ , [a, b] = [0, 1]; (d)  $f(x) =$  $[0,2]; (g)\ f(x) = 5 - x - 1$  ,  $[a,b] = [0,1,0.25]; (h)\ f(x) = x^2 - \sin x$ ,  $[a,b] = [0.1,0.25]; (h)\ f(x) = x^2 - \sin x$ ,  $[a,b] = [0.1, \pi].$  Solution: The solutions for some of the functions in this list are given in Table 3.1. For the sake of brevity we give n 20 22 22 c 0.69314670562744 2.09455132484436 0.87672686579500 4. Use the bisection algorithm to solve the nonlinear equation x = cos x. Choose your own initial interval by some judicious experimentation with a calculator indicious experimentation with a calculator. THE BISECTION METHOD 67 6. If you borrow L dollars at an annual interest rate of r, for a period of m years, then the size of the monthly payment, M , is given by the annuity eq he can only afford to pay \$600 per month. Assuming a 30 year mortgage, use the bisection method to determine what interest rate he can afford to pay. (Should the author perhaps find some rich relatives to help him out here  $m = 30$ . The interest rate turns out to be  $r = 0.02593381500244$ , or, about 2.6%. The author is already checking for a rich relative. 7. What is the interest rate that the author can afford if he only has to borrow \$100,0 of heat at one end. In a simplified model,2 if the initial position of the interface is taken to be x = 0, then the interface moves according to  $\sqrt{x} = 2\beta$  t where  $\beta$  satisfies the nonlinear equation  $\sqrt{(TM-T0)}$  k  $-\beta$  2 dependent on the material properties of the substance involved, and erf(z) is the error function defined by Z z 2 2 e-t dt. erf(z) =  $\sqrt{n}$  0 MATLAB has an intrinsic error function, erf. If you are not using MATLAB, the e annerical Society, Providence, RI, 1971. 68 ROOT-FINDING where ξ = 1/(1 + pz) and p = 0.47047, a1 = 0.3480242, a2 = -0.0958798, a3 = 0.747856. (a) Show that finding β is equivalent to finding β is equivalent to finding t  $\alpha = 0.001$ ,  $\alpha = 1.4149$ ; for  $\theta = 1.4149$ ; for  $\theta = 2.4519$ . 9. A value of  $\alpha$  corresponding to  $\theta = 0.001$ ,  $0.1$ ,  $10, 1000$ . Use the bisection method, and E(z) to approximate the error function. Solution:  $\sqrt{\alpha}$  (a as regula falsi, or, the method of false position. Given an interval [a, b], with f (a)f (b) < 0, the new point c is defined by finding where the straight line connecting (a, f (a)) and (b, f (b)) crosses the axis. Show t a = 0 and b = 2. Compare to your results for Problem 1. Solution: Regula-falsi produces the results shown in Table 3.2. Note that after three iterations, the interval is reduced to [1.0696, 2], whereas bisection would have Table 3.2 Solutions to Problem 3.1.10 c 0.5000 0.8571 1.0696 f (c) -1.8750 -1.3703 -0.7763 a 0.5000 0.8571 1.0696 b 2.0000 2.0000 2.0000 2.0000 11. Modify the bisection algorithm to perform regula falsi (see Problem 9), an  $10-6$ , i.e., when  $|xk+1 - xk| \le 10-6$ , or when the function value satisfies  $|f (ck)| \le 10-6$ . NEWTON'S METHOD: DERIVATION AND EXAMPLES 69 12. Repeat Problem 8(b), using your regula-falsi program. Solution: Regula-falsi finds ourcertainty in half, but regula falsi might cut the interval by less, or might cut it by more. Do both 1 bisection and regula falsi on the function f (x) = e-4x - 10, using the initial interval [0, 5]. Which one gets to t in the light of how the methods are supposed to behave. (a) f (x) = 1/(x - 1), [a, b] = [0, 3]; (b) f (x) = 1/(x2 + 1), [a, b] = [0, 5]. Solution: This is kind of a trick question. Neither function has a root on the inter  $\mathbf{F}$  and the root of this function? Substript and  $\mathbf{F}$  and  $\mathbf{F}$  and  $\mathbf{F}$  and  $\mathbf{F}$  and  $\mathbf{F}$  and  $\mathbf{F}$  and  $\mathbf{F}$  and  $\mathbf{F}$  and  $\mathbf{F}$  and  $\mathbf{F}$  and  $\mathbf{F}$  and  $\mathbf{F}$  and  $\mathbf{F}$  an  $(2/3)(\text{xn} + (1/\text{x2n}))$ . When we find the root of this function, we have found 21/3, the cube root of 2. 2. Write down Newton's method as applied to the function f  $(\text{x}) = \text{x2} - 2$ . Simplify the computation as much as been a  $N \times N$  are thod as applied to f (x) = xn – a. Solution: xn+1 f (xn ) f 0 (xn ) N xn – a = xn – –1 N xN n –1 = (1/N) ((N – 1)xn + (1/xN)). n = xn – When we find the root of this function, we have found a1/N , the N th root computation as much as possible. What has been accomplished if we find the root of this function? 5. Do three iterations of Newton's method (by hand) for each of the following functions: (a) f (x) = x6 - x - 1, x0 = 1; So  $(1.143575843)$   $(0.93031963 = 1.143575843 - 10.73481139 = 1.134909462.$ <br> $= 1 - f(1)/f(0)(1) = 1 - f(1)/f(0)(1) = 1 - f(1)/f(0)(1) = 1 - f(1)/f(0)(1) = 1 - f(1)/f(0)(1) = 1 - f(1)/f(0)(1) = 1 - f(1)/f(0)(1) = 1 - f(1)/f(0)(1) = 1 - f(1)/f(0)(1) = 1 - f(1)/f(0)(1) = 1 - f(1)/f($  $1 = 2.094568121 - f (2.094568121) = 2.094568121) = 2.094568121$  =  $2.094568121$  =  $2.094568121$  =  $2.094568121$  =  $2.094568121$  =  $2.094568121$  =  $2.094568121$  =  $2.094568121$  =  $2.094568121$  =  $2.094568121$  =  $2.094568121$  = (.6940422999) .6931475811; (h) f (x) = x3 − 2, x0 = 1; Solution: We get: x1 x2 x3 = = = = = 1 − f (1)/f 0 (1) = 1.333333333; 1.333333333 − f (1.333333333)/f 0 (1.333333333) 1.263888889; 1.263888889 − f (1.263888889)/f 0 (1.263888889) 1.259933493; (i) f (x) = x − e−x , x0 = 1; Solution: We get: x1 x2 x3 = = = = = 1 − f (1)/f 0 (1) = .5378828427; .5378828427; .5378828427; .6378828427), 16 (.5378828427), .5669869914; .5669869914; .5669869914; .5669869914; .5669869914; .5669869914); 16 (.5669869914); 16 (.5669869914; .5669869914; .5669869914; .5669869914 which satisfies all of the following: (a) f is defined and differentiable for all x; (b) There is a unique root  $\alpha > 0$ ; (c) Newton's method will converge for any x0 >  $\alpha$ ; (d) Newton's method will diverge for all x0 < 0 0−5−6−4 Figure 3.1−20246 Solution for Problem 3.2.7 Solution: Figure 3.1 shows a possible solution. 8. Draw the graph of a single function f which satisfies all of the following: (a) f is defined and differentiable for converge to α for all x0 ∈ [a, b]; (e) Newton's method will converge to β for all x0 ≤ β. Note that the requirement here, again, is to find a single function that satisfies all of these conditions. 9. Write down Newton' order to have the Newton iteration cycle back and forth between β and  $-\beta$ . Hint: If xn = β, and Newton's method is supposed to give us xn+1 =  $-\beta$ , what is an equation satisfied by β? Solution: Newton's method applied t  $\beta = \beta - (\beta + 1)(\arctan \beta)$ , HOW TO STOP NEWTON'S METHOD 73 or, 2β − (β 2 + 1)(arctan β) = 0. Graphing this function shows three roots: one at β = 0, and two at β ≈ ±1.39. We want one of these last two. 10. Compute the value the computer of your choice to compute the root α = 0 of the arctangent function. Use the value of β from the previous problem as your x0 and comment on your results. Repeat using x0 = β/2 and x0 = β – where is O(u). Sol  $\beta$  and  $-\beta$ . This is because of rounding error in the computation. If we use x0 =  $\beta/2$ , then the computation converges to the root at x = 0 very quickly: x3  $\approx$  10-7. Taking x0 closer to  $\beta$  only slows down this con  $1.39174382537168$   $-1.39174382537168$   $-1.39174157322777$   $1.39173563198669$   $-1.39171995883655$   $\cdots$  3.31 T1995883655  $\cdots$  3.3 HOW TO STOP NEWTON'S METHOD Exercises: 1. Under the assumption that f 0 (α) 6= 0 and xn 1) Ω = f(xn) f(xn) = f(xn) f(xn) = f(xn) = f(xn) = f(xn) = f(xn) = f(xn) = f(xn) = f(xn) = f(xn) = α) f(00 (ξ3) = f(xn=1) – f(α) f(0 (α) + (cn – α)f(00 (ξ4) ) (0 f(xn) – f(α) f(α) + (xn=1) – f(α) f(0 (ξ3) xn –α = α) f(00  $\alpha$ ,  $\beta$  is between xn–1 and  $\alpha$ ,  $\xi$ 3 is between xn–1 and  $\alpha$ , and  $\xi$ 4 is between cm and  $\alpha$ , and  $\xi$  is between cm and  $\alpha$ . Therefore, as  $n\rightarrow\infty$ , we have  $\eta n$   $\rightarrow \alpha$ ,  $\xi$ 3  $\rightarrow \alpha$  and  $\xi$ 4  $\rightarrow \alpha$ . Thus 0 0  $(\alpha) = 0$  to show that, if f 0 is continuous and non-zero near  $\alpha$ , then there are constants c1 and c2 such that c1  $|f(xn)| \le |\alpha - xn| \le c2$   $|f(xn)|$ . Comment on this result. 3. Write a computer program that uses Newton's method  $y | x n + 1 - x n$  is less than  $10-6$ . Compare to your results for bisection. (a)  $f(x) = 1 - 2xe - x/2$ ,  $x0 = 0$ ; (b)  $f(x) = x - 2$ ,  $x0 = 2$ ; (c)  $f(x) = x - 2$ ,  $x0 = 1$ ; (e)  $f(x) = x - 2$ ,  $x0 = 1$ ; (e)  $f(x) = x - 2$ ,  $x0 = 1$ ; (e)  $f(x) = x - 2$ ,  $(12) = x + \tan x$ ,  $x0 = 3$ ;  $HOW TO STOP NEWTON'S METHOD$ ,  $75 Table 3.4 Solutions to Problem 3.3.3 f (x)  $x3 - 2x - 5$  ex  $- 2$  x6  $- x - 1$  x2  $-$  sin x n 4 4 5 8 c 2.0946 0.6931 1.1347 0.8767 (j) f (x) = 2 - x - 1 ln x,  $x0 = 31$ . Solution: The results, obtained from a mid-range personal computer using MATLAB, are summarized for some functions in Table$ 3.4. 4. Figure 3.2 shows the geometry of a planetary orbit3 around the sun. The position of the sun. The position of the sun is given by S, the position of the planet is given by P. Let x denote the angle defined by PO OA, period of the planet, and let t be the time required for the planet to go from A to P. Then Kepler's equation from orbital mechanics, relating x and t, is x – sin x = 2πt. T Here is the eccentricity of the elliptical orbit  $1.580795827$  in 3 iterations. Both computations used x 0 = 0.5. Consider now a highly eccentric orbit explore in the Natus the value of x corresponding to t = T /4? What is the value of x corresponding to t = T /4? What such as that of a comet, for which = 0.9 might be appropriate. What is the value of x corresponding to t = T /4? What is the value of x corresponding to t = T /4? What is the value of x corresponding to t = T /4? What is t and assume that the external air temperature 3 For the background material for this and the next problem, the author is indebted to the interesting new calculus text by Alexander J. Hahn, Basic Calculus; From Archimedes to geometry for Problems 4 and 5 suddenly drops to a new value T < T0. Then a simple model of how the underground temperature responds to the change in external temperature tells us that  $u(x, t) - T x \sqrt{.} = \text{erf} T0 - T2$  at Here  $1.25 \times 10-6$  ft2 /sec and that the initial ground temperature is T0 = 40 degrees. How deep must the pipe be buried to guarantee that the temperature shift to T = 0 degrees Fahrenheit? If your computing environment does n of 3.1. 7. In the provision are approximation presented in Problem 8 of 3.1. 7. In the previous problem, produce a plot of temperature u at depths of 6 feet and 12 feet, as a function of time (days), in response to a temp Solution: This really is not a root-finding problem. Simply plot  $6 \sqrt{U(t)} = u(6, t) = 40 + (T0 - 40)erf2$  at and similarly for  $u(12, t)$ , over the interval  $0 \le t \le 86$ , 400. This produces a plot in which time is measured in secon nethod to solve Problem 6 from 3.1. 9. Repeat the above, assuming that the mortgage is only 15 years in length. Solution: This amounts to a root finding problem for f (r) =  $L - 12M$  [1  $-$  (1 + (r/12)) $-12m$  ] r for  $L = 1$ specified conditions. /•••. 3.4 APPLICATION: DIVISION USING NEWTON'S METHOD Exercises: 1. Test the method derived in this section by using it to approximate 1/0.75 = 1.333..., with x0 as suggested in the text. Don't write  $1.3333333254$   $x4 = 1.33333333333$   $x5 = 1.3333333333$   $x5 = 1.3333333333$   $x5 = 1.333333333$   $x5 = 1.333333333$   $x5 = 1.333333333$   $x5 = 1.333333333$   $x5 = 1.333333333$   $x5 = 1.333333333$   $x5 = 1.333333333$   $x5 = 1.333333333$   $x5 =$  $\mathbb{P}$  1), and then use Newton's method to find the reciprocal of b and hence of a. (a) a = 7; Solution: We have a = (7/8)  $\times$  23 , so b = 7/8. Newton's method produces b $-1=1.142857143$  in four iterations, therefore a  $x \times 8$ , so b = 5/8 = 0.625. From the text we take  $x0 = 3 - 2(0.625) = 1.75$ . We get the results in Table 3.5. Notice that we converge must faster than expected, and that we have  $1/5 = 1/1.6 \times 8 = 0.2$ , which is the correct  $0.160000E+01$   $0.160000E+01$   $0.160000E+01$  (e)  $a = 3$ . Solution: We have  $a = (3/4) \times 22$ , APPLICATION: DIVISION USING NEWTON'S METHOD 79 so  $b = 3/4$ . Newton's method produces  $b-1 = 1.333333333$  in four iterations, theref nany iterations as are necessary for 10–16 accuracy. Compare your values to the intrinsic reciprocal function on your computer or calculator. Note this can be done on computer or hand calculator. 5. Test the method derived with x0 as suggested in the text, as well as 1/(2/3) = 1.5. Solution: The following is a MATLAB script that accomplishes the desired task. function  $r = r$ ecip(a)  $x = 3 - 2*_a$ ; for k=1:6 x = x\*(2 - a\*x); end  $r = x$ ; 6. How cl  $10-14$ , we need to have e e 8 3 0  $\leq$  10−14 . =  $\alpha$  a Therefore, the initial error  $|e0|$  must satisfy  $|e0|$   $\leq$   $\alpha$ 10−14/8 = 0.0178. 7. Consider the quadratic polynomial q2 (x) = 4.328427157 - 6.058874583x + 2.74 3.767968453x3 . 80 All 228488x2 x x +3.767968453x3 . 80 All 228488x2 Have many operations? 8. Repeat Problem 7, this time with the polynomial q3 (x) = 5.742640783 - 12.11948252x + 11.14228488x2 - 3.767968453x3 . Solution:  $12.11948252 - 22.28456976x + 11.30390x^2$ . Setting this equal to zero and solving leads us to the polynomial equation  $-1 + 12.11948252x^2 - 22.28456976x^3 + 11.30390x^4 = 0$ . Plotting this shows there are three roots on the i .002525312 −.002525312 −.002525312 −.002525312 −.002525312 ±.002525312 ±.00252533588, α2 = .7285533588, α2 = .7285533588, α3 = .9163783254. These are our critical points, at which we need to evaluate the error q(x) (alo that the maximum value of  $|g(x)|$  — hence, the maximum value of the initial error using q3 to compute x0 — is about 0.0025. To get 10-20 accuracy now requires only 3 iterations, and a total of 15 operations, again. 9. Modi produced by ordinary division on your computer. (Remember to use Horner's rule to evaluate the polynomials!) 10. Modify the numerical method to directly compute the ratio b/a, rather than just the ecciprocal of a. Is the e  $1$  or all x, and if the initial error in Newton's method is an upper bound on the error at each of the first three ses. 1. If f is such that  $|f~00\rangle|\leq3$  for all x and  $|f~00\rangle|\leq3$  for all x and if the initial error in  $12 \leq R \leq R \leq R \leq R$  and  $12 \leq R \leq R \leq R$  and  $13 \leq R \leq R \leq R$  and  $14 \leq R \leq R \leq R$  and  $15 \leq R \leq R \leq R$  and  $16 \leq R \leq R \leq R \leq R$  and  $16 \leq R \leq R \leq R \leq R$  and  $16 \leq R \leq R \leq R \leq R \leq R$  and  $16 \leq R \leq R \leq R \leq R \leq R \leq R \leq R \le$ all x but  $|f(0(x)| \ge 2$  for all x, and if the initial error in Newton's method is less than 31, what is an upper bound on the error at each of the first three steps? 3. Consider the left-hand column of data in Table 3.4 in root. Use the limit result (3.14) to determine whether or not the program is working. Hint: Use  $\alpha \approx x7$  . Solution: Use  $\alpha \approx x7$  . Solution: Use  $\alpha \approx x7$  from the table, and compute values of the ratio rn =  $\alpha$   $-$  xn+1  $-0.09523809523810$ , =  $-0.21215771728295$ , =  $-0.22031852835393$  τ2 =  $-0.16122840690979$ , τ4 =  $-0.22329830363589$ , (Because our approximate α is x7 we can't use r6 .) Since these values are settling down around  $-0.2$ 5 6 7 8 9 10 xn (Prob. 3) 10.0 5.25 3.1011904761905 2.3567372726442 2.2391572227372 2.2360701085329 2.2360679775008 2.2360679774998 N/A N/A N/A xn (Prob. 4) 0.000000000000 0.626665778573 0.889216318667 0.970768039664 0.992585155212 0.998139415613 0.999534421170 0.999883578197 0.999970892852 0.999992723105 0.999998180783 4. Repeat the previous exercise, using the right-hand column of data in Table 3.6. 5. Apply Newton's method to find the root of f (x) = 2 - ex, for which the exact solution is α = ln 2. Perform the followi  $\infty$ . (b) Compute the modified ratio Rn (p) =  $\alpha$  – xn+1 ( $\alpha$  – xn )p for various p 6= 2, but near 2. What happens? Comment, in the light of the definition of order of convergence. Solution: For p = 2 the ratio will co For p < 2, the denominator will not go to zero fast enough, so the ratio will go to zero. 6. Consider applying Newton's method to find the root of the function f (x) = 4x - cos x. Assume we want accuracy to within 10-8 . reeded for the iteration to converge? Compare with the corresponding results for bisection, using an initial interval of [−2, 2]. THE NEWTON ERROR FORMULA 83 7. Verify by actual computation that your results in the previo orrect number of iterations, and does this convergence appear to be occurring for all choices of x0 ? Solution: What should be done here is to compute the root of f for a variety of x0 values on the interval [−2, 2] to v on the interval [0, 1], and then use the Newton error estimate to determine how close x0 has to be to the root to guarantee convergence. 9. Investigate your results in the previous problem by applying Newton's method to f the theory of the method. Note: This can be done by a very modest modification of your existing Newton program. Solution: We first observe that f (0) = -1 and f (1) = 6, so a root exists on [0, 1]. To test how close we hav different values of x0, printing out the error  $\alpha - x1$  as a fraction of  $\alpha - x0$ , and also recording whether or not the iteration ultimately converged. My output is given in Table 3.7. Note that if the initial guess was fa iteration did eventually converge for most choices of x0 , for x0 = 0.6 and x0 = 0.8 the iteration has not yet converged after 20 iterations and I would hazard the guess that it is unlikely to converge, ever. Table 3.7 Newton iteration for f (x) = 7x − cos 2πx. x0 0.000000E+00 0.100000E+00 0.200000E+00 0.300000E+00 0.400000E+00 0.500000E+00 0.600000E+00 0.700000E+00 0.800000E+00 0.900000E+00 0.100000E+01 x1 0.142857E+00 0.110195E+00 0.115921E+00 0.114343E+00 0.624931E-01 -0.142857E+00 -0.914746E+00 -0.438526E+01 -0.436528E+01 -0.760494E+00 0.142857E+00 x5 0.110047E+00 0.110047E+00 0.110047E+00 0.110047E+00 0.110047E+00 -0.290451E+00  $-0.145064E+00$   $0.201481E+00$   $0.201481E+00$   $0.278386E+02$   $-0.262859E+00$   $0.110047E+00$   $x$ 2  $0$   $0.110047E+00$   $0.110047E+00$   $0.110047E+00$   $0.110047E+00$   $0.110047E+00$   $0.110047E+00$   $0.110047E+00$   $0.110047E+00$   $|C| < 1$ . Hint: Assume  $|C| > 1$  and prove a contradiction to the convergence assumption. Solution: If  $|C| > 1$  then, for all n sufficiently large, we have  $|\alpha - xn| > |\alpha - xn|$ , which means convergence cannot occur. 11. Explain,  $\alpha \in [0, 1]$ ; (b) For all real x we have f 0 and f 0 are continuous, then we have that lim f (xn) = f lim xn n- $\infty$  n- $\infty$  and similarly for f 00 ./•••. 3.6 NEWTON'S METHOD: THEORY AND CONVERGENCE Exercises: 1. Consider  $|\alpha - x_0| \le 1$  2, Newton's Method will converge to within 10-6 of the actual root in four iterations. How long would bisection take to achieve this accuracy? Solution: The Newton error formula, together with the given boun  $\alpha - x1 \le (3/4)(1/2)2 = 3/16$ ;  $\alpha - x2 \le (3/4)(3/16)2 = 27/1024$ ;  $\alpha - x3 \le (3/4)(27/1024)2 = 0.000521421$ ;  $\alpha - x4 \le (3/4)(0.000521421)2 = 0.204 \times 10-6$  . NEWTON'S METHOD: THEORY AND CONVERGENCE 85 Bisection would take 20 iterations to Satisfies the properties: (a) There exists a unique root  $\alpha \in [2, 3]$ ; (b) For all real x we have f 0 (x)  $\geq$  3 and  $0 \leq$  f 00 (x)  $\leq$  5. Using x0 = 5/2, will Newton's method converge, and if so, how many iterations  $1/22 = 5/24$ ;  $\alpha - x^2$   $\leq (5/6)(5/24)$   $\geq -3616898148$ e  $-1$ ;  $\alpha - x^3$   $\leq (5/6)(.3616898148$ e  $-1)2 = .1090162684$ e  $-2$ ;  $\alpha - x^4$   $\leq (5/6)(.1090162684$ e  $-2)2 = .9903788983$ e  $- 6$ . So the iteration does converge, and four ontinuing the calculation in the above problem, we see that  $|α − x6| ≤ 7.2936e − 028$  so that the sixth iterate will have error less than 10-20. 4. Consider a function f which satisfies the properties: (a) There exists a u if so, how many iterations are required to get 10-4 accuracy? Solution: The Newton error formula gives us  $|\alpha - xn + 1| \le 3$  6  $(\alpha - xn)2 = (\alpha - xn)2$ .  $2 \times 4$  4 86 ROOT-FINDING Since the initial error is bounded above by 2, we ha on aiming for 10–20 accuracy. Solution: There's nothing to repeat, since we don't know if the iteration converges or not. 6. Consider a function that satisfies the following properties: (a) f is defined and twice continuo onverge for all x0 ∈ [−1, 1]? If so, how many iterations are required to get 10−6 accuracy? If not, how many steps of bisection must we do to get the initial interval small enough so that Newton's method will converge? (F  $1 \le (1/2)e^2$  and en+ $1 \le (1/2)e^2$  and en+ $1 \le (1/2)e^2$  and en+ $1 \le (1/2)e^2$  and en+ $1 \le (1/2)e^2$  and en+ $1 \le (1/2)e^2$  and entiregere  $e^2 \le (5/4)(22) = 5 > e^0$ , so we cannot conclude that convergence will occur. If we do a single  $1/2$ . Now we have  $e1 \leq (5/4)(1/4) = 5/16$   $e2 \leq (5/4)(5/16) = 125/1024$  and so on. We get  $10-6$  accuracy after 5 iterations. Thus it takes a total of 12 function evaluations. 7. Repeat the above for a function satisfying t CONVERGENCE 87 (b) f has a unique root  $\alpha \in [-1, 2]$ ; (c) f 0 (x)  $\leq -3$  for all x; (d) |f 00 (x)|  $\leq 4$  for all x; Solution: We have e0  $\leq 3$  and en+1  $\leq 1$  2 2 e (4/3) = e2n . 2 n 3 Thus 2 2 (3) = 6 > e0. 3 After  $\leq 3/4$  and  $2$  e1  $\leq$  (9/16) = 3/8. 3 We converge to 10-6 accuracy in 5 Newton iterations, again using a total of 12 function evaluations. 8. Consider the function f(x) = x-a sin x-b, where a and b are positive param  $\alpha=1$  and all  $\alpha=2$  and a policy and a policy and a policy and a polical to this function, gives us a sin  $\frac{5}{1}$  and  $\frac{1}{1}$  ,  $\frac{1}{\alpha} - x$  and  $\frac{1}{2}$  and  $\frac{1}{\alpha} - x$  and  $\frac{1}{2}$  and  $\frac{1}{2}$  and  $\frac{1}{2}$  a  $\alpha = 0$ . Compute the ratio Rn  $+$  ( $\alpha = \alpha - \ln 2$  as Rn  $\alpha = 0$ , the exact value is  $\alpha = 0$ . Compute the ratio Rn =  $\alpha - \ln 1$  ( $\alpha - \ln 2$  as ROOT-FINDING as the iteration progresses and comment (carefully!) on your results, (thus the value of Rn will not converge). This occurs because f 0 (α) = 0, thus a major condition of our theory does not hold. 10. A monotone function is one whose derivative never changes sign; the function is either al onterpartual metabology and α2. Then Rolle's Theorem implies that there is a point ξ between the roots where f 0 (ξ) = 0, and this violates the monotonicity requirement. Thus there cannot be more than one root. 11. If f provide a counterexample or a valid proof.) Solution: The arctangent function discussed earlier in Chapter 3 is a counterexample. It is monotone, and there exist values of x0 such that Newton's method will not converge to are tion, write each of the following numbers in the form  $a = b \times 2k$  where  $b \in [14, 1]$  and k is even, and then use Newton's method to find the square root of b and hence of a. (a)  $a = \pi$ ; (b)  $a = 3$ ; (e)  $a = 6$ . APPLICAT only do as many iterations as are necessary for 10–16 accuracy. Compare your values to the intrinsic square root function on your computer or dalculator. Note this can be done on computer or hand calculator. Solution: For  $x0 = (2(7/16) + 1)/3 = 0.625$ . Newton's method then gives us x1 x2 x3 x4 x5 Thus,  $\sqrt{=} = \pi = \pi = 0.5 \times (0.625 + 0.4375/0.625) = 0.6625$ ; 0.5 × (0.6625 + 0.4375/0.6625) = 0.66143867924528; 0.5 × (0.66143867924528; 0.5 × (0.66143867  $0.66143782776615$ ; $0.5 \times (0.66143782776615 + 0.4375/0.66143782776615)$ , $0.66143782776615$ ,  $0.66143782776615$ ,  $0.7/16 \times 22 = 0.66143782776615$ .  $p$ 7/16  $\times$  22 = 0.66143782776615  $\times$  4 = 2.645751311. MATLAB on my PC at ho  $1 \leq i \leq n+1$   $2-48$  ? Solution: The absolute error satisfies  $i \leq n+1$   $j \leq n+1$   $k=1$  and  $2-48$  ? Solution: The absolute error satisfies  $i \leq n+1$   $k=1$   $k=1$   $k=1$   $k=1$  and  $2$  .  $2$  b So it is easy to show that, wit ere? Solution: We have  $\sqrt{b}$  - x 1 9/64 2 1 1  $\sqrt{$  ≤  $\sqrt{$  ≤ (9/32)2 = 81/2048 ≤ 0.04. 2 2 b b 90 ROOT-FINDING Thus  $\sqrt{b}$  -x 1 2  $\sqrt{$  ≤ (0.04)2 = 0.0008 b 2 and  $\sqrt{b}$  -x 1 3 ≤ (0.0008)2 = 0.32 × 10-6.  $\sqrt{$  b 2 4  $10-14$ . b Thus the initial relative error has to be less than  $(2 \times 10-14)1/4 = 0.0003761$ . Since the relative error/is bounded above by as much as twice the absolute error, we have to have  $|b - x0| \le 0.0001880$ . 5. Extend sure to cover all the major points that were covered in the text. Is using linear interpolation to get x0 accurate enough to guarantee convergence of the iteration? Solution The iteration is easily found to be 1 a xn+1 = 2 In  $\alpha$  in  $\alpha$  in  $\alpha$  in  $\alpha$  in  $\alpha$  in  $\alpha$  in  $\alpha$  in  $\alpha$  in  $\alpha$  in  $\alpha$  in  $\alpha$  in  $\alpha$  is between xn and  $\alpha$  = a1/3. The same argument as used in the text shows that, for  $n \ge 1$ , xn  $\ge \alpha$  in substanded in the  $(1/8)(1/8) = 1$  (1/8) $(1/8)(1/8) = 1$  (1/8) $(1/8)(1/8) = 1$  (1/8) $(2/9)(1/8) = 1$  (1/8) $(3/8)(1/8) = 1$  (1/8) $(4/8)(1/8) = 1$  (1/8) $(1/8)(1/8) = 1$  (1/8) $(1/8)(1/8) = 1$  (1/8) $(1/8)(1/8) = 1$  (1/8) $(1/8)(1/8) = 1$  (1/8) $(1/8)(1/8) = 1$  (1/8) $\gamma$  in 7 iterations. The error estimate for the initial guess is very conservative here. Looking at a plot of  $x1/3 - p1$  (x) shows that the largest error is on the order of 0.09; using this leads to convergence in 4 itera error in  $|x - p2(x)|$  over the interval [14, 1]? How many iterations (and hence, how many operations) are needed to get accuracy of 10-16 ? (Feel free to compute the maximum value experimentally, but you must justify the accu above by about 0.006. This can be confirmed using  $\sqrt{}$  ordinary calculus by finding the extreme values of the function  $g(x) = x - p2(x)$ . With this as the initial absolute error, we have that the relative error behaves as fo 0.564e − 35.  $\sqrt{b}$  The total number of operations to get this accuracy is 4 to get the initial guess plus 3 in each of 4 iterations, for a total of 16 operations. 92 ROOT-FINDING 7. Repeat the above using q2 (x) = 0.26 16 operations, again. 8. Repeat again, using q1 (x) = 0.647941993t + 0.3667102689. Solution: The empirical error is about 0.03, leading to convergence within 10-16 in 4 iterations, for a total of 15 operations, because com operate the initial quess, applying it to each of the values in Problem 1. Compare your results to the square root function on your system. 10. If we use a piecewise linear interpolation to construct x0, using the nodes 1 10 of Section 2. The maximum initial error is now 0.0244, which leads to convergence in 4 iterations, and a total of 15 operations, and a total of 10 operations to decide which of the two polynomial pieces to use). /•••. 3 EXAMPLES Exercises: 1. Do three steps of the secant method for f (x) = x3 - 2, using x0 = 0, x1 = 1. Solution: We get x2 = 2, x3 = 1.142857143, and x4 = 1.209677419. 2. Repeat the above using x0 = 1, x1 = 0. Comment. Solu Apply the secant method to the same functions as in Problem 3 of 3.1, using x0, x1 equal to the endpoints of the given interval. Stop the iteration when the THE SECANT METHOD: DERIVATION AND EXAMPLES 93 error as estimated Solution: For the particular case of (d), Table 3.8 shows the results of my program; note that we find a different root than Newton or bisection found. This can happen with root-finding methods. If we reverse x1 and x0 the 0.000000000000 2.000000000000 0.032258064516 -1.000000034929 -0.492063446441 -0.659956919149 -0.842841677613 -0.762579762950 -0.776093797503 -0.778152697560 -0.778089343144 -0.778089598646 |xn − xn−1 | N/A 2.000000000000 0.032258064516 1.032258099446 0.507936588488 0.167893472708 0.182884758464  $\alpha$  o.013514034553 0.002058900057 0.000063354416 0.000000255502 4. For the secant method, prove that  $\alpha$  – xn+1 = Cn (xn+1 – xn ) where Cn  $\rightarrow$  1 as n  $\rightarrow$   $\infty$ , so long as the iteration converges. (Hint: follow what w  $f(x_1) = f(x_1) + f(x_2) + f(x_1) + f(x_1$  $\alpha = \ln(3.29)$  and consider a function f such that (a) There is a unique root on the interval  $[0,4];$  (b)  $|f(0)| \leq 2$  for all  $x \in \mathbb{R}$  in  $\alpha$  in a section f such that (a) There is a unique root on the interval  $[0,4];$  $[0, 4]$ ; (c) f 0 (x)  $\geq$  5 for all x  $\in$  [0, 4]. Can we prove that the secant iteration will converge for any x0 , x1  $\in$  [0, 4]? If so, how many iterations are required to get an error that is less than 10–8 ? If co  $1 \text{ cm} - 1$  (2/5). 2 Since the initial errors are no worse than 4, then, we have en+1  $\leq$  e2  $\leq$  1 (16)(2/5) = 16/5; 2 1 (16)5)(4)(2/5) = 16/25 2 and we converge to the desired accuracy in 10 iterations. e3  $\leq$  7. R  $\geq$  2 for all x  $\in$  0, 9]. THE SECANT METHOD: DERIVATION AND EXAMPLES 95 Can we prove that the secant iteration will converge for any x0 , x1  $\in$  [0, 9]? If so, how many iterations are required to get an error that is  $1 \text{ en} = 1$  (2/5). 2 Since the initial errors are no worse than 9, then, we have en+1  $\leq e$   $\leq 1$  (81)(3) = 243/2; 2 so we will not converge. Doing one step of bisection reduces the original secant interval to length 4  $(9/4)2$  (3) = 243/32, 2 and a third bisection yields e2 ≤ 1 (9/8)2 (3) = 243/128 2 still not small enough. Finally, a fourth bisection step gives an initial interval of length 9/16 and a first step error of e2 ≤ 1 (9/16)  $\alpha$  in Reg. or Reg. 10k/4 , for R ranging from  $-24$  all the way to 24. Construct a plot of  $\alpha$  vs. log10  $\theta$ . Solution: For  $k=-24$ ,  $\alpha=0.00094129631308$ , for  $k=0.92775227544590$ , for  $k=2$ ,  $\alpha=1.09242933874440$ . Th erepti and regula-falsi (see Problem 9 of 3.1). Solution: Regula-falsi chooses the two approximate values in order to guarantee that the root is "bracketed," whereas the secant method chooses the most 96 ROOT-FINDING 4 3.  $1.39$  FIXED POINT ITERATION Exercises: 1. Do three steps of each of the following fixed point iterations, using the indicated x0. (a)  $xn+1 = \cos xn$ ,  $x0 = 0$  (be sure to set your calculator in radians); Solution:  $x1 = 1$ ,  $1 = \ln(1 + x_0)$ ,  $x_0 = 1/2$ ; Solution:  $x_1 = 4054651081$ ,  $x_2 = .3403682857$ ,  $x_3 = .2929444165$  (d)  $x_0 + 1 = 21$  ( $x_0 + 3/x_0$ ),  $x_0 = 3$ . 2. Let  $Y = 1/2$  be fixed, and take  $h = 18$ . Do three steps of the following fixed poin 97 FIXED POINT ITERATION 3. Let Y0 = 1/2 and Y1 = 0.54332169878500 be fixed, and take h = three steps of the fixed point iteration yn+1 = 1 8. Do 1 4 Y1 - Y0 - 2hyn ln yn 3 3 using y0 = Y1 . Solution: y1 = .6406261163, y2  $g(x) = 1 + e^{-x}$ , and therefore  $1$ ,  $2$ ]. How many iterations does the theory predict it will take to achieve  $10-5$  accuracy? Solution: We have  $g(x) = 1 + e^{-x}$ , and therefore  $1 \le g(x) \le 2$  for all  $x \in [1, 2]$ . In addition,  $g$ onverges, with the error satisfying  $|\alpha - xn| \le e-n$   $|x1 - x0| \le 1.6 \times e-n$ .  $1 - e-1$  It therefore takes  $n = 12$  iterations to converge to the specified accuracy. 5. For each function listed below, find an interval [a, b]  $\cup$  [a,  $g(x) = 12$  (x  $x + 2$ ) (d)  $g(x) = 12$  (x  $h(x) = 12$  (x  $h(x) = 12$  (x  $h(x) = 12$  (x  $h(x) = 12$  (x  $h(x) = 12$  (x  $h(x) = 12$  (x  $h(x) = 12$  (x  $h(x) = 12$  (x  $h(x) = 1 - x$  (x  $h(x) = 1 - x$  /4. Show that this a belta is a starting value for a f on the iteration winter of h. Comment on your results. Solution: Since  $1-x2/4=0$   $=\mathbf{x}=2$ , h obviously has a root at  $\mathbf{x}=2$ . On the iteration  $\mathbf{x}$  at  $x=0.8284271247$ . The point is that  $\alpha$  is a fixed point of h, no  $98$  ROOT-FINDING 7. Let h(x) = 3 – e $-x$  . Using x0 = 2, perform as many iterations of Newton's method as are needed to accurately approximate the root of h. Then, using the same initial point, do the iteration xn+1 = h(x previous problem. The root is -1.098612289 (approximately), but the fixed point is 2.947530903 (approximately). 8. Use fixed point iteration to find a value of  $x \in [1, 2]$  such that 2 sin  $\pi x + x = 0$ . 9. For a > 0, conside 2. Based on these results, speculate as to what this iteration does. Try to prove this, and use the theorems of this section to establish a convergence rate. (b) Now experiment with this iteration using x0 = 2 and a = 5. integer N and any a > 0. What does it converge to? Use the theorems of this section to determine a convergence rate. Experiment with this iteration when N = 3 and a = 8, using x0 = 3/2. 11. Consider the iteration defined (locally) quadratically convergent. Solution: This is a somewhat tricky application of Theorem 3.7. We have  $f(x) g(x) = x - f(x)$ ,  $f(x + f(x)) - f(x)$  so that  $0 f(x) f(x)$ .  $g(x) = 1 - f(x) - f(x) f(x + f(x)) - f(x) 0$  ROOTS OF POLYNOMIALS (PART 1) 99 Now The second term becomes indeterminate (it naively evaluates to 0/0) so we have to employ L'Hôpital's rule to get g 0 ( $\alpha$ ) = 0. We then have to show that g 00 ( $\alpha$ ) 6 = 0. 12. Apply Steffenson's method to find the root first 4 iterates are x1 = .5819767070, x2 = .6876240766, x3 = .6931320121, x4 = .6931471806 Clearly the iteration is converging to the same root as for Newton and secant, and with comparable speed.  $\sqrt{13}$ . Apply Steffen Newton's method? (a) a = 3; (b) a = 2; Solution: Using x0 = 2, the first three Newton iterates are x1 = 1.500000000, x2 = 1.416666667, and x3 = 1.414215686; the first three Steffenson iterates (using the same x0) are x1 = 1. Use the Durand-Kerner algorithm to find all the roots of the polynomial  $p(x) = x4 - 10x3 + 35x2 - 50x + 24$ . You should get  $(1,2,3,4) = (1, 2, 3, 4)$ . 100 ROOT-FINDING Solution: The author's code (below) converged in 11 itera  $-10.0000 + 3.5000i$ ,  $-2.7694 - 4.0214i$ ,  $0.5263 - 0.6208i$ ,  $1.0000 - 0.0000i = 9.0724 + 11.2615i$ ,  $0.9705 - 3.5225i$ ,  $0.6181 - 0.2987i$ ,  $1.0000 - 0.0000i = 6.1229 + 3.0728i$ ,  $3.0670 - 2.0642i$ ,  $1.1368 - 0.0148i$ ,  $1.0000 + 0.0$ The following code is set up as a function which returns the converged values of the roots. Algorithm 3.1 Code for Durand-Kerner function  $r = DK$ roots(p)  $np = length(p)$ ;  $n = np-1$ ;  $q = p/p(1)$ ;  $k = [1:n]$ ; zeta =  $exp(2*pi*ik/n)$ ; for  $j=1:20$  $p/d$  and zeta(k)); end end zeta(k) = zeta(k)); end end zeta (k)); end end zeta (k)); end end zeta (k) = zeta(k)); end end zeta %Delete this line to avoid excess output if abs(zeta - old) 0, to  $\sqrt{}$  derive a cubic method roots of 2, 3, 4, and 5. Solution: The iteration for the cube root is  $xn+1 = x(x3 + 2a)$ .  $2x3 + a xn+1 = x(2x5 + 3a)$ .  $3x5 + 2a$  For the quintic root it is 12. Apply Halley's second method to f(x) = a - ex to show that  $-xn - 1$  ae assumption that a  $\in$  [21, 1]. Comment on this as a practical means of computing the logarithm of an arbitrary a. Solution: If a  $\in$  [1/2, 1], then ln a  $\in$  [-7, 0]. One can show that, for any a  $\in$  [1/2, 1], the iter establish convergence. The only problem with this as a practical method for computing the logarithm is that it depends on having an accurate method for computing the exponential. 13. Use the secant method with  $x0 = 0$  and xn) p 5)/2. Do we get convergence to the appropriate value? Solution: The ratio begins to converge to the correct value but when the iteration in the computation of R, so the theoretical limit is not actually achieved. Doi 14. Repeat the above experiment, except use values of p just a bit above and below the correct value. What happens? Solution: If you don't use the correct value of p, then the ratio will either go off to infinity or zero. secant method to find the root of the function f(x) = 4x - cos x. Assume we want accuracy to within 10-8. Use the secant error estimate (3.50) to show that the iteration will converge for all x0  $\in$  [-2, 2]. How many ite  $e2 \le 81 \times 16 =$ ; 6 3 16 1 8  $\times$   $\times 4 =$  6 3 9 1 16 8 64 e4  $\le$   $\times$   $\times$  = . 6 9 3 81 We get convergence to the specified accuracy in 8 iterations. e3  $\leq$  16. Verify by actual computation that your results in the prev number of iterations, and does this convergence appear to be occurring for all choices of x0 ? SPECIAL TOPICS IN ROOT-FINDING METHODS 109 Solution: Testing the computation for a range of values for x0 and x1, all in the i proof follows directly from the hint. 18. Let f(x) = 1 – xe1-x. Write this function in the form (3.57). What is F(x)? Use Taylor's Theorem or L'Hôpital's Rule to determine the value of F(α). Solution: We have 2 f(x) = 1 defined in (3.60), where f has a k-fold root at x =  $\alpha$ , show that  $u(\alpha) = 0$  but  $u0(\alpha) = 0$ . Solution: Since f is assumed to have a multiple root, we can write f(x) = (x -  $\alpha$ )k F(x) for some F. Then  $u(x) = f(0(x)k(x - \alpha)kF(x$ modified Newton method (3.59) to find the root  $\alpha = 1$  for the function f(x) = 1 - xe1-x. Is the quadratic convergence recovered? Solution: The iteration converges much more quickly than without the modification, but the Show that the Newton iteration function  $g(x) = x - f(x)/f(0(x))$  is such that  $g(0(x) = 0$ . Provide all details of the calculation. Solution: Since f has a double root we can write  $f(x) = (x - \alpha)2 F(x)$ . 110 ROOT-FINDING Then  $(x - \alpha)F(x) =$  $g(x) = x -$  so that  $g(x) = x -$  so that  $g(x) = 1 - (1)$   $0$   $2F(x)$   $2F(x)$ .  $-(x-\alpha)F(x) + (x-\alpha)F(0(x)F(x) + (x-\alpha)F(0(x)F(x)) + (x-\alpha)F(0(x)F(x))$   $1 - 2F(x) - 0 = -1$  6 = 0. F (a) 22. Using a hand calculator, carry out six iterations of the hybrid metho  $x_3$  in the text. In addition,  $x_6 = 0.04146407478711$ . Solution:  $x_1 = 0.500000$ ,  $x_2 = 0.250000$ ,  $x_3 = 0.125069$ ,  $x_4 = 0.0625346$ ,  $x_5 = 0.0369239$ ,  $x_6 = 0.0414641$  23. Write a computer code to implement the hybrid output, be sure to indicate which iteration method was used at each step. (a) f (x) = x1/19 - 191/19, [1, 100]; (b) f (x) = 2xe-5 - 2e-5x + 1, [0, 1]; (c) f (x) = 2xe-20 - 2e-20x + 1, [0, 1]; Solution: Table 3.12 gives the secant and bisection at the beginning of the iteration. SPECIAL TOPICS IN ROOT-FINDING METHODS Table 3.12 n 1 2 3 4 5 6 7 8 9 10 xn 0.39540563 0.02270282 0.08664329 0.04832164 0.03786785 0.03419335 0.03465736 0.03465736 Hy  $0.064644583$   $0.23912462$   $0.06219184$   $0.000320344$   $0.00030061$   $0.00000139$   $0.00000000$   $0.00000000$   $0.00000000$   $0.00000000$   $\rm{cm - x n - 1}$   $\rm{ln |x n - x n - 1}|$   $-0.3954056E+00$   $-0.715$   $0.1160595E+00$   $-0.715$   $0.1045$  $-10.980$  an  $0.010$   $0.010$   $0.010$   $0.010$   $0.010$   $0.034$   $0.034$   $0.034$   $0.035$   $0.035$   $1$  have included the Fortran code that I used to get the table. c c c c Code for global root-finding routine based on bisection  $1.000 \text{ c} = 0.01 \text{ d}$   $0.000 \text{ s} = 1.000 \text{ c} = 1.000 \text{ s} = 1.000 \text{ c} = 1.000 \text{ c} = 1.000 \text{ c} = 1.000 \text{ c} = 1.000 \text{ c} = 1.000 \text{ c} = 1.000 \text{ c} = 1.000 \text{ c} = 1.000 \text{ c} = 1.000 \text{ c} = 1.000 \text{ c} = 1.000 \text{ c} = 1.000 \text{ c} = 1.00$  $0.203$  B  $0.038$  S  $0.038$  S  $0.035$  S  $0.035$  S  $0.035$  S  $0.035$  S  $0.035$  S  $0.035$  S  $0.035$  S  $0.035$  S  $112$  ROOT-FINDING  $fx = f(x)$  if  $(fa*fx$  .It.  $0.0d0)$  then  $b = x$  fb  $= fx$  else  $a = x$  fa  $= f(x)$  and  $x$  step  $= b$  is  $\chi_1 = x$  ond  $\cdot x$  step = secant x0 = x1 x1 = x f0 = f1 f1 = fx endif e10 = dlog10(dabs(error)) write(6,91) n,x,fx,error,e10,a,b,step format(1h, i5,' & ',2(f12.8,' & '),e16.7,' & ', \* 3(f8.3,' & '),1x,a1 (\\\\\\\\\\\\\\\\ hybrid method (Algorithm 3.6) is different from regula-falsi. Let 1 f (x) = e-4x - . 10 (a) Show that f has a root in the interval [0, 5]. Solution: f (0) = 1 - (1/10) > 0, and f (5) = e-20 - (1/10) < 0. (b) Using this int TOPICS IN ROOT-FINDING METHODS 113 approximate root value predicted by the method at each step. A graph showing the location of each approximate root might be useful. Solution: Table 3.13 shows five iterations of regula fa iteration for f (x) = e-4x - (1/10). n 1 2 3 4 5 cn 4.5000 4.0500 3.6450 3.2805 2.9525 f (cn) -0.1000 -0.1000 -0.1000 -0.1000 -0.1000 -0.1000 -0.1000 an 0 0 0 0 0 m 4.5000 4.0500 3.6450 3.2805 2.9525 (c) Using the same int approximate root value at each step. A graphical illustration might be instructive. Solution: Table 3.14 shows the results. Table 3.14 n 1 2 3 4 5 6 Hybrid iteration for f (x) = e-4x - (1/10). cn 4.5000 2.2500 2.0250 1.012 0.6222 Method S B S B S S (d) Based on your results, comment on the difference between regula falsi and the hybrid method. Solution: The obvious difference revealed by this exercise is that the addition of the bisection st revealed well by this example, is that in the hybrid method we use the most recent computations to computations to compute the secant approximation, not necessarily the bracket values. This will serve to speed up the compu computation;  $p(x) = (x - 1)5$ ,  $p(x) = x5 - 5x4 + 10x3 - 10x2 + 5x - 1$ ,  $p(x) = -1 + x(5 + x(-10 + x(10 + x(-5 + x))))$ . Use this to evaluate the polynomial at 400 equally spaced points on the interval [0.998, 1.002]. Comment on the results. Solutio two probably will (exactly what happens depends a lot on the platform and language used, and the precision, of course). /\*\*\*. 3.12 VERY HIGH-ORDER METHODS AND THE EFFICIENCY INDEX Exercises: 1. Write a program to employ bo given values of x0. (a)  $f(x) = \sin x - 21$  x,  $x* = 1.8954942670339809471440357381$ ;  $x0 = 2$ ,  $2.5$ ,  $3$ ; (b)  $f(x) = \exp 2 + 7x - 30 - 1$ ,  $x* = 3$ ,  $x0 = 4$ ,  $5$ ,  $6$ ; (c)  $f(x) = \exp \sin x + \ln(1 + x2)$ ,  $x* = 1$ ,  $x0 = 0$ ,  $-1$ ,  $-2$ ; Solution:  $\texttt{function}$  value and its first two derivatives at the argument. for k=1:10 [fx,fpx,fpxx] = froot(xsuper); u = fx/fpx; uL = u\*fpxx/fpx; y = xsuper - 2\*u/3; xsuper = xsuper - (1 + 0.5\*uL/(1 - uL))\*u; % [fx,fpx,fpxx] = froot(x  $f(w/fx)^2$ );  $[fz,dfz,dzz] = froot(z); %$  xneta = z - fz/(fpx\*(1 - (fw/fx) - (fz/fx)) -2); % end 2. In for  $\sqrt{3.7}$  we employed (and analyzed) Newton's method as an approximator a by using it to find the positive root of the function method to finding the root of f(x) = x2 - a. Construct an iteration function, as simplified as possible, so the the iteration is  $xn+1 = GH$  (xn). Verify that your construction works by testing it on  $\sqrt{a} = 0.5$ , for which Solution: You should get gH (x) = x(x2 + 3a). 3x2 + a (b) Repeat the above for Super Halley, obtaining the iteration xn+1 = GSH (xn) for as simple a GSH as possible. Solution: You should get gSH (x) = 6ax2 + 3a2 - x4. 8ax quess by linear interpolation. Modify your  $\sqrt{$  codes from the above problem to reflect this, and use them to approximate a for a = 0.3, 0.6, and 0.9. In addition, write a code that uses Newton's method (or simply use yo the fewest operations for each a? 4. Modify  $\sqrt{}$  your codes to step from a = 0.25 to a = 1 in increments of 0.001, finding a for  $\sqrt{}$  each a using each of the three methods. Thus you will first find 0.25, then 0.251, command? 116 ROOT-FINDING 5. Repeat the above using some of the alternate initial value generators from Problems 6, 7, and 8 of 3.7. 6. This is more of an essay-type question: As part of your job, you are going to be given chapter, including the new methods in this section, which one would you choose? Justify your answer. 7. Think about combining one of these high-order methods with a global method as we did in 3.11.5. Can you design an algo APPROXIMATION 4.1 LAGRANGE INTERPOLATION Exercises: 1. Find the polynomial of degree 2 that interpolates at the datapoints  $x0 = 0$ ,  $y0 = 1$ ,  $x1 = 1$ ,  $y1 = 2$ , and  $x2 = 4$ ,  $y2 = 2$ . You should get  $p2$  (t) = -14 t2 + 45 t  $(0-4)(1-0)(1-4)(2t-0)(1-4)(t-1)(t-4)(t-0)(t-1)-+ = 436125 = -t+t+1.44$  Solutions Manual to Accompany An Introduction to Numerical Methods and Analysis, Second Edition. By James F. Epperson c 2013 John Wiley & Sons, Inc. Copyright 117

 $p$  interpolates to  $y = x3$  at the nodes  $x0 = 0$ ,  $x1 = 1$ , and  $x2 = 2$ . Plot  $y = x3$  and the interpolating polynomial over the interval [0, 2]. Solution: p2 (t = x1) (t − x2) (t − x2) (t − x1) (t − x2) (t − x2) (t − x0) (t  $1/2$  at iterpolates to  $y = 1/x$  at the nodes  $x0 = 1/2$ ,  $x1 = 3/4$ , and  $x2 = 1$ . Solution: p2 (t) = L0 (t)y0 + L1 (t)y1 + L2 (t)y2 (t - 1/2)(t - 1) (2) + (4/3) = (1/2 - 3/4)(1 - 1) (2) + (4/3) = (1/2 - 3/4) (1) + (1 - 1/2)  $1/4$ ,  $x1 = 9/16$ , and  $x2 = 1$ ,  $\sqrt{x}$  at the nodes Solution: p2 (t) = L0 (t)y0 + L1 (t)y1 + L2 (t)y2 (t - x1)(t-x2)(t - x2)(t - x2)(t - x2)(t - x2)(t - x2)(t - x2)(t - x0)(t - x1)(1)+(1 - 1/4)(1-9/16) = (-32/105)t2 + (22  $\alpha$  i f (x) = ain nx, xi = 1, 23, 2;  $\sqrt{}$  (b) f (x) = sin nx, xi = 1, 23, 2;  $\sqrt{}$  (b) f (x) = x, xi = 0, 1, 4; (c) f (x) = sin nx, xi = 1, 2, 4; (d) f (x) = sin nx, xi = -1, 0, 1. LAGRANGE INTERPOLATION 119 Solution: (  $1.164279325$ ; (b)  $p2(x) = (7x - x2)/(6)$ ; (c)  $p2(x) = -(1/6)x^2 + (3/2)x - (4/3)$ ; (d)  $p2(x) = 0.6$ . Find the polynomial of degree 3 that interpolates  $y = x3$  at the nodes  $x0 = 0$ ,  $x1 = 1$ ,  $x2 = 2$ , and  $x3 = 3$ . (Simplify your interpolat  $\alpha$  interpolating polynomial. Solution: You should get p3 (x) = x3 ; interpolation to a polynomial reproduces the polynomial if enough nodes are used. 7. Construct the Lagrange interpolating polynomial to the function f simplify your interpolating polynomial as much as possible.) Comment on your results, especially in light of the uniqueness part of Theorem 4.1, and then write down the interpolating polynomial for interpolating to  $f(x) = x$ without doing any computations. Solution: In all three cases the interpolating polynomial will be identical to the original polynomial. 8. Let f be a polynomial of degree  $\leq$  n, and let pn be a polynomial interpolant to polynomial, if you use enough nodes. Hint: Consider the uniqueness part of Theorem 4.1. Solution: Let  $q(x) = f(x) - pn(x)$ . Since both f and pn are polynomials of degree  $\leq n$ , so is q. But  $q(xk) = 0$  for the n + 1 nodes  $xk$ . T polynomial of degree  $\leq$  n. Use the uniqueness of the interpolating polynomial to show that we can write  $p(x) = n X(n)$  Li (x)p(xi) i=0 for any distinct set of nodes x0, x1, ..., xn. Hint: See the previous problem. 120 INTE polynomial of degree  $\leq$  n, so is q. But, again, q(xk) = 0 for the n + 1 nodes xk, therefore q(x) = 0 for all x, which proves the desired result. 10. Show that n X (n) Li (x) = 1 i=0 for any set of distinct nodes xk, 0 Solution: Let  $p(x) = 1$ , and note that this is a polynomial of degree 0. By the previous problem, we have that  $1 = p(x) = n X(n)$  Li  $(x)p(xi) = i=0$  n X (n) Li  $(x)$ ,  $i=0$  and we are done.  $\ell \cdot \cdot \cdot$ , 4.2 NEWTON INTERPOLATION AND DI  $y_1 = 1/2$ ,  $x_2 = 4$ ,  $y_3 = 1/3$ . You should get  $p(t) = (50 - 35t + 10t2 - t3)/24$ . Solution: The divided difference coefficients are  $1$ ,  $-1/2$ ,  $1/8$ , and  $-1/2$ ,  $1/8$ , and  $-1/2$ ,  $1/8$ , and  $-1/2$ , so the polynomial is  $p(t$ tables to construct the Newton interpolating polynomial for the set of nodes specified. Plot both the NEWTON INTERPOLATION AND DIVIDED DIFFERENCES 121 function and the interpolating polynomial, and also the error, on the  $1, 32, 2; (c) f(x) = \sinh x$ ,  $x = 1, 32, 2; (c) f(x) = \sinh x$ ,  $x = 0, 41, 12, 34, 1; (d) f(x) = \log 2 x$ ,  $x = 1, 2, 4$ ; Solution: The divided difference coefficients are a $0 = 0$ ,  $a1 = 1$ , and  $a2 = 1/6$ , so the polynomial is  $p(t) = 0 + (1)(x - 1)$ Define pn (x) to be the Newton interpolating polynomial for f (x), using n + 1 equally spaced nodes on the interval [-1, 1]. Thus we are taking higher and higher degree polynomial approximations to the exponential function points on [−1, 1]. Record the maximum error as found by the sampling, as a function of n, i.e., define En as En = max |f (tk ) − pn (tk )| 0≤k≤500 where tk = −1 + 2k/500, and plot En vs. n. Solution: Using MATLAB on a lo  $3.6471e-10$ . Note that the error started to actually increase as we added more nodes. This is explained, in part, by the material in Section 4.11.1. 4. In 3.7 we used linear interpolation to v construct an initial guess In and try to estimate the worst √error. What impact will this have on the use of Newton's method for finding a? 122 INTERPOLATION AND APPROXIMATION Solution: The polynomial is p(t) =  $-$  12 2 23 26 t + t+ . 35 21 105 √ T  $t-p(t)$ , appears to be, from looking at a plot, about 0.01. This is significantly smaller than  $\sqrt{t}$  the error due to linear interpolation, so the Newton iteration for computing a will converge faster. See some of the ex Inction values, and corresponding divided difference coefficients, and computes new divided difference coefficients, and computes new divided difference coefficients for new nodes and function values. Test it by recursivel below. The first script (polyterp) is the "main program." The second one (divdif) computes divided difference coefficients. The third one (intval) evaluates an interpolating polynomial from nodal data and divided differen  $\text{Im}\,\text{Var}(X) = \text{Im}\,\text{Var}(X) = \text{Im}\,\text{Var}(X)$  $\text{Im}(x_1, x_2, x_3, x_4, x_5, x_6, x_7, x_8)$  .  $\text{Im}(x_1, x_2, x_3, x_4, x_1, x_2, x_3)$  .  $\text{Im}(x_1, x_1, x_2, x_3, x_4, x_1, x_2, x_3)$ y = intval(x,xx,d) % % evaluates polynomial using divided difference % coefficients d, and interpolation data xx % m = length(d); % y = d(i) + (x - xx(i)\*ones(1,m)). for i=(n-1):(-1):1 y = d(i) + (x - xx(i)\*ones(1,m)).\*y; 14 mile distance in 1:59.4 seconds4. Remarkably, he ran each quarter mile faster than the previous one, as the following table of data shows. Here t is the elapsed time (in meica) that Secretariat has travelled. 4 During t text, in May, 2001, the horse Monarchos won the Kentucky Derby in a time of 1 : 59.8 seconds, becoming the second winner of the race to finish in less than two minutes. Ironically, the only other horse to run the Derby in Data for Problem 7. x t 0.0 0.0 0.25 25.0 0.50 49.4 0.75 73.0 1.00 96.4 1.25 119.4 (a) Find the cubic polynomial that interpolates this data at x = 0, 1/2, 3/4, 5/4. Solution: T (x) = p3 (x) = 2.98666666 x3 – 9.5999999999 We need to use a little calculus here. We have t = P3 (x), but the speed of the horse comes from computing dx/dt, not dt/dx. But we know that dx 1 = dt , dt dx so the speed of the horse at x = 5/4 is given by S= 1 p03 (5/ 3600 seconds per hour to get S = 38.77082140. (c) Find the quintic polynomial that interpolates the entire dataset. Solution: p5 (x) = -13.653333333 x5 + 42.66666667 x4 - 44.80000001 x3 + 13.333333333 x2 + 98.85333333 x5 + niles per hour. 8. The data in Table 4.2 (Table 4.7 in the text) gives the actual thermal conductivity data for the element mercury. Use Newton interpolation and the data for 300° K, 500° K, and 700° K to construct a quadr DIFFERENCES 125 Table 4.2 Data for Problem 8. ◦ Temperature ( K), u Conductivity (watts/cm ◦ K), k 300 0.084 400 0.098 500 0.109 600 0.12 700 0.127 Solution: The polynomial is p2 (T) = −0.0000000875 T 2 + 0.033375. Since good job of matching the data. 9. The gamma function, denoted by  $\Gamma(x)$ , is an important special function in probability, combinatorics, and other areas of applied mathematics. Because it can be shown that  $\Gamma(n + 1) = n!$ , t text) gives the values of  $\Gamma(x)$  on the interval [1, 2]. Use these to construct the fifth degree polynomial based on the nodes  $x = 1, 1.2, 1.4, 1.6, 1.8, 2.0,$  and then use this polynomial to estimate the values at  $x = 1.$ Table of F(x) values. x 1.00 1.10 1.20 1.30 1.40 1.50 1.60 1.70 1.80 1.90 2.00 F(x) 1.000000000 0.9513507699 0.9181687424 0.8974706963 0.8872638175 0.8862269255 0.8935153493 0.9086387329 0.9313837710 0.9617658319 1.0000000  $-0.537486675x + 3.679656532.$   $126$  INTERPOLATION AND APPROXIMATION and p5  $(1.1) = .951439127$ , p5  $(1.3) = .897445725$ , p5  $(1.5) = .897445725$ , p5  $(1.7) = .908619509$ , p5  $(1.8) = .897445725$ , p5  $(1.9) = .961817632$ , which is pr  $\alpha$  mathematics, with applications to probability theory and the solution of heat conduction problems. The formal definition of the error function is as follows. Z x 2 2 erf(x) =  $\sqrt{e-t}$  dt.  $\pi$  0 Table 4.4 (Table 4.9 0.5 0.6 0.7 0.8 0.9 1.0 erf(x) 0.00000000000000 0.11246291601828 0.22270258921048 0.32862675945913 0.42839235504667 0.52049987781305 0.60385609084793 0.67780119383742 0.74210096470766 0.79690821242283 0.84270079294971 (a) Construct the quadratic interpolating polynomial to the error function using the data at the nodes x0  $1.0.1$  Plot the polynomial and the data in the table and comment on the observed accuracy. Solution: The divided difference coefficients are a $0=0$ , a1 = 1.0410e + 0, a2 =  $-3.9660$ e  $-$  1 and the plot of the interpolati DIFFERENCES 127 0.9 0.8 0.7 0.6 0.5 0.4 0.3 0.2 0.1 0 0 0.1 0.2 Figure 4.1 0.3 0.4 0.5 0.6 0.7 0.8 0.9 1 Solution plot for Exercise 4.2.11a. (b) Repeat the above, but this time construct the cubic interpolating polynomial a) = -1.4398e-1 and the plot of the interpolating polynomial is given in Figure 4.2. This is slightly better than in (a). 0.9 0.8 0.7 0.6 0.5 0.8 0.9 0.8 0.7 0.8 0.9 50.8 0.1 10 12 Figure 4.2 0.3 0.4 0.5 0.6 0.7 0.8 0.9 So generates is increased. Over the temperature range [220, 300] (degrees Fahrenheit) the pressure, in pounds per square inch, is given in Table 4.5.5 (This is Table 4.5.5 (This is Table 4.10 in the text.) Table 4.5 Temperatu Construct the quadratic interpolating polynomial to this data at the nodes T0 = 220, T1 = 260, and T2 = 300. Plot the polynomial and the data in the table and comment on the observed accuracy. Solution: The divided differe This is very good agreement. 70 60 50 40 30 20 10 220 230 Figure 4.3 240 250 260 270 280 290 300 Solution plot for Exercise 4.2.11a. (b) Repeat the above, but this time construct the quartic interpolating polynomial using Classical and Statistical, by Sonntag and Van Wylen, John Wiley & Sons, New York, 1971. NEWTON INTERPOLATION AND DIVIDED DIFFERENCES 129 Solution: The divided difference coefficients are a0 a3 = 1.7188e + 1, a1 = 3.8910e Figure 4.4. 70 60 50 40 30 20 10 220 230 Figure 4.4 240 250 260 270 280 290 300 Solution plot for Exercise 4.2.11b. (c) Which of the two polynomials would you think is best to use to get values for P (T ) that are not on t Table 4.6 Temperature-pressure values for gaseous ammonia; Problem 12 T P 0 30.42 5 34.27 10 38.51 15 43.14 20 48.21 25 53.73 30 59.74 35 66.26 40 73.32 (a) Construct the quadratic interpolating polynomial to this data at observed accuracy. Solution: The divided difference coefficients are a0 = 3.0420e + 1, a1 = 8.8950e - 1, a2 = 9.1500e - 3. (b) Repeat the above, but this time construct the quartic interpolating polynomial using the nodes coefficients are a0 = a4 = 3.0420e + 1, a1 = 8.0900e - 1, a2 = 8.0500e - 3, a3 = 3.6667e - 5, 1.7279e - 20 (c) Which of the two polynomials would you think is best to use to get values for P (T ) that are not on the table  $\alpha$  in which the interface moved according to  $\sqrt{x} = 2\beta$  t  $\sqrt{x} = 2\beta$ . Here k is a material property and  $\alpha$  is the root of f (z) = 2  $\theta$ e – z = ref(z), where  $\theta$  also depends on material properties. Figure 4.5 show 4.12 in the text). 3 2.5 α 2 1.5 1 0.5 0 −4 −3 −2 Figure 4.5 −1 0 log100 1 2 3 4 Figure for Problem 13. (a) Use the data at the nodes {−6, −4, −2, 0, 2, 4, 6} to construct an interpolating polynomial and compare to the -1.0000 1.0000 1.0000 1.0000 1.0000 1.0000 6.0000 -6.0000 -6.0000 -6.0000 -6.0000 -1.0000 0.0000 -1.0000 0.0000 1.0000 0.0000 -0.0000 -0.0000 0.0000 1.0000 2.0000 0.0000 0.0000 0.0000 0.0000 0.0000 0.0000 1.0000 2.0000 1.  $0.141492E+01$   $0.198151E+01$   $0.245183E+01$   $0.245183E+01$   $0.285669E+01$   $0.321632E+01$   $0.321632E+01$   $0.354269E+01$   $0.354269E+01$  Solution: The divided difference coefficients are a $0 = 9.4414e-4$ , a1 = 4.2343e-3, a4 .007638x4 + .7677, for x = log10 0. (b) Compute the higher-degree Newton polynomial based on the entire table of data. Plot this polynomial and compare it to the one generated using only part of the data. Solution: Figure much more "wiggle" to them than is present in the raw data. 14. Write a computer program to construct the Newton interpolating polynomial  $\sqrt{}$  to f (x) = x using equally spaced nodes on the interval [0, 1]. Plot the err in the error near x = 0. Section 4.3 will explain why this occurs. / • • • . 132 INTERPOLATION AND APPROXIMATION 4 3.5 3 2.5 2 1.5 1 0.5 0 -0.5 -6 -4 Figure 4.6 -2 0 2 4 6 Solution plot for Exercise 4.2.13. 0.1 0.06 0.04 0 INTERPOLATION ERROR Exercises: 1. What is the error in quadratic interpolation to f(x) = nodes on the interval [14, 1]?  $\sqrt{x}$ , using equally spaced INTERPOLATION ERROR 133 Solution: We have  $|f(x) - p2(x)| \le 1 \sqrt{(3/8)}$  max  $|(3$ 1]. Solution: We have |f (x) − p2 (x)| ≤ = 1 √ (1/4)3 max |6x−4 | t∈[1/2,1] 9 3 1 1 √ × × 6 × 16 = .9622504490e − 1. 9 3 64 3. Repeat the previous two problems, using cubic interpolation. Solution: This time we have √ 1 (1/4)4 max |(15/16)x−7/2 | | x − p3 (x)| ≤ 24 t∈[1/4,1] 1 15 1 × × × 47/2 = .1953125e − 1 = 24 256 16 and |x−1 −p3 (x)| ≤ 1 1 1  $(1/6)4$  max  $[24x-5] = x$   $\times 24 \times 32 = .2469135802e-1.$  24  $362$  te[1/2,1] 4. Show that the error in third degree polynomial interpolation satisfies kf – p3 k  $\infty$  ≤ 1 4 (4) h kf k  $\infty$  , 24 if the nodes x0 , x1 , x2 , x3 24 for some value Ex in the interval defined by the nodes and x. Therefore kf - p3 k  $\infty$  ≤ 1 max |w4 (x)|kf (4) k  $\infty$ , 24 x ∈ (x0, x3 ] where we have assumed the nodes are ordered x0 < x1 < x2 < x3. The change of vari  $t\in[-3h/2,3h/2]$  and ordinary calculus shows that W = h4 . 5. Show that the error in polynomial interpolation using six equally spaced points (quintic interpolation) satisfies kf – p5 k $\infty \le Ch6$  kf (6) k $\infty$  where C  $\approx$  $t\in[-5h/2,5h/2]$   $|(t2 - 25h2/4)(t2 - 9h2/4)(t2 - h2/4)|$ kf (6) k∞. Applying ordinary calculus to the problem of finding W =  $|(t2 - 25h2/4)(t2 - h2/4)|$  max t∈ $[-5h/2,5h/2]$  shows that W = 16.90089433h6 , thus C = 16.90089433/720 = 0.0  $\|p\| = \|(\mathbf{x} - \mathbf{x})\|$ . Take  $\|p\| = \|\mathbf{x} - \mathbf{x}\|$  and  $\|p\| = \|\mathbf{x} - \mathbf{x}\|$  and  $\|p\| = \|\mathbf{x} - \mathbf{x}\|$  and  $\|p\| = \|\mathbf{x} - \mathbf{x}\|$  and for  $\|w\| = \|\mathbf{x} - \mathbf{x}\|$  and for  $\|w\| = \|\mathbf{x} - \mathbf{x}\|$  and for variable shift as used  $\mathfrak{g} = \mathfrak{g}$  is and then back up as  $\theta$  or  $\theta$  and then back up as  $\theta$  or  $\theta$  = 0 + 1 for  $\theta \in [0, 1/2]$ , and  $\mathfrak{g}(\theta) = \mathfrak{g}$   $\theta$  = 0 + 1  $\theta$  is and  $\mathfrak{g}(\theta)$  =  $\mathfrak{g}$   $\mathfrak{g} = \theta$  = 0 + 0 + 0 + 0 +  $1.4$  Apply your Yresult for the previous problem to the error in quadratic interpolation 9 to f (x) = x using the nodes x0 = 41, x1 = 16, and  $x2 = 1$ . Solution: We have that h = x1 - x0 = 5/16, and  $\theta = 7/5$ . Thus the er  $1.8$ . If we want to use a table of exponential values to interpolate the exponential function on the interpolate the exponential function on the interval [-1, 1], how many points are needed to guarantee 10-6 accuracy wit .1715527770e − 2, which implies n ≥ 1166 points on the interval [−1, 1]. For the quadratic case, we have e 1 kf − pn k∞ ≤ √ h3 kf 000 k∞ = √ h3 .9 3 9 3 Therefore we get 10−6 accuracy when h ≤ .1789930706e − 1, which imp interval [0, 5], how many points are needed to get 10−6 accuracy using linear interpolation? Quadratic interpolation? Quadratic interpolation? Would it make sense to use one grid spacing on, say, [0, 1], and another one .1882792528e - 2, which implies n ≥ 2656 points on the interval [0, 5] 136 INTERPOLATION AND APPROXIMATION For the quadratic case, we have h3 2.256758334h3  $\sqrt{kf}$  - pn k $\approx$  < /kf 000 k $\approx$  = . 9 3 9 3 Therefore we get 1 1, 5] makes sense because the error function is nearly flat for large arguments, and so we can get away with a much larger h on [1, 5] and probably many fewer overall points. 10. If we want to use a table of values to int Interpolation? Cubic interpolation? Solution: We get n  $\geq 1111$  for the linear case, n  $\geq 144$  for the quadratic case, n  $\geq 45$  for the cubic case. 11. Let's return to the computation of the natural logarithm. Consi conjunction with interpolation ideas, to compute the natural logarithm function. (a) Using piecewise linear interpolation over a grid of equally spaced points, how many table entries would be required to accurately approx  $1/1.$  The Sale island, in a brief essay, the importance here of restricting the domain of z to the interval [21, 1]. Solution: For the linear case, we have  $|\ln x - p1(x)| \le (1/8)h2 \max| - 1/t2| = h2/2$ ,  $t \in [1/2,1]$  so we need  $h \le .$  $2/13$  so we need h  $\leq .2135802307$ e - 4 and hence n  $\geq 23410.40640$  points. Finally, for the cubic case, we have  $|\ln x - p3(x)| \leq (1/24)$ h4 max  $|-6/14| = 96$ h4 /24 = 4h4 t $\in [1/2,1]$  INTERPOLATION ERROR 137 so we need h  $\le$  $n \to \infty$  n! lim Use this to prove that, if pn is the polynomial interpolate to f (x) = sin x on the interval [a, b], using any distribution of distinct nodes xk ,  $0 \le k \le n$ , then kf – pn k $\infty \to 0$  as  $n \to \infty$ . Hint: Can  $k=0$  n Y  $|b-a|= (b-a)n+1$ .  $k=0$  Therefore,  $(b-a)n+1 \to 0$ ,  $(n + 1)!$  kf – pn  $k \approx \pm$  according to the assumed hypothesis. 13. Can you repeat the above for f (x) = ex ? Why/why not? Solution: A similar argument will work for the If (x)]  $2 \text{ d}$   $K = 1$  [f (x)]  $2 \text{ d}x$   $1/2$ . 0 Compute  $K$   $k \infty$  and  $K$   $k \infty$  and  $K$   $k \infty$  and  $K$   $k \infty$  for the following list of functions: (a)  $\sin n\pi x$ ,  $n$  integer; (b)  $e - ax$ ,  $a > 0$ ;  $\sqrt{2}$  (c)  $x e - ax$ ,  $a >$ Solution: kf k  $\infty = 1$ , kf k2 = .9101797207. 15. Define fn (x) = 1 - nx, 0  $\leq x \leq n1$ ; 1 0 n  $\leq x \leq n1$ ; 1 0 n  $\leq x \leq 1$ . Show that lim kfn (x)k  $\infty = 1$  n  $\to \infty$  but lim kfn (x)k2 = 0. n  $\to \infty$  Hint: Draw a graph  $\|f(x)\|$  or an ish while the pointwise norm remains at 1.16. Show that Z b  $\|f(x)\|$ dx kf k1,[a,b] = a defines a function norm. Solution: We have, for any constant c, b Z Z b  $\|f(x)\|$ dx =  $|c|$  kf k1,[a,b]  $|c|$  xf k1,[a,b establishes two of the three conditions. To establish the remaining condition requires an argument to the effect that the integral of the absolute value of a non-zero function must be greater than zero. Doing this precisel  $\cdots$ , 139 APPLICATION: MULLER'S METHOD AND INVERSE OUADRATIC INTERPOLATION 4.4 APPLICATION: MULLER'S METHOD AND INVERSE OUADRATIC INTERPOLATION: MULLER'S METHOD AND INVERSE OUADRATIC INTERPOLATION Exercises: 1. Do three guadratic interpolation. Solution: We get x3 = .7087486790, x4 = .692849951, x5 = .692849951. 3. Let f (x) = x6 - x - 1; show that this has a root on the interval [0, 2] and do three steps of Muller's method using the end  $[0, 2].$  We get x3 = 1.1032, x5 = 1.1258. 4. Repeat the above using inverse quadratic interpolation. Solution: We get x3 = 1.174008963. 5. Let f (x) = ex and consider the nodes x0 = –1, x1 = 0, and x2 = 1. Let p2 be the q guadratic polynomial (in y) that inverse interpolates f at these nodes. Construct p2 (x) and q2 (y) and plot both, together with f (x). Solution: p2 (x) = 0.543080635 x2 + 1.175201193 x + 1.0 q2 (y) =  $-0.4254590638$  y 2 and (4.19) and (4.19) and (4.19) for the formulas (4.15) for the coefficients in Muller's Method (4.19) and (4.19) and (4.19) and (4.19) for the formulas (4.19) and (4.19) and (4.19) are correct. Solution. 8. Show that th 140 INTERPOLATION 9. Apply Muller's method and inverse quadratic interpolation to the functions in Exercise 3 of 3.1, and compare your results to those obtained with Newton's method. Solution: See Table 4.8 for the Muller'  $0.87672621539506$   $0.87672621454247$   $0.87672621539506$   $0.87672621539506$   $0.876725936775341$   $0.89308784769077$   $0.89314716126932$   $0.69314718055995$   $0.69314718055995$   $0.69314718055995$   $0.69314718055995$   $0.69314718$ only back to the discussion of the secant method in Section 3.10.3. Adapt this argument to derive an error estimate for Muller's method is based on finding the exact root of a quadratic polynomial which interpolates the or  $y = \tan x$  on  $x = \tan x$  (x - xn) + a2 (x - xn) + a2 (x - xn) + a2 (x - xn) + a2 (x - xn) + a2 (x - xn) + a2 (x - xn) + a2 (x - xn) + a2 (x - xn) + a2 (x - xn) + a2 (x - xn) + a2 (x - xn) + a2 (x - xn) + a2 (x - xn) + a2 (x - x  $(\alpha - \sin)(\alpha - \sin)(\alpha - \$ THE DERIVATIVE 141 The Mean Value Theorem then implies that there exists a value nn between  $\alpha$  and xn+1 such that m(xn+1) - m( $\alpha$ ) = m0 (nn)(xn+1 -  $\alpha$ ); therefore, m0 (nn)(xn+1 -  $\alpha$ ) = or xn+1 -  $\alpha$  = 1 ( $\alpha$  - xn and h = 18. Solution: Using both of 0.823) we get f 0 (x) = 2.968750000 2. Apply the derivative approximations (4.21) and (4.23) to the approximations (4.21) and (4.23) to the approximation of f 0 (x) for f (x) = x3 + 1 f of functions as in Exercise 3 of Section 2.2, using a decreasing sequence of mesh values, h-1 = 2, 4, 8, . . . Do we achieve the expected rate of accuracy as h decreases? 3. Derive a version of (4.24) under the assumption  $\theta = 1$  you get the same results as in the text. Solution:  $f(0(x0) = -\theta(2 + \theta)f(x0) + (1 + 2\theta + \theta 2)f(x1) - f(x2)1 + (1 + \theta)h2f(00)(\xi) + (1 + 2\theta + \theta 2)f(x1) - f(x2)1 + (1 + \theta)h2f(00)(\xi) + (1 + \theta)h2f(00)(\xi)$ <br> $\theta(1 + \theta)h2f(00)(\xi) + (1 + \theta)h2f(00)(\xi) + (1 + \theta)$  $10 \times 10^{-1}$  (Fable 4.3 (Table 4.3 in the data in Table 4.3 in the data in Table 4.3 in the above for (4.26). Solution: f 0 (x2) = 02 f (x0) – (1 + 20 + 02) f (x1) + (20 + 1)f (x2) = 02 f (x0) – (1 + 20 + 02) f (x1) + (20 .3125765900e − 1, Г0 (2) ≈ .4216022150. 7. Try to extend the ideas of this section to construct an approximation to f 00 (xk ). Is it possible? What happens? Solution: You can't eliminate all the terms that depend on the Exercises: 1. Show that H2 , as defined in (4.28), is the cubic Hermite interpolate to f at the nodes x = a and x = b. Solution: Clearly H2 (a) = f (a) and H20 (a) = f (a), In addition, H2 (b) = f (a) + A(b - a) = f (a)), f 0 (a) + 2A - 2f 0 (a) + [(f 0 (b) - A) - (A - f 0 (a))] f 0 (a) - 2f 0 (a) + f 0 (a) - 2f 0 (a) + f 0 (a) + 2A - 2A + f 0 (b) f 0 (b). H2 is a cubic polynomial and it reproduces the function and derivative values at the interpolate to f (x) = sin x using the nodes a = 0 and b = π. Plot the error between the interpolate and the function. Solution: H2 (x) = −(1/π)x2 + x. √ 3. Construct the cubic Hermite interpolate to f (x) = 1 + x using the nodes a = 0 and b = 1. Plot the error between the interpolate and the function. Solution: H2 (x) = 1.0+0.5000000000  $x-0.085786438$   $x^2 +0.025126266$   $x^2(x - 1.0)$  The maximum absolute error over [0, 1] is about 0.0007. 4. Show that the error in cubic Hermite interpolation at the nodes  $x = a$  and  $x = b$  is given by kf - H2 k  $\approx$  (b - a)4  $(1, 1]$ . What is the maximum error on this interval, as predicted by theory? What is the maximum error that actually occurs (as determined by observation; no need to do a complete calculus max/min problem)? Solution: H2 Instance that the error is bounded according to  $\sqrt{}$  x - H2 (x)| (3/4)4 max |(15/16)x-7/2 | 384 x∈[1/4,1] 81 1 15 = × × 47/2 256 384 16 = .9887695312e - 1. ≤ The actual error, looking at a computer plot, is about 0.0065. What is the actual (observed) maximum error? 144 INTERPOLATION AND APPROXIMATION Solution: H2 (x) = 6 - 13x + 12x2 - 4x3, the predicted error is  $\leq$  0.022. 7. Construct the cubic Hermite interpolate to f (x) = x1/3 on t  $(0.3090379009 + 1.732750243 x - 1.725947522 x2 = +0.6841593780 x3$  with maximum observed error about 0.036. 8. Construct the cubic Hermite interpolate to f(x) = ln x on the interval [12, 1]. What is the maximum error? Solution:  $10996451100x$ ,  $10996451100x$ ,  $10996451100x$ ,  $10996451100x$ ,  $10996451100x$ , the predicted error is  $\leq 1/64$ , the observed error is  $\leq 0.0037$ .  $9$ . Extend the divided difference table for cubic Hermite interpolati in the text, and α = γ = E = θ = α − f 0 (c) f (b) − f (c) β= b−c b−c f 0 (b) − α γ−β δ= b−c b−c C −γ D−E F = a−c a−c F −θ E−δ G= a−c a−c 10. Construct the quintic Hermite interpolate to f (x) = ln x on the interval [ 12 , 1]; use x = 3/4 as the third node. Solution: We get H2 (x) = −2.64516010 + 7.1200353 x + 9.160601 x3 − 9.971884 x2 -4.659891 x4 + 0.9962986 x5 . 11. What is the error in quintic Hermite interpolation? PIECEWISE POLYNOMIAL INTERPOLATION 145 Table 4.9 Table 4.9 Table 4.9 Table 6or duvided differences for quintic Hermite interpolation. Interpolation (c) Solution: We get something like f (x) - H3 (x) = 1 y3 (x)f (6) (8) 720 where y3 (x) = (x - x1)2 (x - x2)2 (x - x3)2. This can be bounded above according to kf - H3 k $\infty$  = Ch6 kf (6) k $\infty$ , where C = . to allow us to compute second derivative approximations using Hermite interpolation. Solution: Because ψn (x) involves terms of the form (x-xk)2 for each node, the basic idea from Section 4.5 can be used to get derivative INTERPOLATION Exercises: 1. Use divided difference tables to construct the separate parts of the piecewise quadratic polynomial q2 (x) that interpolates to f (x) = cos 12 mx at x = 0, 41 , 12 , 34 , 1. Plot the approximat nodes x = 15, 25, 35, 45, 1. Solution: This requires that we construct the two divided difference tables that are required here. We have the results in Table 1, thus the piecewise polynomial is given by  $0.4472 + 0.9262(x -$  $10 \text{ N}$  is the correct piecewise quadratic approximation to f (x) = 1/(1 + 25x2) using the nodes x0 = -1, x1 = -2/3, x2 = -1/3, x3 = -1/3, x3 = -1/3, x3 = -1/3, x3 = -1/3, x3 = -1/3, x3 = -1/3, x3 = -1/3, x3 = -1/3, x3  $0, x4 = 1/3, x5 = 2/3, x6 = 1.$  Solution: Since the each polynomial piece matches the nodal data it must be correct, because of the uniqueness of polynomial interpolation. 4. Using the data in Table 4.3, construct a piecewise 1.5, 1.7, 1.8, 2.0 for the other piece. Use this approximation to estimate  $\Gamma(x)$  for x = 1.1, 1.4, 1.6 and 1.9. How accurate is the approximation? Solution: q3 (x) = -.3427614666x3 + 1.873584557x2 - 3.283390574x + 2.752 POLYNOMIAL INTERPOLATION 147 5. Using the results of Exercise 6 from Section 4.6, together with the data of function values from Exercise 9 of Section 4.2, construct a piecewise cubic Hermite interpolating polynomial for t Γ(x) for x = 1.1, 1.2, 1.4, 1.5, 1.6, 1.8, 1.9. Solution: We get q3 (x) = 2.663132928 − 3.038661703x + 1.651752931x2 − .2762241567x3 for 1 ≤ x ≤ 1.3 = 2.072404716 − 1.800684259x + .7983854147x2 − (0.8343915950e − 1)x3 for 1.3 ≤ x ≤ 1.7 = 1.582234466 − .9241759694x + .2766990121x2 + (0.1991517800e − 1)x3 for 1.7 ≤ x ≤ 2 Moreover,  $(1.1) - q3(1.1) = -.2209795e - 3 \Gamma(1.2) - q3(1.2) = .2209792e - 3 \Gamma(1.4) - q3(1.4) = -.612948e - 4 \Gamma(1.5) - q3(1.5) = .885788e - 4 \Gamma(1.5) - q3(1.5) = .885788e - 4 \Gamma(1.6) - q3(1.6) = .159317e - 4 \Gamma(1.9) - q3(1.9) = .159317e - 4 \Gamma(1.9) - q3(1.9) = -.159317e - 4 \$ In the nodes  $x = 1$  k +, 2 180  $\leq$  k  $\leq$  9. Compute the value of the error In x - p(x) at 500 equally spaced points on the interval [12, 1], and plot the error. What is the maximum sampled error? Solution: This is a f above, using piecewise cubic Hermite interpolation over the same grid. Solution: The maximum error is about 1.9254e – 6. 8. Construct piecewise polynomial approximations of degree d = 1, 2, 3 to the data in Table 4.7, usi or compare it to the ordinary interpolating polynomial found in Problem 13 of 4.2. Test how well this approximation matches the tabulated values at log10  $\theta$  = −5, −3, −1, 1, 3, 5. 9. Show that the error in piecewise cu  $10.$  Given a grid of points a = x0 < x1 < x2 <  $\cdots$  < xn = b define the piecewise linear functions  $\varphi$ hk ,  $1 \le k \le n-1$ , according to  $\varphi$ hk (x) =  $\lceil$   $\lceil$  x-xk-1 xk +1 -x xk+1 -x xk+1; 0 otherwise.  $\lceil$  Define th ophk are a basis for SOh, i.e., that every element of the space SOh can be written as a linear combination of the ophk functions. 11. Implement a routine for approximating the natural logarithm using piecewise polynomial i 1. Choose enough points in the table to guarantee 10-10 accuracy for any x. Use (a) Piecewise linear interpolation; (b) Piecewise cubic Hermite interpolation. Test your routine against the intrinsic logarithm function on y 1), so long as In 2 is known to high accuracy. /•••. AN INTRODUCTION TO SPLINES 4.8 149 AN INTRODUCTION TO SPLINES Exercises: 1. Given the set of nodes x0 = 0, x1 = 1/2, x2 = 1, x3 = 3/2, and x4 = 2, we construct the cubic function q3 (x) = 0.15B-1 (x) + 0.17B0 (x) + 0.18B1 (x) + 0.22B2 (x) + 0.30B3 (x) + 0.30B3 (x) + 0.30B3 (x) + 0.31B4 (x) + 0.32B5 (x), where each Bk is computed from the exemplar B spline according to (4.39). Compute q3 a  $12 \le x \le 3$ ;  $| \; | \; 0 \le x \le 3$ ;  $| \; | \; 10 \le x \le 3$ ;  $| \; | \; 11 \le x \le 3$ ;  $| \; | \; 12 \le x \le 3$ ;  $| \; | \; 13 \le x \le 3$ ;  $| \; | \; 14 \le x \le 3$ ;  $| \; | \; 14 \le x \le 3$ ;  $| \; | \; 14 \le x \le 3$ ;  $| \; | \; 14 \le x \le 3$ ;  $| \; | \; 14 \le x \le 3$ ;  $| \; | \; 1$  $x = 1$ . 3. For what value of k is the following a spline function?  $kx^2 + (3/2)$ ,  $0 \le x \le 1$ ;  $q(x) = x^2 + x + (1/2)$ ,  $1 \le x \le 2$ . Solution: There is no k that will make this a spline. Taking  $k = 1$  makes the function continuous  $(k + 2)x^2 - kx + 31 \le x \le 2$ . 150 INTERPOLATION AND APPROXIMATION Solution:  $k = 3$ . 5. For what value of k is the following a spline function?  $3x + 3x^2 + 1$ ,  $-1 \le x \le 0$ ;  $q(x) = -x^3 + kx^2 + 1$ ,  $0 \le x \le 1$ . Solution:  $k = 3$ . 6. Co 2012163, 0.1893, 0.1899, 0.2824, 0.2829, 0.1893, 0.1893, 0.1899, 0.1899, 0.1899, 0.189, 0.1899, 0.1899, 0.1899, 0.1899, 0.1899, 0.2824, 0.2824, 0.1893, 0.1895, 0.1899, 0.1899, 0.1899, 0.1899, 0.1899, 0.1893, 0.2824, 0.1893 onductivity data (Table 4.2, Table 4.7 in the text), using the 300° K, 500° K values. How well does this predict the values at 400° K? Solution: The spline coefficients are c-1 = 0.0095, c0 = 0.0140, c1 = 0.0185, c2 = 0.0  $0.0972$  and at  $600^{\circ}$  K =  $0.1157$ . Both values are accurate, but not exact. 9. Confirm that the function B(x), defined in (4.35), is a cubic spline. Solution: It obviously is piecewise cubic; to confirm that it is a and the nodes x = 1.0, 1.2, 1.4, 1.6, 1.8 and 2.0. Use this approximation to estimate  $\Gamma(x)$  at x = 1.1, 1.3, 1.5, 1.7, and 1.9. Solution: Since this is a natural spline construction, we have the following system of equat  $\log 0.7647171043$  AN INTRODUCTION TO SPLINES 151 Thus  $\log 0.7647171043$  AN INTRODUCTION TO SPLINES 151 Thus  $\log 0.76471220252$  c1  $\log 0.1541220252$  c1  $\log 0.1470139748$   $\log 10.1470139748$   $\log 10.1470139748$   $\log 10.1470139$  $(120113081B - 1)(13113081B - 1)(1413081B - 1)(1513081B - 1)(1513081B - 1)(1513081B - 1)(1513081B - 1)(1513081B - 1)(1513081B - 1)(1513081B - 1)(1513081B - 1)(1513081B - 1)(1513081B - 1)(1513081B - 1)(1513081B - 1)(1513081B - 1)(1513081B - 1)(1513081B - 1)($  $4c2 + c3 = 0.1511220252 + 0.1470139748 \times 4 + 0.1480858929 = 0.8872638173$ , which matches  $\Gamma(x2)$  to nine digits, and probably would match the tenth digit if I had been more careful with my rounding here. Similar results hold a  $0.1822113081B-1$   $(1.1) + 0.1666666667B0$   $(1.1) + 0.1511220252B1$   $(1.1) + 0.1511220252B1$   $(1.1) + 0.1470139748B2$   $(1.1)$ ,  $q(1.3) = 0.1666666667B0$   $(1.3) + 0.1511220252B1$   $(1.3) + 0.1470139748B2$   $(1.3) + 0.1470139748B2$  Section 4.5 for the required derivative endpoint values. 152 INTERPOLATION AND APPROXIMATION Solution: The spline coefficients are c = [0.1872, 0.1653, 0.1515, 0.1653, 0.1515, 0.1481, 0.1544, 0.1658, 0.1824]. Moreover, q3 nterpolate to f(x) = ln x, using the same set of nodes. Plot the approximation and the error. What is the maximum sampled error in this case? Solution: The spline coefficients are c = [-0.1345, -0.0153, -0.0977, -0.0819, -Recall Problem 7 from 4.2, in which we constructed polynomial interpolates to timing data from the 1973 Kentucky Derby, won by the horse Secretariat. For simplicity, we repeat the data in Table 4.11. Here t is the elapsed began and x is the distance (in miles) that Secretariat has travelled. (a) Construct a natural cubic spline that interpolates this data. (b) What is Secretariat's speed at each quarter-mile increment of the race? (Use mile  $\alpha$  and othis problem using a uniform grid. Construct the spline that interpolates t as a function of x, then use your knowledge of calculus to find x0 (t) from t0 (x). Solution: (a) Again, the fact that we are asked to INTRODUCTION TO SPLINES 153 Thus, the first four spline coefficients are  $||$  c1 4.1842105263 | c2  $||$  8.2631578947 16.0842105263 c4  $||$   $||$  and the remaining coefficients are c0 = 0, c-1 = -4.1842105263, c5 = 19.9, c6 = 2  $(1.25) = (1.36)$  (3/h)(16.0842105263) + (3/h)(23.7157894736) = sodx = 0.0109195402. dt This seems a little low, but then we than seems a little low, but then we can compute  $q$  (1.25) and from that get the horse's speed. W we remember that this is miles per second. Converting to miles per hour we get dx = 39.3103448279, dt which is a much more reasonable speed (c) The same kind of computation gives us an initial speed of 35.84905660390886. I Show that the complete cubic spline problem can be solved (approximately) without having an explicit expression for f 0 at the endpoints. Hint: Consider the material from Section 4.5. Solution: Simply use the approximatio APPROXIMATION 15. Construct the natural cubic spline that interpolates the data in Table 4.7 (Table 4.12 in the text) at the nodes defined by log10  $\theta$  =  $-6$ ,  $-4$ , . . . , 4, 6. Test the accuracy of the approximation b  $c-1 = -0.0029$ ,  $c0 = 0.0002$ ,  $c1 = 0.0032$ ,  $c2 = -0.0037$ ,  $c3 = 0.1056$ ,  $c4 = 0.3492$ ,  $c5 = 0.4793$ ,  $c6 = 0.5904$ ,  $c7 = 0.7016$ .  $16$ . Construct the exemplar quadratic B-spline; i.e., construct a piecewise quadratic functio piecewise quadratic function with first derivative continuity at the knots; to be the exemplar B-spline we also need the local definition property, thus we need our function to be zero for  $x \le -1$  and  $x \ge 2$ . This leads x. We need to choose A, B, and C so that  $B \in C 1$ , i.e., so that  $\lim_{x \to 0} B(x) = \lim_{x \to 0} B(x)$ ,  $x \to 0 - x \to 0$   $\lim_{x \to 0} B(x)$ ,  $x \to 1 - x \to 1 + 0$  and similarly for B. This quickly leads, after a modest amount of manipulation,  $1 \mid \mid (x-2)2; 1 \le x \le 2; \mid \mid \mid 0, 2 \le x.$  17. Construct the exemplar quintic B-spline. Solution: This is lengthy but not hard. Based on the cubic construction, we are going to need to use nodes at  $x=-3$ ,  $x=-1$ ,  $x=0$ ,  $x=1$  $\|S\|$  (x + 3) we will need the exemplar quintic to have the basic form  $\|0, x < -3\|$   $\|5$  (x + 3),  $-3 < x \le -2$   $\|1$   $\|$   $\|$  q1 (x),  $-2 < x \le -1$   $\|1$   $\|$  q1 (x),  $-1 < x \le 0$  B(x) =  $\|$  q (x), 0 0 and the grid points x  $|N| \leq C$  and intervals (a, b). Consider now the effects of rounding error on integrating an arbitrary function f. Let f^(x) = f (x) + (x) be f 186 NUMERICAL INTEGRATION polluted by rounding error, with  $|(x)| \leq C$ u for som numerical differentiation, as given in 2.2. Solution: The point is that numerical integration is much less affected by rounding error than is numerical differentiation. 19. The normal probability distribution is defined a  $p(x) = 0$  and the mean gives the center of the bell and the variance gives the width of it. If x is distributed in this fashion, then the probability that  $a \le x \le b$  is given by the integral Z P ( $a \le x \le b$ ) = b  $p(x)dx$ . a (a  $9972830690$ . 20. Use Simpson's rule to solve Problem 10 from 5.2.  $\ell$  . The MIDPOINT RULE 5.4 187 (-mo  $\leq x \leq$  mo) for m = 1, 2, 3, using Simpson's rule. Solution: For m = 1, P ( $-m\sigma \leq x \leq m\sigma$ )  $\approx .6826908120$ ; for m 1. Apply the midpoint rule with h = 41 , to approximate the integral Z 1 1 x(1 – x2 )dx = . I= 4 0 How small does h have to be to get that the error is less than 10-3 ? 10-6 ? Solution: We have, for f (x) = x(1 – x2), M4  $\le$ h2 max  $|-6x| =$ , 24 x $\in [0,1]$  4 so we require  $h \le$  .6324555320e  $-1$  for  $10-3$  accuracy, and  $h \le 0.002$  for  $10-6$ . 2. Apply the midpoint rule with  $h = 14$ , to approximate the integral Z 1 1  $\sqrt{I} = dx = 0.92703733865$ .1312709324 for 10−3 accuracy, h ≤ .4151151371e − 2 for 10−6. 3. Apply the midpoint rule with h = 41, to approximate the integral Z 1 ln(1 + x)dx = 2 ln 2 − 1. I = 0 How small does h have to be to get that the error is l 3716570267e − 2 for 10−6 . 3. Apply the midpoint rule with h = 41 , to approximate the integral Z 1 1 1√ dx = ln 2 + I= 3π. 3 3 9 0 1+x 188 NUMERICAL INTEGRATION How small does h have to be to get that the error is less midpoint rule with h = 41 , to approximate the integral Z 2 2 e-x dx = 0.1352572580. I= 1 How small does h have to be to get that the error is less than  $10-3$  ?  $10-6$  ? Solution: M4 (f) = .1335215673, and h  $\leq$  .34641  $p_0(x) = f(c)$  where  $c = (a + b)/2$  is the midpoint of the interval. Then Z b  $p_0(x)dx = f(c)(b - a) = M1$  (f). I(p0) = a 7. Apply the midpoint rule to each of the following functions, integrated over the indicated interval. Use a sequen  $\alpha$  approximations are converging at the correct rate. Comment on any anomolies that you observe. (a)  $f(x) = \ln x$ ,  $[1, 3]$ ,  $I(f) = 3 \ln 3 - 2 = 1.295836867$ ; (b)  $f(x) = x2 + x$ ,  $[0, 2]$ , $I(f) = 2 - 10e - 2 = 0.646647168$ ;  $\sqrt{(c)} f(x) = x$  $(1)$ , Dubble 5.3 ((a) - (d), only). The approximation  $\sqrt{$  performed as expected, with two notable exceptions: For f(x) = 1 - x2, we did not achieve the excond derivative of f is unbounded on [-1, 1]. For f(x) = x2 e-x, 1.37931034482759 (a) (b) (a) (c) 2 1.37931034482759 (a) (a) (c) 2 1.37931034482759 and there is an effect similar to the corrected trapezoid rule. 8. For each integral in the previous problem, how small does h have to be t  $1.32175583998232\ 1.73205080756888\ 4\ 2.28316971966400\ 0.64711384088491\ 1.30264523357222\ 1.62968366431800\ 8\ 2.70773386697212\ 0.64667678393337\ 1.29756401303372\ 1.59196461030595\ 16\ 2.74701026646563\ 0.6466490257$  $1.29594533728055$   $1.57347590396326$   $64$   $2.74683162099652$   $0.64664717490087$   $1.29586399050904$   $1.57174570134112$   $128$   $2.74680905737720$   $0.64664716808809$   $1.29584364754886$   $1.57113233600677$   $256$   $2.74680341486$  $1.29583728985904$   $1.57083836124104$   $1024$   $2.74680165145330$   $0.64664716763398$   $1.29583697196811$   $1.57081119017919$   $2048$   $2.74680156328087$   $0.64664716763388$   $1.29583689249528$   $1.57080158214194$  Solution: For (b) get 10−3 accuracy, and h ≤ .1095445115e − 2 for 10−6 accuracy. 9. State and prove a formal theorem concerning the error estimate for the midpoint rule over n subintervals. You may want to state and prove a formal theorem something like this: Theorem: Let  $f \in C$  2 ([a, b]); then there exists a point  $\xi \in [a, b]$  such that I(f) - Mn (f) = - b - a 2 00 h f (ξ). 24 The proof is almost identical to the developments used for Simpson's rule and t Simpson's rule using a single quadratic interpolant (hence, a single pair of subintervals). Show that, for any continuous function f, and any interval [a, b], S2 (f) = 2 1 T1 (f) + M1 (f). 3 3 190 NUMERICAL INTEGRATION Sol  $+4f(c)+f(b)$   $3 M1 (f) = (b-a)f(c).$  Then a direct computation shows  $2 1 T1 (f) + M1 (f)$   $3 3 = 1 2 (b-a)(f(b)+f(a)) + (b-a)f(c)$   $6 3 (b-a)/2 (f(a)+4f(c)+f(b)) = 52 (f).$   $3$  /•••. 5.5 APPLICATION: STIRLING'S FORMULA Exercises: 1. Use Stirling's formula to sh  $\sqrt{}$  = . n! Cn n(n/e)n Cn n n For n sufficiently large, the second factor will be less than one, which completes the proof. 2. For  $x = 10$  and  $= 10-3$ , how large does n have to be for  $n\ x \le n!$  to hold? Repeat for  $= 10$  $1.10n + 1.10n + 2.1$ ,  $10n + 1.10n + 2.1$ ,  $10n + 1.10n + 2.10e + n.$  For all  $n \ge 30$ , we then have  $10n + 2.10e + 30$ , we then have  $10n + 2.10e + 30$ , so that taking  $- ln 10-3 = 70.05 ln 3 - 1$  ought to suffice. For  $10-6$  we need to  $\approx 0.9061$ . Using a program like Maple we can find that the precise values are 32 and 38. n= 3. Use Stirling's formula to determine the value of (n!)p n→∞ (pn)! lim where p  $\geq 2$  is an integer. Solution: We have (n!)p L'Hôpital's rule to show that the second factor goes to zero much faster than the first one goes to infinity. Thus the limit is zero, 4. Use Stirling's formula to get an upper bound on the ratio Rn =  $1 \cdot 3 \cdot 5 \cdot \cdot \cdot (2n-1$  $1 \cdot 3 \cdot 5 \cdot \cdot \cdot (2n-1)$   $2n+1$   $n! = 1 \cdot 2 \cdot 3 \cdot 4 \cdot 5 \cdot \cdot \cdot (2n-1)$   $2n+1$   $n! = 1 \cdot 2 \cdot 3 \cdot 4 \cdot 5 \cdot \cdot \cdot (2n-1)$   $(2n)$   $[2 \cdot 4 \cdot 6 \cdot \cdot \cdot (2n)]$   $2n+1$   $n!$   $(2n)! = 0$ .  $2n \cdot 2 \cdot 3 \cdot 4 \cdot 5 \cdot \cdot \cdot (2n-1)$   $(2n)$   $[2 \cdot 4 \cdot 6 \cdot \cdot \cdot ($ all k. Thus we have Rn  $\leq 0.2226$ . n1/2 /•••. 5.6 GAUSSIAN QUADRATURE Exercises: 1. Apply Gaussian quadrature with n = 4 to approximate each of the following integrals. (a) Z 1 In(1 + x2 )dx = 2 In 2 + n - 4. I= -1 Solu  $[1(1-0.3399810435848563)] (0.6521451548625464) \ln[1+(0.3399810435848563)] (0.6521451548625464) \ln[1+(0.3399810435848563)] (0.6521451548625464) \ln[1+(0.3399810435848563)] (0.6521451548625464) \sin2 \left[\frac{\pi}{-0.3399810435848563}\right] (0.652145154$  $\sin 2$   $[\pi(0.3399810435848563)]$   $(0.3478548451374476)$   $\sin 2$   $[\pi(0.8611363115940526)]$   $1.125732289$   $193$  GAUSSIAN QUADRATURE (c)  $Z$  1 ( $x8 + 1)dx = 20/9$ . I=  $-1$  Solution: G4 (f) =  $+$   $+$  =  $(0.3478548451374476)((-0.86113$  $((0.3399810435848563)8 + 1)$   $(0.3478548451374476)((0.8611363115940526)8 + 1)$   $2.210612246$  (d)  $Z 1 2 e-x dx = 1.493648266$ .  $I = -1$  Solution: G4 (f) =  $(0.3478548451374476)e-(-0.8611363115940526) + (0.6521451548625464)e-(-0.3399810435$  $(0.3478548451374476)$ e $-(0.8611363115940526)$  =  $1.493334622$  (e) Z 1 I=  $-1$  1 dx =  $1.733945974.$   $1 + x4$  Solution: G4 (f) 1 1 +  $(-0.8611363115940526)4$  1 +  $(0.6521451548625464)$  1 +  $(0.6521451548625464)$  1 +  $(0.33998$  $(0.3478548451374476)$  2. Apply Gaussian quadrature with  $n=4$  to approximate each of the following integrals. Remember that you have to do a change of variable to  $[-1,1]$  first. 194 NUMERICAL INTEGRATION (a) 1 Z  $\ln(1 + x)$  $= I = 0 1.4$  (d)  $1 Z I = 0 1.1$   $\sqrt{3} \pi$ . dx  $= \ln 2 + 3$   $1+x3$  9 Solution: G4 (f) = .8356239692 (e)  $Z I = 2$   $2$   $e-x$  dx  $= 0.1352572580$ . 1 3. Show that (5.8) is both necessary and sufficient to make the quadrature exact for  $2N-1$ . Then  $2N-1$  X ai xi q(x) = i=0 and Z 1 q(x)dx =  $2N-1$  X  $-1$  i=0 Z 1 ai xi dx.  $-1$  Since Gaussian quadrature is exact for this range of degree of polynomials, we then have !  $2N-1$  n X X (n) (n) i I(q) = ai wk [ that does Gaussian quadrature, using the weights and Gauss points given in the text. Apply this to each of the integrals below, and compare your results to those for the other quadrature methods in the exercises. GAUSSIAN program for more than one value of n.  $\sqrt{a}$  f(x) = 1 - x2, [-1, 1], I(f) =  $\pi/2$ ; (b) f(x) =  $x^2$  e-x, [0, 2],I(f) =  $2$  -  $10e-2$  = 0.646647168; Solution: G4 (f) = .6466426358 (c) f(x) = 1, 1, 3], I(f) = 3 ln 3 - 2 = Ind linear polynomial). Find linear polynomials Q(x) and R(x) such that P (x) = P2 (x)Q(x) + R(x). Verify that I(P) = I(R). Solution: Simple division shows that Q(x) = 3x + (5/3) and R(x) = 3x + (5/3). It is then easily v  $X_1 + X_2 + X - 1$ , and repeat the above. Solution: This time  $Q(x) = (1/3)(x + 1)$  and  $R(x) = (4/3)x - (2/3)$ . 7. Let  $P(x) = 3x^3 + x^2 - 6$ , and repeat the above. Solution: This time  $Q(x) = x + (1/3)$  and  $R(x) = x - (17/3)$ . 8. Verify that the w  $0.5773502691896257$  dx =  $1 - 1 - 0.5773502691896257 - 0.5773502691896257$  which it does, and similarly for the other Gauss point and weight. 9. Repeat the above for the n = 4 rule. Solution: This involves the same kind of exact for the correct degree of polynomials. Solution: Direct computation does the trick. 11. The quadratic Legendre polynomial is P2 (x) = (3x2 - 1)/2. Show that it is orthogonal (over  $[-1, 1]$ ) to all linear polynomials  $3Ax3 + 3Bx2 - Ax - B dx = 0$   $2 - 1 - 1$  for any A and B. 12. The cubic Legendre polynomial is P3 (x) =  $(5x3 - 3x)/2$ . Show that it is orthogonal (over [-1, 1]) to all polynomials of degree less than or equal to 2. Solution: Essentia orthogonal (over [-1, 1]) to all polynomials of degree less than or equal to 3. Solution: Essentially the same proof, again, only longer, 14. The first two Legendre polynomials are P0 (x) = 1, P1 (x) = x, and it can be sh the leading coefficient for the Legendre polynomials satisfies (2n)! kn = n 2 (n!)2 and the 2-norm of the Legendre polynomials satisfies kPn k22 = 2 . 2n + 1 Solution: Since k0 = 1 and k1 = 1, the formula works for the fi  $2n + 2 \ln 1$   $(2n) + 2 \ln 1$   $(2n) + 2 \ln 1$   $(2n) + 2 \ln 1$   $(2n) + 2 \ln 1$   $(2n) + 2 \ln 1$   $(2n) + 2 \ln 1$   $(2n) + 2 \ln 1$   $(2n) + 2 \ln 1$   $(2n) + 2 \ln 1$   $(2n) + 2 \ln 1$   $(2n) + 2 \ln 1$   $(2n) + 2 \ln 1$   $(2n) + 2 \ln 1$   $(2n) + 2 \ln 1$   $(2n) + 2 \ln 1$ computation. 16. Show that the error for Gaussian quadrature applied to Z b f (x)dx I(f) = a is O([(b - a)(e/8n)]2n). Solution: Apply Stirling's formula to the error estimate. 17. Prove Theorem 5.5. Hint: Simply generalize text to the polynomials  $\varphi$ k are orthogonal with respect to the weighted inner product defined by w and [a, b]. 18. Once again, we want to consider the approximation of the natural logarithm function, this time using nu (a) How many grid points are required for 10−16 accuracy using the trapezoid rule? Simpson's rule? (b) How many grid points are required if Gauss-Legendre quadrature is used? Solution: Using the formula for the Gaussian q 1)! (1/2)2n+1 (n!)4 × (2n + 1)[(2n)!]3 (1/2)2n (1/2) (n!)4 × (2n + 1)(2n) [(2n)!]2 1 (n!)4 × . 8n2 [(2n)!]2 198 NUMERICAL INTEGRATION We use Stirling's formula to estimate the factorials. We have (n!)4 ≤ (2.501)4 n2 (n/e)4n and [(2n)!]2 ≥ (2.3)2 (2n)(2n/e)4n Therefore | ln x − Gn | ≤ (0.46)(1/2)4n (2.501)4 n2 4n × (1/2) = . 16(2.3)2 n3 n This achieves the desired accuracy for  $n \ge 13$ . 19. Write a computer program that uses Gaussian quadrature for a specified number of points to compute the natural logarithm over the interval [21, 1], to within 10-16 accuracy  $1/2$ ,  $1$ ) was about  $4 \times 10 - 15$  . This is larger than the specified accuracy, but this is probably due to rounding error within MATLAB itself. function y = loggauss(x) a = [0.9501250983763744E-01 0.2816035507792589E+00  $\text{Wg} = \text{a}(:,1); \text{Wg} = \text{a}(:,2); \text{Wg} = \text{a}(:,2); \text{Wg} = \text{a}(:,2); \text{Wg} = \text{a}(:,2); \text{Wg} = \text{a}(:,2); \text{Wg} = \text{a}(:,2); \text{Wg} = \text{a}(:,2); \text{Wg} = \text{a}(:,2); \text{Wg} = \text{a}(:,2); \text{Wg} = \text{B} = \text{B} = \text{B} = \text{B} = \text{B} = \text{B} = \text{B} = \text{B} = \text{B} = \text{B} = \text{$ 0.9515851168249290E-01 0.2715245941175185E-01]; 20. Write a brief essay, in your own words, of course, which explains the importance of the integral and quadrature rule in the development of Gaussian quadrature. Solution: orthogonality in the construction and accuracy of the Gaussian quadrature. /•••. EXTRAPOLATION METHODS 5.7 199 EXTRAPOLATION METHODS 5.7 199 EXTRAPOLATION METHODS Exercises: 1. Apply Simpson's rule with h = Z 1 1 2 and h the approximation. What is the estimated value of the error in S4, compared to the actual error? Solution: S2 (f) = .9312794637, S4 (f) = .9271586870, E4 (f) = .27471844e - 3, R4 (f) = .27471844e - 32. Repeat the above, fo for Z 1 In(1 + x)dx = 2 ln 2 - 1. I= 0 Solution: S2 (f) = .3858346022, S4 (f) = .3862595628, E4 (f) = -.2833071e - 4, R4 (f) = .3862878936, I(f) - R4 = .6467e - 5 4. Repeat the above, for 1 Z I= 0 1 1 1  $\sqrt{}$  dx = In 2 +  $12.9e - 3.171429e - 3.5$ . Repeat the above, for Z I= 2 2 e-x dx = 0.1352572580. 1 Solution: S2 (f) = .1346319964. S4 (f) = .1352101306, E4 (f) = .1352280e - 5 6. Write a trapezoid rule program to compute the value of the i to justify a claim of accuracy to within 10-6, and explain how the claim is justified. (There are several ways of doing this.) Solution: There are three primary ways of doing this: (1) use the error estimate to predict how as an error estimator, and stop when that estimate is less than 10-6 in absolute value; (3) use the Richardson estimate of the error, and stop when that estimate is less than 10-6 in absolute value. The exercise was writte integral using Simpson's rule together with extrapolation. By computing a sequence of approximate values S2, S4, S8, etc., determine experimentally the accuracy of the extrapolated rule R2n = (16S2n - Sn)/15. Solution: Yo rule or Simpson's rule program to approximate this integral, using Richardson extrapolation to improve the approximations, and comment EXTRAPOLATION METHODS 201 on your results. In particular, comment upon the rate at whic shouldn't see much improvement, because you are integrating a periodic function over an integer multiple of the period. We shall see in Section 5.8 that this kind of computation will be super-accurate. For example, for n > time for the integral Ζ 3π/4 I(f) = 1 3 + π. 4 8 sin2 xdx = 0 Solution: Since the interval of integration is not an integer multiple of the period of the integrand, the super-accuracy is lost, and we see the kind of behav 9 periodic function. Can we use this data to determine whether or not the program is working properly? Explain. n 4 8 16 32 64 128 256 512 1024 Mn (f) -0.91595145 -0.99723075 -0.99729494 -0.99864683 -0.99932326 -0.9993232 midpoint rule we expect  $p = 2$ , so we conclude that the program has an error. 11. The error function, defined as 2 erf(x) =  $\sqrt{\pi} Z x 2 e$  + d t 0 is an important function in probability theory and heat conduction. Use Simp increments of 1/4. Check 202 NUMERICAL INTEGRATION your values against the intrinsic error function on your computer or by looking at a set of mathematical tables such as Handbook of Mathematical Functions. Solution: For t

 $10-8$  over the interval [0, 6] in increments of 1/4. Check your bear your in the solution of heat conduction problems in a circular or cylindrical geometry, and can be defined as a definite integral, thus: Z 1  $\pi$  Jk (x ooking at a set of tables such as Handbook of Mathematical Functions. Solution: Again, taking n = 64 yields sufficient accuracy for the extrapolated value over this range of arguments. Sometimes we need only n = 16. 13. A estimate how rapidly your approximations are converging, and comment on your results in the light of the theory for the trapezoid rule. Solution: The estimated exponent p goes to 1.5 instead of the expected 2. In other wor  $(1) = (472)(f) - T1(f)$ )/3. Comment on the significance of this result in light of this section. Solution: The result is proved by a direct computation. We have T1  $(f) = b - a(f(a) + f(b))$  2 and  $(b - a)/2$   $(f(a + b)/2) + f(b)$ . 2 Simply add thes (1) occurate. Solution: applied to the trapezoid rule yields Simpson's rule. /•••. SPECIAL TOPICS IN NUMERICAL INTEGRATION 5.8 203 SPECIAL TOPICS IN NUMERICAL INTEGRATION Exercises: 1. Use the Euler-Maclaurin formula to st  $\mathbf{F}$  or  $N=1$ , the Euler-Maclaurin formula says I(f)  $-$  Tn (f)  $-$  = 1 2 0 (b  $-$  a) 4 (4) h (f (b)  $-$  f 0 (a))  $+$  h f (ξ), (5.1) 12 720 from which I(f)  $-$  TnC (f)  $=$  O(h4) follows immediately. (0) (0) (0) (0) (0 .92703554339688.9261151802.9271586869.9261151802.92703733865069. 1 + x4 Solution: The Romberg array is .8535533905.9118479454 .9312794632.9233310016.9271586869.9261151802.9270355433 .92703753865069. 1 + x4 Solution: The R .9270379494 (c) Z 1 I= 0 x(1 − x2 )dx = 1 . 4 (d) Z I= 0 1 1 1 1 √ dx = ln 2 + 3π. 3 1+x 3 9 Solution: Θ3 (f) = .8356560744 204 NUMERICAL INTEGRATION (e) Z I= 2 2 e−x dx = 0.1352572580. 1 Solution: Θ3 (f) = .1352573547. 3  $\mathbf{F}$  (c)  $\mathbf{f}$  (x) = 1/(1 + x2),  $\mathbf{F}$  (x) = 2 arctan(5). (e)  $\mathbf{f}$  (x) = 4.7(1), 1(f) = 3.826867; (b)  $\mathbf{f}$  (x) = 10 = 2.25836867; (b)  $\mathbf{f}$  (x) = 1/(1 + x2),  $\mathbf{F}$  (c)  $\mathbf{f}$  (x) = 1/(1 + x2),  $\$ 0.2251261368; For each example, compute Nf = Number of function evaluations . – log10 |error| This measures the number of function evaluations meeded to produce each correct decimal digit in the approximation. Solution: A  $\text{Tr}(\mathbf{r}) = \text{Tr}(\mathbf{r}) = \text{Tr$ IN NUMERICAL INTEGRATION 205 Told = Tnew; end r = Tnew(m+1); 4. Write a computer program that uses Romberg integration for a specified number of points to compute the natural logarithm over the interval [21, 1], to within The romberg script can be easily modified to do this. The trick is to use the Richardson error estimate to terminate to terminate the computation when the specified accuracy is achieved. 5. Show that the change of variabl Solution: This is a straight forward calculus exercise. 6. Apply the singular integral technique of Section 5.8.2, with  $n = 4$ , to estimate the value of each of the following integrals. Do this with a hand calculator, usi  $1 \geq 6$  Solution:  $14 = -1.68916522566720$  (c)  $Z$  I(f) = 0 1 3 x  $\ln(1 - x)dx = -$ ; 4 Solution:  $14 = -0.79940423863966$  206 NUMERICAL INTEGRATION (d)  $Z$  I(f) = 0 1  $-1/2$   $\sqrt{1}$   $\ln dx = \pi$ ;  $x$  Solution:  $14 = 1.830570187890$ computer program together with the values in Table 5.14 to compute the n = 16 approximations. (a) Solution: I16 =  $-1.23368545936076$  (b) Solution: I16 =  $-0.74998668656848$  (d) Solution: I16 =  $-0.74998668656848$  (d) Sol function in a number of exercises in previous chapters. The formal definition of  $\Gamma(x)$  is the following: Z ∞ e−t tx−1 dt.  $\Gamma(x) = 0$  Use the infinite interval algorithm from Section 5.8.2 to construct a table of values f of tables. Solution: Using the n = 16 version gives a maximum error of about 10-3 . 9. Modify your Romberg integration program to compute values of  $\Psi$ (tk)/ $\Psi$ (1) for tk  $\in$  [-1, 1], and use this to extend the n = 64 c  $0.125000$   $0.031250$   $0.0031250$   $0.0031250$   $0.0031250$   $0.0031250$   $0.0031250$   $0.0031250$   $0.0031250$   $0.0031250$   $0.0031250$   $0.0031250$   $0.0031250$   $0.0031250$   $0.0031250$   $0.0031250$   $0.0031250$   $0.0031250$   $0.0031$ 0.37929519918613 0.41900410866588 0.45934349927578 0.50000000000000 0.54065650072422 0.58099589133412 0.62070480081387 0.65947737189279 0.69701910467368 0.73305079819177 0.76731261147563 0.79956825458256 10. Apply the trapezoid rule to each of the following functions, integrated over the indicated intervals, and (a) f(x) = 1 + sin mx, [a, b] = [0, 2]; (b) f(x) = sin2 x, [a, b] = [0, m]. Solution: In both cases, the trapezoid rule produces the exact value for n = 2, which is remarkable accuracy. This is because we are integrating The Euler-Maclaurin formula predicts that this will result in exceptional accuracy, and it does. 11. Using a hand calculator and  $\tau$  as indicated, perform the adaptive quadrature scheme outlined in Section 5.8.3 on each o  $1 \ln(1 + x)dx = 2 \ln 2 - 1.$  I= 0 208 NUMERICAL INTEGRATION (b)  $\tau = 10-5$ ;  $1 \text{ Z}$  I=  $0-5$ ;  $1 \text{ Z}$  I=  $0-5$ ;  $2 \text{ Z}$  I=  $0-5$ ;  $2 \text{ Z}$  I=  $2 \text{ Z}$  or  $\tau = 10$   $1 \text{ Z}$  1  $\sqrt{dx}$   $= \ln 2 + 3\pi$ .  $3 \text{ Z}$  1  $\tau = 10$   $1 \text{ Z}$ 300803577. 1/2 We then continue the process, trying to the process, typing to the second step, we do not accept the value. In the second step, we compute S1 E = .4302959524, S2 = .4300803577, This time, we have E  $\leq$  7/  $12.$  Apply the MATLAB routines quad, quadl, and quadgk to each of the following integrations, with a tolerance  $\tau = 1.e-8$  in each case, then repeat the computations over the left half of the interval, only. (a) Z I= 0 1  $I=0$  1 sin (enx )dx = 0.20499307668744; SPECIAL TOPICS IN NUMERICAL INTEGRATION 209 (d) 1 Z I = 0 1 1 1  $\sqrt{dx}$  =  $\ln 2 + 3\pi$ ; 3 1+x 3 9 (e) Z 1 1 dx = 0.92703733865069; 1 + x4 0 13. This is an experimental/research prob Interpersity to find a different one such that quadl outperforms quad. 14. Show that the trapezoid rule T1 (f) is exact for all functions of the form f(x) = Ax + B. Solution: If f(x) = Ax + B, then T1 (f) = 1 b-a (Aa + B  $\mathbb{Z}$  I(of +  $\beta$ g). Solution: b Z I(of +  $\beta$ g) Z b a a Z b a b Z g(x)dx = αI(f) +  $\beta$ I(g), f (x)dx +  $\beta$  = α b  $\beta$ g(x)dx af (x)dx + (αf (x) +  $\beta$ g(x)dx af (x)dx + (αf (x) +  $\beta$ g(x)dx = Z a a and the same argumen Richardson extrapolation we get that (for both rules) the exponent p  $\approx 1.5$  which suggests that both rules are actually O(h3/2). 17. Confirm that (5.28) is the correct Peano kernel for the composite trapezoid rule. Solu IB. Show that if f 0 is integrable over [a, b], but f 00 is not, then the trapezoid rule is O(h) accurate. Solution: We have Z b K(t)f 00 (t)dt. If ) – Tn (f) = a Integration by parts can be carefully used to rewrite this remish.) Hence, II(f) - Tn (f)| ≤ max |K 0 (t)| Z a≤t≤b b |f 0 (t)|dt. a 19. Show that the Peano Theorem implies an error estimate for the trapezoid rule of the form Z 1 2 b 00 |I(f) - Tn (f)| ≤ |f (t)|dt. h 8 a Be sure t  $K(t) \le a \le t \le b$  1 2 h, 8 but this is done the same way as the linear interpolation error estimate back in Chapter 2. 20. Derive the Peano kernel for Simpson's rule. Solution: Following the development in the text, we get ( NUMERICAL METHODS FOR ORDINARY DIFFERENTIAL EQUATIONS 6.1 THE INITIAL VALUE PROBLEM — BACKGROUND Exercises: 1. For each initial value problem below, verify (by direct substitution) that the given function y solves the pro  $y(1) = 4$ ;  $y(1) = 4$ ;  $y(1) = 3$  t + t2 . Solution: This is simply a matter of ordinary computation. For (a), we have, for instance, d 3e–4t + 4 3e–4t = -12e–4t + 12e–4t = 0, dt and  $y(0) = 3$ e0 = 3, therefore the given sol 2013 John Wiley & Sons, Inc. Copyright 211 212 NUMERICAL METHODS FOR ORDINARY DIFFERENTIAL EQUATIONS 2. For each initial value problem in Problem 1, write down the definition of f . Solution: The function f is simply the r or (b) f (t, y) = (y + t2)/t, and for (c), f (t, y) = t2 /y. 3. For each scalar equation below, write out explicitly the corresponding first order system. What is the definition of f? (a) y 00 + 9y = 0. Solution: For (a),  $\mathbf{F}(t) = \mathbf{F}(t) + \mathbf{F}(t) + \mathbf{$ d dw1 (t) y(t) y 0 (t) = = = , w2 (t) y 0 (t) - sin w1 (t) dt dt therefore f (t, w) = w2 (t) - sin w1 (t) dt dt therefore f (t, w) = w2 (t) - sin w1 (t) . 4. For each initial value problem below, verify (by direct substit  $y(1) = 1$ ,  $y(0) = 1$ ,  $y(1) = 1$ ,  $y(0) = 1$ ,  $y(1) = 0$ ,  $y(1) = 0$ ,  $y(0) = 0$ ,  $y(0) = 1$ ,  $y(0) = 1$ ,  $y(0) = -2$ ;  $y(t) = e-2t$ . Solution: This is a straight-forward calculus exercise. 5. For each initial value problem below, de  $(0, 2)$ . Solution: In general, we get the Lipschitz constant by computing fy and maximizing it over the rectangle of interest. Therefore, (a) fy (t, y) = 1 – 2y for all t and all y  $\in$  (0, 2), hence K = 3; (c) fy (t, y) previous exercise smooth and uniformly monotone decreasing over the given rectangle? If so, determine the values of M and m. Solution: The ODE in (a) is smooth and uniformly monotone decreasing because fy < 0 for all (t, Euler's method with h = 41 to compute approximate values of y(1) for each of the following initial value problems. Don't write a computer program, use a hand calculator to produce an orderly table of (tk , yk ) pairs. (a)  $y^2 + h f (t^2, y^2) = 0.6827 y^3 + h f (t^2, y^2) = 0.7368214$  NUMERICAL METHODS FOR ORDINARY DIFFERENTIAL EQUATIONS (b) ty  $0 = y(\sin t)$ ,  $y(0) = 2$ . Solution: We have to use the limiting value of 1 for y1 y2 y3 y4 = = = sin t t at t =  $y(0) = 1$ ; Solution: y1 y2 y3 y4 = = = y0 + hf (t0 , y0) = 1 + (1/4)y(e + e2t) = 1.5 y1 + hf (t1 , y1) = 2.4933 y2 + hf (t2 , y2) = 4.8109 y3 + hf (t2 , y2) = 4.8109 y3 + hf (t3 , y3) = 11.404 (d) y 0 + 2y = 3, Solution: + hf (t3, y3) = 0.59375 2. For each initial value problem above, use the differential equation to produce approximate values of y 0 at each of the grid points, tk, k = 0, 1, 2, 3, 4. Solution: (a) y 0 (t0) = 0.2346, y 0 ( 2.990, y 0 (t3 ) = 3.514, y 0 (t4 ) = 3.992. (c) y 0 (t0 ) = f (t0 , y0 ) = 2, y 0 (t1 ) = 3.973, y 0 (t2 ) = 9.271, y 0 (t3 ) = 26.37, y 0 (t0 ) = f (t0 , y0 ) = -3, y 0 (t4 ) = -0.75, y 0 (t2 ) = -0.375, y 0 (t4 ) = -0. method and h = 1/16. Solution: Below is a MATLAB script that does this for one specific example. EULER'S METHOD 215 function [tc,vc] = euler1(h,n,v0) tc = [0]; yc = [v0]; yn = v0; tn = 0; for k=1:n y = yn + h\*vn\*(1 + exp( figure(1) plot(tc,exact - yc) 4. For each initial value problem below, approximate the solution using Euler's method using a sequence of decreasing grids h  $-1 = 2, 4, 8, \ldots$  . For those problems where an exact solution is  $y(0) = 41$  (3e-4t + 1).  $-t$  (b) y 0 =  $-y$  ln y, y(0) = 3; y(t) = e(ln 3)e. (c) y 0 + y = sin 4πt, y(0) = 21. (d) y 0 + sin y = 0, y(0) = 1. Solution: By making a slight modification to the euler1 script we can easily solv ORDINARY DIFFERENTIAL EQUATIONS Table 6.1 Solutions to Exercise 6.2.4. h −1 2 4 8 16 32 64 128 6.3 Max. error for (b) 0.8515 0.2759 0.00884 0.0386 0.0182 0.0089 4.00399 0.0044 Max. error for (a) 0.5950 0.1940 0.0096 0.00  $1 \leq x \leq 1$  y(tk )  $-$  yk | ky 00  $k\in[0,1]$  using  $h = 1/16$ , assuming Euler's method was used to approximate the solution. (a)  $y \ 0 + 4y = 1$ ,  $y(0) = 1$ ; Solution: E(h)  $\le 6.70$ h. (b)  $y \ 0 = y(1 - y)$ ,  $y(0) = 1/2$ ; VARIANTS OF EULER'S METHOD 217 Solution: W  $y = (1 + e - t) - 1$ , so  $K = 0.46$ , which implies that  $E(h) = 0.635h$ .  $E(h) = 0.635h$ .  $E(h) = 0.635h$ .  $E(h) = 0.635h$ .  $E(h) = 0.635h$ .  $E(h) = 0.635h$ .  $E(h) = 0.635h$ .  $E(h) = 0.635h$ .  $E(h) = 0.635h$ .  $E(h) = 0.635h$ .  $E(h) = 0.635h$ .  $E(h) = 0$  $-16$ y and therefore fy (t, y) =  $-16$  the ODE is indeed smooth and uniformly monotone decreasing in y, with M = m = 16. (b) Approximate the solution using Euler's method and h = 81 . Do we get the expected behavior from  $\mathbf{v}(t) = \mathbf{v}(t) + \mathbf{h} - \mathbf{v}(t)$  = (t + h)  $-\mathbf{v}(t) = \mathbf{v}(t) + \mathbf{h} - \mathbf{v}(t)$  = (t + h)  $\mathbf{v}(t) = \mathbf{h}(t)$  and  $\mathbf{v}(t) = \mathbf{h}(t) + \mathbf{h}(t)$  , we full also the approximation  $\mathbf{v}(t) = \mathbf{v}(t) + \mathbf{h}(t) - \mathbf{v}(t)$  and h) 1 2 000 – h y (θt,h ) 2h 6 218 NUMERICAL METHODS FOR ORDINARY DIFFERENTIAL EQUATIONS so that y(t + h) – y(t – h) 1 2 000 – h y (θt,h ) = f (t, y(t)) + h3 y 000 (θt,h ). 3 The residual is 1 Rn = h3 y 000 (θt,h ). 3 and long as y 000 is continuous. 2. Using the approximation y 0 (tn−1 ) ≈ -y(tn+1 ) + 4y(tn ) − 3y(tn−1 ) 2h derive the numerical method (6.21) for solving initial value problems. What is the residual? What is the truncation  $y(t) = 3y(t) - 4y(t)$   $\neq 0$  (tn+1)  $\approx 3y(t) + y(t) - 4y(t) + y(t) - 1$ ) 2h derive the numerical method (6.22) for solving initial value problems. What is the residual? What is the residual? What is the truncation error? Is it a cons  $y(tn+1)-4y(tn)+y(tn-1)$   $1\,2\,000+\text{h}\,y(\xi n)=\text{f }(t n+1)$ ,  $y(tn+1)$  ,  $2\,000+\text{h}\,y(\xi n)=\text{f }(t n+1)$ ,  $y(tn+1)$ ),  $2\,h\,3\,0\,0\,2\,3y(tn+1)-4y(tn)+y(tn-1)=2\text{hf }(t n+1)$ ,  $y(tn+1)$ )  $-h\,3\,y\,000$  ( $\xi n$ ).  $3\,h\,3\,3\,3\,9\,\text{VARIANTS OF E$  $1000$  (En). 9 The method is consistent so long as y 000 is continuous. 4. Use the trapezoid rule predictor-corrector with h = 14 to compute approximate values of y(1) for each of the following initial value problems. Don  $y(0) = 1$ ; Solution:  $y(1) \approx 42.71053582$ . (b)  $y(0) = 2$ ; (c)  $y(0) = 2$ ; (c)  $y(0) = 2$ ; (c)  $y(0) = 2$ ; (c)  $y(0) = 2$ ; (c)  $y(0) = 2$ ; Solution:  $y(1) \approx .7303809855$ . (d)  $ty(0) = 2$ . 5. Repeat the above, using the method (6.2  $(1) \approx 0.7299429169;$  for (c),  $y(1) \approx 0.7299429169;$  for (c),  $y(1) \approx 42.82307269.$  6. Write a computer program that solves each of the initial value problems in Problem 4, using the trapezoid rule predictor-corrector an  $[y0];$   $yn = y0;$   $tn = 0;$   $for$   $k=1:n$   $yp = yn + h * yn * (1-yn);$   $y = yn + 0.5 * h * (yp * (1-yp) + yn * (1-yn));$   $t = k * h;$   $tc = [tc t];$   $yc = [yc y];$   $220$   $NUMERICAL METHODS FOR ORDINARY DIFFERENTIAL EQUATIONS$   $yn = y;$   $tn = t;$   $end$   $tc = tc';$   $yc = yc'$   $exact = 1./(1 + exp(-tc));$   $% figure(1) plot(tc,yc) figure(2) plot(tc,exct - yc)$   $7.$  For each in one proximate the solution using the trapezoid rule predictor-corrector with a sequence of decreasing grids  $h-1 = 2$ , 4, 8, . . . For those problems where an exact solution is given, compare the accuracy achieved over the  $y(0) = 1$ ;  $y(t) = 41$  (3e-4t + 1).  $-t$  (d)  $y = 0$  =  $-y \ln y$ ,  $y(0) = 3$ ;  $y(t) = e(\ln 3)e$ . Solution: The previous MATLAB script can be easily modified to do this. 8. In this problem, we will consider a tumor growth model based o  $3 \mu R + \mu 2 R2 + 4\sigma R(0) = a$ . Here R(t) is the radius of the tumor (assumed spherical),  $\lambda$  and  $\mu$  are scale parameters, both O(1), Si measures the rate at which cells at the core of the tumor die, and  $\sigma$  is a nutrient l  $1/16$ , and show that the tumor radius approaches a limiting value as t  $\rightarrow \infty$ . Solution: By about  $t = 5$  it is apparent that the limiting radius is about 0.416. 9. Repeat the previous problem, but this time with Si = 0. 221 10. Now solve the differential equation using a variety of Si , σ, and a values (your choices). What happens? Solution: For Si sufficiently small (or σ sufficiently large) the tumor grows in size, instead of shrinking  $\alpha$  is the asymptotic nutrient level according to the model  $\sigma(t) = \sigma \infty + (\sigma 0 - \sigma \infty)$  equals the initial nutrient level,  $\sigma \infty$  is the asymptotic nutrient level,  $\sigma \infty$  is the asymptotic nutrient level drops. Investigat your observations from the previous problems. Again, use the trapezoid rule predictor corrector with h = 1/16 to solve the differential equation. Solution: Generally, the same kind of results occur. The faster and farther  $\|S\| = 2.5$  Solution: Straight forward computation. 13. For the midpoint method (6.21), show that if  $\lambda < 0$ , then  $0 < r1 < 1$  and  $r2 < -1$ . p p Solution: The key issues are that  $\xi$  2 + 1 >  $|\xi|$  + 1 =  $|\xi|$  + 1. Then  $r1$  $\mathbb{E}[\xi]=\frac{1}{2}-(1-|\xi|)^2=-|\xi|-(1-|\xi|)^2=-1.$  T2 =  $-|\xi|$  –  $(1-|\xi|)=-1.$  T2 =  $-|\xi|$  – We assumed at the end that h was small enough that  $1-|\xi|>0$ ; this should have been an assumption in the problem statement. 14. Show that 222 NUMERICAL METHODS FOR ORDINARY DIFFERENTIAL EQUATIONS Solution: Showing C1 = 1 − C2 is fairly routine. We then have that 1 1 eξ = 1 + ξ + ξ 2 + O(ξ 3 ) ⇒ ξ − eξ = −1 − ξ 2 + O(ξ 3 ), 2 2 and p 1 ξ 2 + 1 = 1 + ξ 2 + O(ξ 4 ). 2 Both of these follow from routine Taylor series computations. Finally, we have −1 − 12 ξ 2 + O(ξ 3 ) 1 +  $12\xi^2 + O(\xi^4) = -1 - 21\xi^2 - O(\xi^4) + O(\xi^4) + O(\xi^3)$ <br> $1 + 12\xi^2 + O(\xi^4) = -1 + O(\xi^4) + O(\xi^3)$ <br> $1 + 12\xi^2 + O(\xi^4) = -1 + O(\xi^3)$ <br> $1 + 12\xi^2 + O(\xi^4) = -1 + O(\xi^4) + O(\xi^3)$ <br> $1 + 12\xi^2 + O(\xi^4) = -1 + O(\xi^4) + O(\xi^4)$ <br> $1 + O(\xi^4) = -1 + O(\xi^4) + O(\xi^4)$ <br> $1 + O(\xi^4$  $\mathbf{F} = \mathbf{F}(\mathbf{r}) = \mathbf{F}(\mathbf{r}) = \mathbf{F$ Independent rule predictor-corrector is given by R = y(t + h) - y(t) - hf (t + h/2, y(t) + (h/2)f (t, y(t))). Then use Taylor's theorem to show that R = O(h3) and hence that the midpoint rule predictor-corrector is a seco  $h(2)$  + h2 y 00 (t) + O(h3) - hf (t + h/2, y(t) + (h/2)f (t, y(t))). 2 For notational simplicity write Y (t) = y(t) + (h/2)f (t, y(t)) so that we have 1 R = hf (t, y(t)) + D(h3). 2 The problem can be done from this point Interpreter Interpret is a value between y(t), and Y (t). Now, since y 0 (t) = f (t, y(t)) = f (t, Y (t)) = f (t, Y (t)) + (h/2)ft (t, Y (t)) + (h/2)ft (t, Y (t)) + (h/2)ft (t, Y (t)) + O(h2), so R becomes R = h(f (t, y(t  $\mathbf{F}(t, y(t)) = \mathbf{F}(t, y(t)) + \mathbf{F}(t, y(t)) + \mathbf{$  $P(t, y(t)) = P(t, y(t)) + P(t, y(t)) + P(t, y(t)) + P(t, y(t)) - P(t, y(t)) - P(t,$  $1 - (h3/4)$  fty  $(f(t, y(t)) + O(h3) = (h2/2)f(t, y(t))$   $f(y(t) - \eta t) + O(h3)$ . Finally, since  $\eta t$  is between  $y(t)$  and  $Y(t)$  and  $Y(t)$  and  $Y(t)$  and  $Y(t) - Y(t) = O(h)$ , it follows that  $y(t) - \eta t = O(h)$  which implies that  $R = O(h3)$ . 17. Assume that In the trapezoid rule method will converge so long as h is sufficiently small. Hint: Recall Theorem 3.6. Solution: The iteration function is  $g(y) = Y + (h/2)(f(t, Y) + f(t + h, y))$  where we regard Y (which is equal to yn ) as a fixed  $\|S\| = \frac{1}{2}$  of  $\|t + h\| = \frac{1}{2}$  of  $\|t + h\|$  and  $\|s + h\| = 0$  (y) = (h/2) of  $(t + h, y)$ . oy Under the given assumptions, we therefore have that  $\|g\|_0$  (y)  $\le$  hF/2 < 1 for h sufficiently small. SINGLE STEP METHODS What is the order of accuracy of this method? What is the truncation error? Is it implicit or explicit? Is it a single step or multistep method? Solution: We get y(t + h) h (f (t - h, y(t - h)) + 4f (t, y(t)) 3 h5 (5) +f 1). 3 The method is an implicit multistep method, with order of accuracy 4; the truncation error is h4 (5) y (ξt). τ (t) = - 2880 / • • . 6.5 SINGLE STEP METHODS — RUNGE-KUTTA Exercises: 1. Use the method of Heun with h = .7303809855 (b) y 0 = 1; 226 NUMERICAL METHODS FOR ORDINARY DIFFERENTIAL EQUATIONS Solution: y0 y3 = 1, y1 = 1.746635238, y2 = .5620117188, y2 = .5620117188, y2 = .6786683489, y4 = .7303809855 (b) y 0 = y(1 + e2t ), y(0) =  $y_0 = 1.410156250$ ,  $y_1 = 1.410156250$ ,  $y_2 = 1.052256267$ ,  $y_3 = 1.033246558$  (c)  $y_0 = 10.24009564$ ,  $y_4 = 42.71053582$  (c)  $y_0 = 1.410156250$ ,  $y_3 = 2$ ,  $y_1 = 1.4375$ ,  $y_2 = 1.0859375$ ,  $y_3 = 2$ ,  $y_1 = 1.4375$ ,  $y_2 = 1$ y3 = 1, y1 = 1.775386270, y2 = 3.886047491, = 11.97099553, y4 = 63.69087556 y0 y3 = .5, y1 = .5621763730, y2 = .6224590537, = .6791782275, y4 = .7310578607 (c) 3. Write a computer program that solves each of the initial va  $t$  ask. function  $[tc, yc] = \text{heun}(y0,h,n)$   $yc = [y0];$   $tc = [0];$   $y = y0;$   $t = 0;$   $for$   $k=1:n$   $k1 = h*$  fheun $(t,y);$   $k2 = h*$  fheun $(t+2*h/3,y+(2/3)*k1);$   $SINGLE STEP METHODS - RUNGE-KUTTA 227$   $yn = y + 0.25*(k1 + 3*k2);$   $y = yn;$   $t = t + h;$   $yc = [yc yn];$   $tc = [tc t];$   $end$   $plot$ Problem 1, using fourth order Runge-Kutta, and h = 1/16. Solution: Below is a MATLAB script that does this task. function [tc, yc] = rk4(y0,h,n) yc = [y0]; tc = [0]; y = y0; t = 0; for k=1:n k1 = h\*frk(t + 0.5\*h,y + 0.5\*k  $[1]$  =  $[1]$  =  $[1]$   $[2]$   $[2]$   $[3]$ .  $[3]$   $[4]$   $[5]$ .  $[5]$   $[6]$   $[6]$   $[7]$   $[8]$   $[6]$   $[8]$   $[1]$   $[1]$   $[1]$   $[1]$   $[1]$   $[1]$   $[1]$   $[1]$   $[1]$   $[1]$   $[1]$   $[1]$   $[1]$   $[1]$   $[1]$   $[1]$   $[1]$   $[1]$   $[1]$   $[1]$ (b) y 0 + 4y = 1, y(0) = 1; y(t) = 14 (3e-4t + 1). (c) y 0 + y = sin 4πt, y(0) = 21. -t (d) y 0 = -y ln y, y(0) = 3; y(t) = e(ln 3)e. Solution: The script given above can be used to do this problem. 6. Repeat the above, u Solution: The rk4 script given above can be used to do this problem. 7. Repeat Problem 8 from 6.4, except this time use fourth order Runge Kutta to solve the differential equation, with h = 1/8. Solution: The same general obtained as previously. 9. Repeat Problem 11 from 6.4, except this time use fourth order Runge Kutta to solve the differential equation, with h = 1/8. Solution as previously. 9. Repeat Problem 11 from 6.4, except this time order Runge Kutta to solve the differential equation, with h = 1/8. Solution: The same general results are obtained as previously. /\*\*\*. 6.6 MULTI-STEP METHODS Exercises: 1. Use second order Adams-Bashforth with h = 14 to hand calculator to produce an orderly table of (tk , yk ) pairs. Use Euler's method to generate the needed starting value. (a) y 0 + 2y = 1, y(0) = 2; Solution: y0 = 2, y1 = 1.25, y2 = 1.0625, y3 = .828125, y4 = 1.5, y2 = METHODS 229 (c) ty 0 = y(sin t), y(0) = 2. (d) y 0 = y(1 − y), y(0) = 21; Solution: y0 y3 = .5, y1 = .5625, y2 = .6235351563, = .6808005870, y4 = .7329498843 2. Verify that the λk values and pp are correct for second ord  $u+h$  3 ds = h h 2 h u 1 ds =  $-h$   $-$ h 2 0 and tn+1 Z  $\lambda$ 1 = Z tn+1 L1 (s)ds = tn tn 0 and Z tn+1 p1 = tn (s  $-$  tn) (s  $-$  tn  $-$ 1) 1 ds = 2 2 Z h u(u + h)ds = 0 5 3 h 12 3. Write a computer program that solves each of t  $y_1$  be a form in the does this is given below. function [tc, yc] = AB2(y0,h,n)  $y_c$  = [y0]; tc = [0];  $y = y0$ ; t = 0;  $\%$  fy = fAB2(t,y);  $y_n = y + h * fy$ ; tn = h; tc = [tc tn];  $y_c$  = [yc yn];  $\%$  for k=2:n fyn = fAB2(tn,yn a computer program that solves each of the initial value problems in Problem 1, using fourth order Adams-Bashforth, with fourth order RungeKutta to generate the starting values. Solution: A MATLAB script which does this is  $k1 = fAB4(t0+0.5*h, y0+0.5*h, y0+0.5*h, y0+0.5*h, y0+0.5*h, y0+0.5*h, y0+0.5*h, y0+0.5*h, y0+0.5*h, y0+0.5*h, y0+0.5*h, y0+0.5*h, y0+0.5*h, y0+0.5*h, y0+0.5*h, y0+0.5*h, y0+0.5*h, y0+0.5*h, y0+0.5*h, y0+0.5*h, y0+0.5*h, y0+0.5*h, y0+0.5*h, y0+0.5*h, y0+0.5*h, y0+0.5*h, y0+0.5*h$ tb = ta + h; y = [y yb]; t = [t tb]; % k1 = fAB4(tb,yb); k2 = fAB4(tb+0.5\*h,yb+0.5\*h\*k1); k3 = fAB4(tb+0.5\*h\*k1); k3 = fAB4(tb+0.5\*h\*k2); k4 = fAB4(tb+h,yb+h\*k3); yc = yb + (h/6)\*(k1 + 2\*k2 + 2\*k3 + k4); tc = tb + h; y = [  $9*AB4(t0,y0)$ ;  $y0 = ya$ ;  $ya = yb$ ;  $yb = yc$ ;  $yc = yn$ ;  $t0 = ta$ ;  $ta = tb$ ;  $t$  =  $tc$ ;  $tn = tc + h$ ;  $tc = tn$ ;  $y = [y y n]$ ;  $t = [t tn]$ ; end figure(1)  $plot(t,y)$ ;  $ye = 1./(1+exp(-t))$ ; figure(2)  $plot(t,ye - y)$  ee = max(abs(ye - y)) 5. For each initial value probl order RungeKutta to generate the starting values. Use a sequence of decreasing grids h-1 = 2, 4, 8, . . . For those problems where an exact solution is given, compare the accuracy achieved over the interval [0, 1] with th  $-$  t (d) y 0 =  $-$ y ln y, y(0) = 3; y(t) = e(ln 3)e . Solution: A MATLAB script that does this is given below. It is not especially efficient. function [t,y] = ABAM4(y0,h,n) t0 = 0; y = [y0]; t = [0]; % 232 NUMERICAL MET  $p_1$  in erg.  $p_2$  in erg.  $p_3$  in erg.  $p_4$  in erg.  $p_5$  in  $p_6$  in  $p_5$  in  $p_6$  in  $p_6$  in  $p_6$  in  $p_7$  in  $p_8$  in  $p_8$  in  $p_9$  in  $p_8$  in  $p_9$  in  $p_9$  in  $p_8$  in  $p_9$  in  $p_8$  in  $p_9$  in  $p_9$  in  $p_9$ yb+0.5\*h,yb+0.5\*h,yb+0.5\*h\*k1); k3 = fABAM4(tb+0.5\*h,yb+0.5\*h,yb+0.5\*h,yb+0.5\*h,yb+0.5\*h,yb+0.5\*h,yb+0.5\*h,yb+0.5\*h,yb+0.5\*h,yb+0.5\*h,yb+0.5\*h\*k2); k4 = fABAM4(tb+h,yb+h\*k3); yc = yb + (h/6)\*(k1 + 2\*k3 + k4); tc = tb + h; (9\*fABAM4(tc+h,yp) + 19\*fABAM4(tc,yc) ... - 5\*fABAM4(tb,yb) + fABAM4(ta,ya)); y0 = ya; ya = yb; yb = yc; yc = yn; t0 = ta; ta = tb; tb = tc; tn = tc + h; tc = tn; y = [y yn]; t = [t tn]; end figure(1) plot(t,y); ye = (16\*e  $m = 0$  and  $\log(\text{y}e - \text{y})$  6. Derive the second order Adams-Bashforth method under the assumption that the grid is not uniform. Assume that  $\text{tn}+1-\text{tn}=h$ , and  $\text{tn}-\text{tn}-1=\eta$ , with  $\eta = \theta h$ . What is the truncation erro Irophem 8 from 6.4, this time using second order Adams-Bashforth with h = 1/16. Use simple Euler to generate the starting value y1 . If you did the earlier problems of this type, compare your results now to what you got be order Adams-Bashforth with h = 1/16. Use simple Euler to generate the starting value y1 . If you did the earlier problems of this type, compare your results now to what you got before. Solution: The same general results ar If you did the earlier problems of this type, compare your results now to what you got before. Solution: The same general results are obtained as previously. 10. Repeat Problem 10 from 6.4, this time using second order Ada did the earlier problems of this type, compare your results now to what you got before. Solution: The same general results are obtained as previously. /•••. 234 6.7 NUMERICAL METHODS FOR ORDINARY DIFFERENTIAL EQUATIONS STA  $=4$ yn  $-$  3yn $-1$   $-$  2hf (tn $-1$ , yn $-1$ ). Try to use it to approximate solutions of the IVP y 0  $=$   $-$ y ln y, y(0)  $=$  2. Comment on your results. Solution: The truncation error for this method will indicate it is an  $4$ yn - 3yn-1 - 2hf (tn-1, yn-1) is unstable. Solution: The stability polynomial is  $\sigma(r) = r^2 - 4r + 3$ , which has roots  $r0 = 1$  and  $r1 = 3$ , so the method defined by 1 yn+1 = yn-1 + h [f (tn-1, yn-1) + 4f (tn, yn) + f (tn+ stable? Solution: The stability polynomial is  $\sigma = r2 - 1$ , which has roots  $r0 = 1$  and  $r1 = -1$ , so it is only weakly stable, like the midpoint method. 4. Show for backward Euler and the trapezoid rule methods, that the sta  $\lambda$ yn+1) so that yn+1 = 1 + (h $\lambda$ )/2 1 - (h $\lambda$ )/2 1 - (h $\lambda$ )/2 1 - (h)/2 yn. If 0. For specific values of  $\xi > 0$ , we can compute the maximum absolute value of the roots of this polynomial. Since the maximum absolute 1. Using a hand calculator and h = initial value problem y10 y20 1 4, compute approximate solutions to the =  $-4y1 + y2$ , y1 (0) = 1; = y1  $-4y2$ , y2 (0) = -1. 236 NUMERICAL METHODS FOR ORDINARY DIFFERENTIAL EQUATIONS Compu  $-0.00390625$  (b) RK4; (c) AB2 with Euler's method for the starting values; Solution: y1 (1)  $\approx 1.310058594$ , y2 (1)  $\approx -1.310058594$ . (d) Trapezoid rule predictor-corrector. Solution: y1,4 = .07965183255 Organize your c y(0) = 1 π, y 0 (0) = 0; 8 write this as a first order system and compute approximate solutions using a sequence of grids and the following methods: (a) Second order Adams-Bashforth; (b) Fourth order Runge-Kutta; (c) The order is not let the problem becomes dy1 = y2 , dt dy2 =  $-$  sin y1 dt Using Heun's method and h = 1/32 we get that the period of the motion is about 6.3. 3. Show that backward Euler and the trapezoid rule methods are bot a peak before falling off. /\*\*\*. 6.9 ADAPTIVE SOLVERS Exercises: 1. Use Algorithm 6.4 to solve the following IVP using the local error tolerance of = 0.001: y 0 = y 2, y(0) = 1. Do this as a hand calculation. Computed solu  $1.00785339019122$ ,  $y2 = 1.01583078044887$ ,  $y4 = 1.03216947546184$ ,  $y3 = 1.02393512571904$ ,  $y5 = 1.04053697745659$  2. Apply one of the MATLAB routines to each of the following ODEs: (a)  $y0 + 4y = 1$ ,  $y(0) = 1$ ; (b)  $y0 + \sin y$ y-t y+t , y(0) = 4. Use both τ = 1.e – 6, and compute out to t = 10. Plot your solutions. You may need to adjust MaxStep. Solution: For (b), using an old version of ode45, the author got the graph in Fig. 6.1. ADAPTIVE SO MATLAB ODE routines can be applied to systems. Use each of ode23, ode45, and ode113 to solve the system in Problem 9 of 6.8, using  $\tau = 1.e-3$  and also  $\tau = 1.e-6$ . Solution: Using an old version of ode23, and plotting each 10 the "Lorenz attractor," and is one of the first examples of a so-called chaotic dynamical system. 4. Apply ode45 to the system in Problem 10 of 6.8, using  $\mu=10$ . Compute out to t = 60, and plot both solution: Using t an example of a nonlinear oscillator. Note to instructors: Advise the students to plot the solution components on separate axes; otherwise the large values of the derivative will distort the scales. 5. The three routines w Apply ode23 to the system y10 y20 = 198y1 + 199y2 , y1 (0) = 1; = -398y1 - 399y2 , y2 (0) = -1; using τ = 10-6. Plot the solution components over the interval (0, 5). /\*\*\*. 242 NUMERICAL METHODS FOR ORDINARY DIFFERENTIAL  $0.5 \text{ } 0.5 \text{ } 0.5 \$  $\| \sqrt{33-16} 0 u \|^2$  = 16 33 -16 0 u1 2/2  $-16$  33 -16  $\|$  u2  $\|$  = 16 33 -16  $\|$  u2  $\|$  =  $\|$  1/2  $\|$  v  $0$  -16 33  $u$ 3 2/2  $\|$  which has solution u1 u2 u3 = 0.05430593375937, = 0.06781181455454, = 0.05430593375937  $1/4$   $\approx 0.0329$ ,  $u(1/4)$   $\approx 0.0329$ ,  $u(1/2)$   $\approx 0.0538$ ,  $u(3/4)$   $\approx 0.0484$ . 3. Repeat the above for the BVP  $-u00 + u = e - x$ ,  $0 < x < 1$ ;  $u(0) = u(1) = 0$ . Solution:  $u1 = 0.0572$ ,  $u2 = 0.0694$ ,  $u3 = 0.0480$  4. Consider th DIFFERENTIAL EQUATIONS Solve this using finite difference methods and a decreasing sequence of grids, starting with h =  $\pi/16$ ,  $\pi/32$ , . . . . Do the approximate solutions appear to be converging to a solution? Solutio  $100 = 0$ ,  $110 = 1$  Use shooting methods combined with the trapezoid rule predictor-corrector to construct solutions to this equation, then use a fourth order Runge-Kutta scheme and compare the two approximate solutions. A Solution: To do this problem we first have to cast it into a first order system: w1 (t) w2 (t) 0 = w2 (t) ew1 (t) − 1 We then solve this system using the initial values w1 (0) = 0, w2 (t) = p, and find the value of p such Runge-Kutta method. 6. Write a program to use the finite element method to solve the BVP -u00 + u = e-x, 0 < x < 1; u(0) = u(1) = 0. using a sequence of grids, h-1 = 4, 8, 16, . . ., 1024. Solution: Using n = 256, the auth  $(0) = 0$ ,  $u(1) = 1$ . 8. No exact solution was provided for either of the previous two exercises (although anyone having completed a sophomore ODE course—or with access to a symbolic algebra program like Maple or Mathemati you confidant that your codes are producing the correct solution? BOUNDARY VALUE PROBLEMS 245 0.14 0.12 0.1 0.08 0.06 0.04 0.02 0 0 0.1 0.2 Figure 6.4 0.3 0.4 0.5 0.6 0.7 0.8 0.9 1 Solution plot for Problem 6. Solution: If or means certain—that our code is correct. The fact that our solutions for n = 16 and n = 256 match as well as they do in Problem 6 gives us confidence that we are getting good results. /••••. CHAPTER 7 NUMERICAL METHODS F REVIEW Exercises: 1. Assume Theorem 7.1 and use it to prove Cor. 7.1. Solution: If A is singular, then Part 2 of the theorem says that the columns of A are a dependent set. Therefore, there exists a set of constants c1, c2  $B_{\rm C}$  = 0, where  $c \in R$ n has components ck . Therefore there exists at least one non-zero vector c such that Ac = 0. Now, let  $\beta$  be an arbitrary real number; then A( $\beta c$ ) =  $\beta Ac = 0$ , so there must be infinitely many on-zero. Solutions Manual to Accompany An Introduction to Numerical Methods and Analysis, Second Edition. By James F. Epperson c 2013 John Wiley & Sons, Inc. Copyright 247 248 NUMERICAL METHODS FOR THE SOLUTION OF SYSTEMS detT is non-zero if and only if all the diagonal elements are non-zero. 3. Suppose that we can write A ∈ Rn×n as the product of two triangular matrices L ∈ Rn×n and U ∈ Rn×n where the diagonal elements of L and U are all singular. Therefore  $Ax = b \Leftrightarrow Ux = L-1$   $b \Leftrightarrow x = U-1$   $L-1$  b; thus the system has a unique solution for any b, thus A is non-singular. /\*\*\*. 7.2 LINEAR SYSTEMS AND GAUSSIAN ELIMINATION Exercises: For the sake of simplicity  $\|p\|_1$ ,  $\|p\|_2$ ,  $\|p\|_1$ ,  $\|p\|_2 = 1$ ,  $\|p\|_1$ ,  $\|p\|_2 = 1$ ,  $\|p\|_1$ ,  $\|p\|_2 = 1$ ,  $\|p\|_1$ ,  $\|p\|_2 = 1$ ,  $\|p\|_1$ ,  $\|p\|_2 = 1$ ,  $\|p\|_1$ ,  $\|p\|_1 = 1$ ,  $\|p\|_1$ ,  $\|p\|_1 = 1$ ,  $\|p\|_1$ ,  $\|p\|_1 = 1$ , only means of the residual r = b – Axc . If xc is the exact solution, then each component of r will be zero; in floating point arithmetic, there might be a small amount of rounding error, unless the matrix is "nearly singu  $\leq$  1. Write a naive Gaussian elimination code and use it to solve the system of equations Ax = b where  $\lceil |\cdot|\rceil$  4=  $\lceil |\cdot|\rceil$  4 =  $\lceil 2 \rceil$  5 4 5 2  $-5$  14 52  $-15$  36  $-5$  16  $\lceil |\cdot|$  3 2  $-5$  47 49  $\lceil -9 \rceil$  5  $\mathbf{a}(i, k) = \mathbf{a}(i, k) = \mathbf{a}(i, k)$  and  $\mathbf{a}(i, k) = \mathbf{a}(i, k)$  and  $\mathbf{a}(i, k) = \mathbf{a}(i, k)$  and  $\mathbf{a}(i, k) = \mathbf{a}(i, k)$  and  $\mathbf{a}(i, k) = \mathbf{a}(i, k)$  and  $\mathbf{a}(i, k) = \mathbf{a}(i, k)$  and  $\mathbf{a}(i, k) = \mathbf{a}(i, k)$  and  $\mathbf{a}(i, k) = \math$  $(1, 6, 12, 18, 19)$  . The correct answer is  $x = [0, 1, 2, 3, 4]$  T. 250 NUMERICAL METHODS FOR THE SOLUTION OF SYSTEMS OF EQUATIONS Solution: The previous script will work. 3. Write a naive Gaussian elimination code and us  $2.81428571428571$ ,  $2.34642857142857$ ,  $2.01746031746032$ ]T. The correct answer is  $x = [1, 2, 3, 4, 5]$ T. Solution: The same script works, of course. 4. Repeat the above problem, except now use b1 = 5.0001; how much does  $5.06300000003183]T$  . This is more change in the answer than we perhaps would have expected, given the small change in b. 5. Write your own naive Gaussian elimination code, based on the material in this chapter, and test of whose entries is 1. (a) Hn; (b) Kn; (c) Tn. For each value of n, compute the value of n compute the value of max1≤i≤n |ri |, where r = b - Ax. Solution: For the second and third cases, the naive script returns a residu zero. The author got 2.288243194925598e - 8 as the largest element in the residual for n = 20. 6. Modify the Gaussian elimination algorithm to handle more than a single right hand side. Test it on a 5 × 5 example of your o  $\mathbf{p}(\mathbf{a},\mathbf{b})=\mathbf{p}(\mathbf{a},\mathbf{b})$  ( $\mathbf{a},\mathbf{b})=\mathbf{p}(\mathbf{a},\mathbf{b})$  ( $\mathbf{a},\mathbf{b})=\mathbf{p}(\mathbf{a},\mathbf{b})$  ( $\mathbf{n},\mathbf{p}(\mathbf{b})=\mathbf{p}(\mathbf{b}),\mathbf{r}(\mathbf{a},\mathbf{b})$ ) ( $\mathbf{n},\mathbf{p}(\mathbf{b})=\mathbf{p}(\mathbf{b}),\mathbf{r}(\mathbf{a},\mathbf{b}))$  ,  $\mathbf{r}(\math$  $a(i,j)*x(j,ii) = (b(i,i) - s)/a(i,i)$ ; end end 7. Use the naive Gaussian elimination algorithm to solve (by hand) the following system. You should get the same results as in (7.1). 111 x1 x2 = 12. Solution: We have  $1\overline{1}1\overline{1}2 \sim$  $1-1+1- = 1 = 1+1-1-252$  NUMERICAL METHODS FOR THE SOLUTION OF SYSTEMS OF EQUATIONS 8. Write a Gaussian elimination code that does partial pivoting and use it to solve the system of equations Ax = b where  $\lceil\lceil 9\ 3\ 2\ 0$  $p = \text{abs}(a(j,i))$  ,  $p = \text{abs}(a(j,i))$  ,  $p = \text{abs}(a(j,i))$  ,  $p = \text{abs}(a(j,i))$  ,  $p = \text{abs}(a(j,i))$  ,  $p = \text{abs}(a(j,i))$  ,  $p = \text{abs}(a(j,i))$  ,  $p = \text{abs}(a(j,i))$  ,  $p = \text{abs}(a(j,i))$  ,  $p = \text{abs}(a(j,i))$  ,  $p = \text{abs}(a(j,i))$  ,  $p = \text{abs}(a(j,i))$  ,  $p = \text{abs}(a(j,i))$  ,  $p = \text{abs}(a(j,i))$  $(1+1):n \le a(j,k) = a(j,k) = a(j,k) = a(j,k) = a(j,k) = a(j,k) = m * a(i,k)$ ; end  $b(j) = b(j) - m * b(i) = b(j) - m * b(i)$ ; end end % x(n) = b(n)/a(n,n); LINEAR SYSTEMS AND GAUSSIAN ELIMINATION 253 for  $i = (n-1):(-1):1 \le s = 0$ ; for  $j = (i+1):n \le s = s + a(i,j)*x(i)$ ; end x(i) = (b(  $1/3$   $1/4$   $1/3$   $1/4$   $1/5$  and  $b = [7/6, 5/6, 13/20]$  . The correct answer is  $x = [0, 1, 2]$  T. Solution: The previous script will work. 10. Use the naive Gaussian elimination algorithm to solve (by hand) the following s 0.0001 1 x1 1 1 1 2 x2 Solution: This has to be done carefully, and it is important to remember that the restriction as to 3 digit arithmetic applies to all the computations. So we can't just apply the formulas from the pr 0.0001 1 1 ~ 1 1 2 0 -9990 -9990 So, x2 = 1 and x1 = 0, not a very accurate result. If we do pivot, then the elimination goes like this:  $1 1 2 1 1 0.0001 1 1 0 0.999 0.999 8$  o, x2 = 1 (again) but x1 = 2 - x2 = 1, which  $(1, 7, -6)$  =  $(-4, -7, -6, -5, 16]$  and the solution is  $x = [0, 1, 2, 3, 4]$  T. 254 NUMERICAL METHODS FOR THE SOLUTION OF SYSTEMS OF EQUATIONS Solution: The naivep script will work. 12. Use MATLAB's rand function to generate (2) By using your own code; (2) By using MATLAB's backslash command: x = A\b. Obviously, you should get the same results both times. Solution: Using the naivep script, the author solved a random system in 888 flops. Using amused by this result. 13. Repeat the above, this time using a 20 × 20 random matrix and appropriate random right-hand side. /•••. 7.3 OPERATION COUNTS Exercises: 1. Determine the operation count for the tridiagonal soluti of two vectors? Solution: C = n 3. Create a pair of random vectors in R10 and compute their dot, What is the estimated operations count, according to flops? Repeat for a pair of vectors in R20 and a pair in R100 . Comment ompared to your answer in the previous problem. 4. What is the operation count for computing the matrix-vector product Ax? Solution: For A  $\in$  Rm  $\times$  n and  $x \in$  Rn, we get C = mn. 5. Repeat the above, assuming that A i  $Rm \times n$  and  $B \in Rn \times p$  we get  $C = mnp$ . 7. Repeat the above, assuming that A is tridiagonal. OPERATION COUNTS 255 Solution: This is easier to figure out by breaking into diagonal parts, so that we have  $A = D1 + D2 + D3$  where D2 individual product costs roughly np if B∈Rn×p , so the total cost is 3np. 8. Repeat the above, assuming now that both A and B are tridiagonal. Solution: This time we have AB = (D1 + D2 + D3) (D4 + D5 + D6), so the cost i xy T ? Solution: C = n2 10. Determine the operation count for the backward solution algorithm. Solution: C= n-1 X (  $i = 1$  n X ) 1  $j = n$  + O(n) 2  $j = i + 1$  11. Repeat the above for the Gaussian elimination code you wrote i sequence of linear system problems of increasing size, say  $4 \le n \le 100$ . Use the backslash operator to solve each problem, and estimate the operations count using flops. Plot the estimated cost as a function of n. Solutio flops should be producing. Note that the two curves are rather close in general trend. 14. Use the diag command to form a sequence of tridiagonal systems, similar to what you did in Problem 13, and solve these using the ba not take advantage of the tridiagonal structure of the system, so the result should be a lot like the above. 15. Assume that you are working on a computer that does one operation every 10-9 seconds. How long, roughly, woul NUMERICAL METHODS FOR THE SOLUTION OF SYSTEMS OF EOUATIONS 4 3 x 10 2.5 2 1.5 1 0.5 0 0 5 Figure 7.1 10 15 20 25 30 35 Partial solution to Problem 13. for Gaussian elimination? What is the time estimate if the computer onl hours (over 10 years) for the slow one. /•••. 7.4 THE LU FACTORIZATION Exercises: 1. Do, by hand, an LU factorization of the matrix  $21$  A= 1 2 and use it to solve the system Ax = b, where b = (1, 2)T. The exact solution 3/2 and x = 0 1 as expected. 2. Repeat the above for A = 4 1 1 5 and b = (2, 10)T; here the exact solution is x = (0, 2)T. Solution: We get A = 4 1 1 5 = 1 0 1/4 1 4 0 1 15/4. Then y = (2, 19/2)T and x = (0, 2)T, as expec -5 16 | 1 3 2 −5 47 49 −5 −32 16 49 79 system of equations 1 | | | | and b = [-15, -100, 106, 329, 463]T. The correct answer is x = [0, 1, 2, 3, 4]T. Solution: It is an easy modification to the naive script to do this. Y  $-0.3571$   $-0.7105$   $0.2912$   $1.0000$  0 258 NUMERICAL METHODS FOR THE SOLUTION OF SYSTEMS OF EQUATIONS and  $\lceil |\cdot|\rfloor$   $u = |\lfloor 14.0000$   $14.0000$   $-0.0000$   $-0.0000$   $-0.0000$   $-0.0000$   $-0.0000$   $-1.0000$   $-27.0000$   $\lceil |\cdot$ the system of equations T5 x = b where b = [1, 6, 12, 18, 19]T. The correct answer is x = [0, 1, 2, 3, 4]T. Solution: You get [L = 1.0000 0 0 0.2607|||0 0.2667|| 0 0.2667|| 0 0.000 0 0 0.2679 1.0000 0 0 0.2679 1.0000 0 0 0 ú ú ú ú ú û ù ú ú ú ú ú û 5. Write an LU factorization code and use it to solve the system of equations H5 x = b where b = [5.0, 3.550, 2.81428571428571, 2.34642857142857, 2.01746031746032]T . The correct answer is x = [1, 2, 3, 4, 5]T . 6. Write up your own LU factorization code, based on the material in this chapter, and test it on the following examples. In each case have your code multiply out the L and U factors to check that the routine is working. (a) K5 x = b, b = [−1, 0, 0, 0, 5]T ; the solution is x = [0, 1, 2, 3, 4]T ; (b) A5 x = b, b = [−4, −7, −6, −5, 16]T ; the solution is x = [0, 1, 2, 3, 4]T . Solution: For (a) you get é 1.0000 0 ê −0.5000 1.0000 ê ê L=ê 0 −0.6667 ê ë 0 0 0 0 0 0 0 0 1.0000 0 −0.7500 1.0000 0 −0.8000 0 0 0 0 1.0000 ù ú ú ú ú ú û THE LU FACTORIZATION 259 and é ê ê ê U =ê ê ë 2.0000 0 0 0 0 −1.0000 1.5000 0 0 0 0 −1.0000 1.3333 0 0 0 0 0 0 −1.0000 0 1.2500 −1.0000 0 1.2000 ù ú ú ú ú ú û 7. Determine the operation count for computing the inverse of a matrix, as outlined in this section. Solution: If CGE is the cost of naive  $O(n2)$  and this is where the figure of (4/3)n3 + O(n2) comes from. Some costs can be saved (roughly (1/3)n3 operations) by carefully taking advantage of the fact that the right side vectors are all initially ones or zeroes. 8. Show that (a) Ek-1 = I + Rk (7.1) for all k;  $+ Rk$ . (b)  $-1 Ek-1 = I + Rk + Rk-1$  (7.2) for all k; Solution: (I  $+ Rk$ )(I  $+ Rk-1$ ) = I  $+ Rk + Rk-1$  +Rk + Rk -1 +Rk +Rk +1. Again, the cross product term is zero because of the placement of the non-zero terms. (c) L = I + R1 + R SYSTEMS OF EQUATIONS 9. Modify the tridiagonal solution algorithm from Chapter 2 to produce an LU decomposition. Be sure to maintain the simple storage of the matrix that was used in Chapter 2, and assume that no pivoting d1 = d; l1 = u1; l1(1) = 0; for k=2:n l1(k) = l(k)/d1(k-1); d1(k) = d(k) - u(k-1)\*l(k)/d1(k-1); end 10. Write an LU factorization code with partial pivoting, and apply it to the system A5 x = b, where b = [-4, -7, -6, -5,  $-0.891800001$  and  $\lceil |\cdot|\rfloor$  U =  $\lceil |\cdot|$  4 1 0 -4.25 0 0 0 0 0 0 0 -4 0 1 0 4 1 0 -4.4853 0 0 0 0 -4 1.9412 2.7311 so the product is  $\lceil |\cdot|\rceil$  a = LU =  $\lceil |\cdot|\rceil$  4 1 -4 0 0 0 0 0 0 1 -4 0 0 0 0 0 1 -4 0 0 0 1 -4 0 0 0 69 | A= 277 | 097736261 partial pivoting and use it to solve 0682474223 1 | | | | and b = [35, 58, 53, 37, 39]T. The correct answer is x = [0, 1, 2, 3, 4]T. Solution: This is a simple implementation of the pseudocode in t  $0.7778$   $0.0741$   $0.8548$   $-0.1222$   $1$  and  $\lceil |\ \mid \mid U \mid |\ \mid 9$   $0$   $0$   $0$   $0$   $3$   $9$   $0$   $0$   $0$   $2$   $7$   $4.5926$   $0$   $0$   $0$   $2$   $5.1852$   $4.7527$   $0$   $7$   $2$   $-2.2593$   $-0.1613$   $-0.6810$   $\rceil |\ \mid \mid \ \rfloor$  so the produc factorization-and-solution code to MATLAB'S linsolve command by creating a random  $10 \times 10$  system and solving with both routines. (They should produce exactly the same solution.) Use flops to estimate the operation count (a) Using your LU factorization-and-solution code; 262 NUMERICAL METHODS FOR THE SOLUTION OF SYSTEMS OF EQUATIONS (b) Using MATLAB's linsolve command; (c) Using MATLAB's inv command to compute the inverse of the matrix, an Use flops to estimate the cost of each solution technique, and rank the methods for their efficiency in this regard. 14. Repeat the above for the matrix K20 defined at the end of 7.2, using a random right-hand side vector. 7.5 PERTURBATION, CONDITIONING AND STABILITY Exercises: 1. Let  $]-7010[12A=4-821$  Compute kAk $\infty$ , Solution: kAk $\infty = \max\{10, 12, 3\} = 12, 2$ . Let  $\lceil 5A=10627 \rceil-93 \rfloor2$  Compute kAk $\infty$ . Solution: kAk $\infty = \max\{20, 6, 9\}$ PERTURBATION, CONDITIONING AND STABILITY 263 4. Show that kAk? = max |aij | i,j does not define a matrix norm, according to our definition. Hint: show that one of the conditions fails to hold by finding a specific case wh kAk\* kBk\* doesn't hold. 5. Let  $\lceil 1 A = \lfloor 1 2 0 1 2 1 3 1 4 0 1 4 1 5 \rfloor$  Compute, directly from the definition,  $K^{\infty}(A)$ . You should get  $K^{\infty}(A) = 18$ . Solution: We get  $A-1$   $\lceil -1 24 -30 1 \rfloor = 24 -48$  60  $\rfloor$ ,  $11 -3$  $1.0021$  at  $0.002$  =  $1.0021$  at  $1.0021$  at  $1.0021$  at  $1.0021$  at  $1.0021$  at  $1.0021$  at  $1.0021$  at  $1.0021$  at  $0.002$  =  $1.0098$   $0.002$  at  $2.002$  at  $1.0021$  at  $0.002$  at  $1.0002$  =  $1.0098$   $0.002$  at  $2.002$   $\alpha$  is the residual b – Axc for the "approximate" solution  $\rm xc = (0.29360067817338, -0.29218646673249)T$ . Explain. Solution: We have  $\rm r = 10-5\times(-0.1413, 0.1416)T$  . Note that an "approximate solution" which is not very cl computed solution is close to accurate. 8. Consider the linear system problem Ax = b where  $\lceil$  4 A= $\lfloor$  1 0 2 4 2  $\lceil$  0 1  $\rfloor$ , 4  $\lceil$  8 b =  $\lfloor$  12  $\rfloor$ , 16  $\lceil$  for which the exact solution is  $x = (1, 2, 3)T$ .  $-0.0020$  E =  $-0.0020$  E =  $-0.0031$   $-0.0031$   $-0.0017$   $-0.0040$   $-0.0060$   $-0.0062$   $-0.0092$  .  $-0.0034$   $-0.0051$  [ 9. Compute the growth factor for Gaussian elimination for the matrix in the previous problem. Solut CONDITIONING AND STABILITY 265 so  $\rho = 2/3$ . 10. Let  $\lceil 2 A = \lfloor 1 0 1 2 1 \rceil 0 1 \rfloor 2$  This has exact condition number  $\kappa \in (A) = 8$ . Use the condition number estimator in this section to approximate the condition number or  $\lceil 1 \text{ A} = \lfloor 1 \text{ 2 0 1 2 1 3 1 4 0 1 4 1 5} \rceil \rceil$  for which  $\kappa \in (A) = 18$ . Solution:  $\kappa* = 13.3186$ . 12. Use the condition number estimator to produce a plot of  $\kappa*$  versus n for each of the following matrix f estimates from rcond. Solution: Figure 7.2 shows the plots. Note that the scales are very different, and that the Hn matrices have enormous condition numbers for n as small as 10. 13. Produce a plot of the growth factor fo Given a matrix A ∈ Rn×n, show that µ(A) = kAxk kxk minx6=0 kAxk kxk maxx6=0 is equivalent to the condition number as defined in (7.10). 266 NUMERICAL METHODS FOR THE SOLUTION OF SYSTEMS OF EQUATIONS T n 2.8 2.6 150 2.4 10 5 10 Figure 7.2 15 20 1 1 0.5 0.5 0 0 5 10 15 20 A\_n 3 −0.5 0 0.45 2 0.4 1.5 0.35 1 0.3 5 10 Figure 7.3 5 15 20 0.25 0 10 H\_n 0.5 2.5 0.5 0 10 K\_n 1.5 1.5 −0.5 0 5 Solution plot for Exercise 7.5.12. T\_n 2 0 0 5 10 Solution plot for Exercise 7.5.13. PERTURBATION, CONDITIONING AND STABILITY 267 Solution: We have µ(A) = kAxk kxk kAxk minx6=0 kxk maxx6=0 kAk = minx6=0 kAxk kxk so it remains only to show that the denominator is equivalent to 1/kA–1 k. Since 1 1 = max , min X X we have 1 minx6=0 kAxk kxk = max = kA–1 k y6=0 kAxk kyk and we are done. 15. Prove tha  $\text{max x } 6 = 0$  kAxk kxk so that, for any particular choice of x, kAk  $\geq$  kAxk kxk which proves (7.9). To get (7.8), we simply apply (7.9): kABk = max x 6 = 0 = kAkkBxk kABxk  $\leq$  max x 6 = 0 = kAkkBk. kxk kxk 16. Prove Theorem 7.6 says that if  $\kappa(A)$ kEk  $\leq kA$ k, then the relative error is bounded above according to  $kx - xx$   $k\theta \leq$ ,  $kx$ k  $1-\theta$  where  $\theta = \kappa$  kEk. kAk The function  $f(\theta) = \theta/(1-\theta)$  is an increasing function, so replacing  $kAxc$   $k2$   $268$  NUMERICAL METHODS FOR THE SOLUTION OF SYSTEMS OF EQUATIONS But  $b-r=b-(b-Axc) = Axc$ , so we are done. 17. Give an argument to support the validity of the "rule of thumb" following Theorem 7.10. Solution: Follows  $\theta$  = k kEk, kAk but  $\theta$  ≤ (C4 × 10t)(C1 C2 × 10-s) = C × 10t-s.18. Prove Theorem 7.5. Solution: We have r = b - Axc = Ax - Axc so x - xc = A-1 r and the result follows along the same lines as Theorem 7.4. 19. Consider the exact factorization of A using only four decimal digits, and solve the system. (b) Do two steps of iterative refinement to improve your solution. Solution: The factorization is 1,0000 0 = 0,5000 0,0833 which multiplie DECOMPOSITION 269 The uncorrected solution is  $x\bar{c} = 0.9996 2.0008$  and the refined solution (after two iterations) is 0.9999999993592 x= 2.00000000012816 20. Do two more steps of refinement for the problem in Example 7. THE CHOLESKY DECOMPOSITION Exercises: 1. Show that a matrix with one or more non-positive diagonal elements cannot be SP D. Hint: Try to find a vector x such that xT Ax = aii . Solution: If aii is the non-positive diagonal positive definite condition with  $x = (a21, -a11)T$ . Solution: For x as suggested, we have xT Ax = a211 a22 - a11 a22 - a11 a22 - a11 a22 - a21 421 A21 A21 A21 A21 A21 A21 A21 A21 A22 where A11 and A22 are square matrices. S 0)T, partitioned conformably with A, and with y such that y T A11 y  $\leq$  0. Then, since xT Ax = y T A11 y, A cannot be SP D. 270 NUMERICAL METHODS FOR THE SOLUTION OF SYSTEMS OF EQUATIONS 4. In the proof of the Cholesky as a starting point. Solution: Follows from the hint and Exercise 1. 5. Derive the operation count given in the text for the Cholesky decomposition. Solution: Follows from the formulas in the text and a direct computation elements, such that A = LDLT. Solution: Let D1 = diag(G), where G is the usual Cholesky factor. Define L = GD1-1 and D = D12. Then LDLT = (GD1-1) D12 (D1-1 GT) = GGT = A. 7. Derive an algorithm for the LDLT factorization

 $12131$   $11$   $12131$   $11$   $12131$   $1$   $11$   $12131$   $11$   $10000$  a11 a12 a13 1 0  $1$  a31 a22 a23  $1001$  a31 a32 a23  $1001$  a31 a32 a23  $1001$  a31 a32 a23  $1001$  a31 a32 a23  $1001$  a31 a32 a23  $1001$  a31 a32 a33 what is the symmetric! 8. The Tn and Kn families of matrices are all positive definite. Write up a code to do the Cholesky factorization and test it on these matrices over the range 3  $\leq n\leq 20$ . Use a right-side vector that is all residual is on the order of 10–12 or smaller, for the entire range of problem sizes given here. 9. If A is tridiagonal and SP D, then the Cholesky factorization can be modified to work only with the two distinct non-zero d  $1$  at les anses SP D, but ill-conditioned. Try to apply chol, over the range 4  $\leq n \leq 20$ . What happens? Can keep apply chol, over the range 4  $\leq n \leq 20$ . What happens? Can keep apply chol, over the range 4  $\leq n \leq$ outer, For n  $\leq 13$  everything is fine, but for n = 14 the routine reports that the matrix is no longer SP D. In terms of the computation, the argument to the square root in the computation of gii becomes negative. /•••  $\tilde{A} = \begin{bmatrix} 0 & -1 & 4 & -1 & 0 & -1 & 4 & 4 & -1 & 0 & -1 & 4 & -1 & 0 & -1 & 4 & -1 & 0 & -1 & 4 & -1 & 0 & -1 & 4 & -1 & 0 & -1 & 4 & -1 & 0 & -1 & 4 & -1 & 0 & -1 & 4 & -1 & 0 & -1 & 4 & -1 & 0 & -1 & 4 & -1 & 0 & -1 & 4 & -1 & 0 & -1 & 4 & -1 & 0 & -1 & 4 & -1 & 0 & -1 & 4 & -1 & 0 & -1 & 4 & -1 & 0 & -1 & 4 & -1 &$ same initial guess. Solution: x(3) = (-0.0645, 0.9500, 1.9702, 2.9764)T 2. Do three iterations of SOR for the previous example, using  $\omega = 1.05$ . Solution: x(3) = (-0.0959, 0.9430, 1.6624, 2.9908)T 3. Solve the same syste NUMERICAL METHODS FOR THE SOLUTION OF SYSTEMS OF EQUATIONS 9 8 7 6 5 4 3 2 1 0 0.2 0.4 Figure 7.4 0.6 0.8 1 1.2 1.4 1.6 1.8 Solution plots for Exercise 7.7.3. Solution: For ω = 0.25, 0.50, 0.75, 1.00, 1.25, 1.50, and 1.75 to be slightly larger than 1.4. Write a computer code that does Jacobi for the previous example, for a specified number of iterations. How many iterations does it take to get convergence, in the sense the consecutive itera onvergence occurs in 12 iterations. 6. Repeat the above for SOR. Make sure your code can accept different values of  $\omega$  as an input parameter. Solution: For  $\omega = 1.25$ , convergence occurs in 16 iterations; note than Jaco Gauss-Seidel. 7. Let A be the 16 × 16 matrix given at the beginning of this section. Take b = (5, 11, 18, 21, 29, 40, 48, 48, 57, 72, 80, 76, 69, 87, 94, 85)]. Write a computer code to do Jacobi, Gauss-Seidel, and SOR on t NONLINEAR SYSTEMS: NEWTON'S METHOD AND RELATED IDEAS 273 Solution: Jacobi converges in about 80 iterations, Gauss-Seidel in about 43, and SOR (with  $\omega = 1.25$ ) in about 20. 8. Prove that the spectral radius of A,  $\rho$ (A), spectral radius. Then λx = Ax and so kλxk = kAxk ⇒ ρ = kAxk ≤ kAk kxk /•••. 7.8 NONLINEAR SYSTEMS: NEWTON'S METHOD AND RELATED IDEAS Exercises: 1. Consider the nonlinear system 1 2x1 − x2 + e−x1 9 1 −x1 + 2x2 + e−x2 9 = −1, (7.3) = (7.4) 1. Take x(0) = (1, 1)T and do two iterations of Newton's method; you should get x(2) =  $(-0.48309783661427, 0.21361449746996)$ T. Solution: This is fairly straight-forward. As an intermediate check, you should get  $x(1) = (-0.42317280134882, 0.25270278130481)$ T. 2. Write a computer code to solve the system in th  $\texttt{P} = \texttt{x1} + 2*x + (1/9)*\exp(-x1)} + 1; v2 = -x1 + 2*x - (1/9)*\exp(-x1) + 1; v2 = -x1 + 2*x - (1/9)*\exp(-x1) + 1; v2 = -x1 + 2*x - (1/9)*\exp(-x1) + 1; v2 = -x1 + 2*x - (1/9)*\exp(-x2) - 1; d\texttt{f} = [2 - \exp(-x1)/9 - 1; -1 2 - \exp(-x2)/9]; d\texttt{fi} = \texttt{inv}(df); z = [x1 - x2] - (1/9)*\exp(-x1)/9 - 1;$  $z(1); x2 = z(2);$  end 3. Re-write the system in Problem 1 as Kx +  $\varphi(x) = b$ , where K is the 2 × 2 matrix K= 2 −1 −1 2,  $\varphi(x)$  is defined by  $\varphi(x) = 1 - x1$  9e 1 -x2 9e, and b = (-1, 1)T. (a) Do two iterations (by hand) of the  $(-0.02043774673175, 0.97956225326825)$ T x(2) =  $(-0.06692154156532, 0.46892138074399)$ T (b) Do two iterations (by hand) of the fixed-point iteration x(k+1) = K -1 (b -  $\varphi$ (x(k)) for this system, using x(0) = (1, 1)T . (c notelem. Compare the total "cost to convergence" with your results for Newton's method and the chord iterations. APPLICATION OF NONLINEAR BVP'S 275 Solution: The MATLAB script below converges in 24 iterations to the fixe  $K = [2 - 1; -1 2]$ ; for  $k = 1:100$  k  $y = 0.5*(b - (1/9)*exp(-x) - K*x + 2*x)$ ; if abs(x - y) < 1.e-6 break end x = y; end /\*\*\*. 7.9 APPLICATION: NUMERICAL SOLUTION OF NONLINEAR BVP'S Exercises: 1. Set up the nonlinear system for the exa Newton's method and the chord method, to the approximate solution of the nonlinear BVP (7.36)-(7.37). Compare the number of iterations to converge and the overall cost of convergence. Use the sequence of grids  $h-1 = 4, 8,$  $0.2529$ ,  $0.3787$ ,  $0.5039$ ,  $0.6287$ ,  $0.7529$ ,  $0.8767$ )T. 3. Consider the nonlinear BVP  $-u00 + e-u = 1$ ,  $u(0) = u(1) = 1$ . Use finite difference techniques to reduce this (approximately) to a system of nonlinear algebraic e NUMERICAL METHODS FOR THE SOLUTION OF SYSTEMS OF EQUATIONS of grids h-1 = 4, 8, ..., 1024 (and further, if practical on your system). Compare the cost of convergence for each method, in terms of the number of iterations an  $h \geq -2$  and  $h \geq -2$  and  $h \geq -2$  and  $h \geq -2$  and  $h \geq -2$  and  $h \geq -1$ . This leads to a nonlinear system of the form F (u) = Ku + h2  $\varphi(u) - h \geq -g$  where K = tridiag(-1, 2, -1),  $\varphi(u) = e-u$  , and  $g = (1, 0, 0, \ldots, 0, 0,$ methods used u(0 = 0 as the initial guess. h-1 4 8 16 32 Newton 4 4 4 4 Chord 7777 Fixed point 6 6 6 6 4. Now consider the nonlinear BVP u, u+1 u(1) = 1. -u00 = u(0) = 0, Repeat the kind of study required in the previous  $0.2777, 0.4122, 0.5421, 0.8966, 0.7847, 0.8961)$ T. 5. Verify that (7.41) gives the correct gradient for (7.38)-(7.40). Solution: This is a direct computation. We have that [ $\varphi$ 0(u)]ij = from which (7.41) directly follo Exercises: 1. For each matrix below, find the characteristic polynomial and the eigenvalues by a hand calculation. For some of the exercises, the correct eigenvalues are given, to four decimal places, so you can check you  $\alpha$  Introduction to Numerical Methods and Analysis, Second Edition. By James F. Epperson c 2013 John Wiley & Sons, Inc. Copyright 277 278 APPROXIMATE SOLUTION OF THE ALGEBRAIC EIGENVALUE PROBLEM (b)  $\lceil 1 \lfloor$  A= 0 0 2 4 12λ2 − 14λ + 3. (c) 6 −2  $\lfloor$  A= 2 6 0 2  $\lceil$  0 −2  $\rfloor$ 4 for which σ(A) = {5.5698 ± 2.6143i, 4.8603}; Solution: p(λ) = −λ3 + 16λ2 − 92λ + 184. (d)  $\lceil$  4 A= 1 0 2 4 1  $\lceil$  0 2  $\rfloor$ 4 for which σ(A) = {2, 4, 6}; Sol  $P-1 BP$ , then we have  $A x = \lambda x \Leftrightarrow P-1 BP$  x =  $\lambda x \Leftrightarrow P-1 BP$  x =  $\lambda x \Leftrightarrow B(P x) = \lambda (P x) \Leftrightarrow By = \lambda y$ . 3. Apply Gerschgorin's Theorem to the matrices in Problem 1 and determine the intervals or disks in which the eigenvalues mus  $12$  ,  $7$  has repeated eigenvalues and is defective, but that the matrix  $\lceil$  -1  $2$   $3$  =  $4$  -2  $\lceil$  -2  $\lceil$  -2  $\lceil$  -4  $-2$   $\lceil$  -2  $\lceil$  -4  $-2$  5 which also has repeated eigenvalues, is not defective. Solution: 1, 1}, and there are two independent eigenvectors for  $\lambda = 1$ . 5. Let A and B be similar matrices of size n x n, with  $\lambda$  aT B= 0 A22 where  $\lambda \in R$ , a  $\in R$  and A22  $\in$  Rn-1 xn-1. (a) Prove that  $\lambda \in \sigma(A)$ . Hint: What i order in then implies that  $\lambda \in \sigma(A)$ . (b) Prove that each eigenvalue of A22 is also an eigenvalue of A2 is also an eigenvalue of A. Solution: Let  $\mu \in \sigma(A22)$ , with eigenvector y. Then it is easy to show that  $0 \ge y$  is a  $\times$  n, with DaT B= 0 A22 where D  $\in$  Rp $\times$ p is diagonal, a  $\in$  Rn-p, and A22  $\in$  Rn-p, and A22  $\in$  Rn-p $\times$ n-p. Prove that each diagonal element of D is an eigenvalue of A: dii  $\in$  σ(A),  $1 \le i \le p$ , and that each ei ALGEBRAIC EIGENVALUE PROBLEM 7. Let A be given by A= 2 a 0 A22 . Prove that 2 ∈ σ(A). 8. Let A1 = BC and A2 = CB for given B, C. Show that any non-zero eigenvalue of A1 is also an eigenvalue of A2 , and vice-versa. Soluti  $CBCx = \mu Cx \Rightarrow A2 \text{ } Cx = \mu Cx \Rightarrow A2 \text{ } y = \mu y \text{ for } y = Cx.$  Therefore  $\mu$  is an eigenvalue of A2. A similar proof works for the other direction. /\*\*\*. 8.2 REDUCTION TO HESSENBERG FORM Exercises: 1. Show that in the Householder cons Hessenberg matrix. 2. Compute (by hand) the Hessenberg form of the matrix  $||6111|1611||A=||11611||A=||11611|1611$  1 6 2 1 1 1 6 7 00000 0 1.7321 8.0000 0 0 5.0000 0 0 5.0000 0 0 5.0000 0 1.5.0000 0 0 5.0000 3. Complete the co to compute the Hessenberg form for each of H4, H8, and H10. Verify that the original matrix can be recovered from AH. /\*\*\*. POWER METHODS 8.3 281 POWER METHODS 8.3 281 POWER METHODS Exercises: 1. Explain, in your own words (k) = ck Ak z (0). What is ck? Solution: We have z (k) = so z (k) = so z (k) = so z (k) = solution: We have z (k) = ck Ak z (0). What is ck? Solution: We have z (k) = so z (k) = so z (k) = so z (k) = so z (k) = so z (k) =  $1 \text{ Az } (k-1) \mu k$ <br>1 Az  $(k-2) \mu k$   $\mu k-1$  and z  $(k) = 1 \mu k$   $\mu k-1$ ...  $\mu 1$  So  $ck = Az (0)$ .<br>1  $\mu k$   $\mu k-1$ ...  $\mu 1$  So  $ck = Az (0)$ .<br>1  $\mu k$   $\mu k-1$ ...  $\mu 1$ .<br>3. Consider the iteration defined by y  $(k+1) = \mu k$ <br>1  $\mu k$   $\mu k$   $\mu$ the limit of the ok, must be an eigenpair of A. Solution: We have z (k+1) = 1 Az (k) ok so that Az (k) = ok z (k+1), therefore, Az + A z (k) - z = ok z + ok z (k+1) - z . 282 APPROXIMATE SOLUTION OF THE ALGEBRAIC EIGENVALU  $1 \leq C$ . All in the details of the eigenvalue error estimate in Theorem 8.5. In particular, show that there is a constant C such that  $k \lambda 2 |\lambda 1 - \mu k| \leq C$ .  $\lambda 1$  5. Prove Theorem 8.7. 6. Write a program that does the bas 20. 7. Write a program that does the inverse power method. Use it to produce a plot of the smallest eigenvalue of the Hn family of matrices, as a function of n, over the range 2 ≤ n ≤ 20. 8. Write a program that does inv matrix. Test it on the Tn and Kn families, and on your results from finding the Hessenberg forms for the Hn matrices. Produce a plot of the smallest eigenvalues of each of these matrices, as a function program. Test it on and corresponding eigenvector for A  $\in$  Rn $\times$ n, and let O be an orthogonal matrix such that Ox = e1. Assume that kxk2 = 1. Show that  $\lambda$  aT B = OAOT = . 0 A2 Hint: Consider each of the inner products (ei, Bej), using t Now, Qx = e1 implies that x = QT e1, therefore, the (1, 1) element of B is (e1, Be1) = (QT e1, AQT e1) = (x, Ax) =  $\lambda$ . The rest follows with a little attention to detail. 11. An alternate deflation for symmetric matrice eigenvector x1, and if kx1 k2 = 1, show that A0 has the same eigenvalues as A, except that  $\lambda1$  has been replaced by zero. In other words, if  $\sigma(A) = {\lambda1, \lambda2, \ldots, \lambda n}$ , then  $\sigma(A0) = {\Omega, \lambda2, \ldots, \lambda n}$ . Solution: Since A is sy sufficient. 12. Show how to implement the deflation from the previous problem (known as Hotelling's deflation) without forming the product x1 xT1 . Hint: What is A0 z for any vector z? Can we write this in terms of the dot 13. What is the operation count for one iteration of the basic power method applied to a symmetric matrix? Compute two values, one for the matrix in Hessenberg form, one for the full matrix. Solution: The iteration is (a) vector multiplication, followed by a scalarvector multiplication. (We will ignore the cost of determining the maximum.) So the cost of each iteration is C = n2 + n multiplications. If the matrix is in Hessenberg form, then method for a symmetric matrix if it runs for N iterations. Again, compute two values depending on whether or not a Hessenberg reduction is done. Is it always the case that a reduction to Hessenberg form is cost-effective? EIGENVALUE PROBLEM 16. Consider the family of matrices T  $\lceil$   $\rceil$   $\pm$  tij =  $\lceil$   $\rceil$  defined by a, b, c, 0, i–j =1 i=j i – j =  $-1$  otherwise Thus T is tridiagonal, with constant diagonal elements a, b, and c. It i inverse power method to find the largest and smallest (in absolute value) eigenvalues of such a matrix, for any user-specified values of a, b, and c. Test the program on the following examples; note that the exact values  $1.4078$ ; (c)  $a = 2$ ,  $b = 3$ ,  $c = 4$ ,  $n = 5$ ,  $\lambda1 = 7.8990$ ,  $\lambda6 = 0.1716$ ; (d)  $a = c = 1$ ,  $b = 10$ ,  $n = 9$ ,  $\lambda1 = 11.9021$ ,  $\lambda6 = 8.0979$ ; (e)  $a = c = 1$ ,  $b = 4$ ,  $n = 8$ ,  $\lambda1 = 5.8794$ ,  $\lambda6 = 2.1206$ ;  $17$ . Modify the progra In AN OVERVIEW OF THE QR ITERATION Exercises: 1. Show that the product of two orthogonal matrices, Q1 and Q2, is also orthogonal. Solution: (Q1 Q2 = QT2 (I)Q2 = I. 2. Let A  $\in$  Rn ×n have the partioned form A11 A 0 a  $\lambda$ must be an eigenvalue of A. How are the eigenvalues of A and A11 related? Solution: For A as given, let en = (0, 0, 0, . . ., 0, 1) T. Then Aen =  $\lambda$ en so  $\lambda$  must be an eigenvalue of A. Now let z be an arbitrary eigenv in Algorithm 8.5 converges, in the sense that Rk  $\rightarrow$  R∞ which is upper triangular, and Qk  $\rightarrow$  Q∞ which is orthogonal. (a) Prove that the matrices Ak , defined in (8.5), must also converge to R∞ . Solution: We have Ak = recovered from the diagonal elements of Ak, in the limit as  $k \to \infty$ . Solution: Since Ak  $\to \infty$ , and Ak is similar to A, it should be easy to construct a formal argument. 4. Show that the matrices in the shifted QR itera uk–1 I) = Ak–1 Qk , or, Qk Ak = Ak–1 Qk and we are done. 5. Consider the matrix A= 0 1 1 0 286 APPROXIMATE SOLUTION OF THE ALGEBRAIC EIGENVALUE PROBLEM (a) Find the exact eigenvalues of A; (b) Show that Q= 0 1 1 0 , R= 1 0 A, using the Rayleigh shift, will not converge. Solution: (a) The eigenvalues are easily shown to be λ1 = 1, λ2 - -1. (b) QR = A, therefore we are done. (c) The Rayleigh shift is a22 = 0, therefore the first step of QR us anything! 6. The OR factorization is usually carried out for the OR iteration by means of Givens transformations, defined in part (a), below. In this exercise we will introduce the basic ideas of this kind of matrix  $G(\theta)$  $\cos\theta = \sin\theta$  and  $\sin\theta = 11$  and  $\sin\theta = 11$  and  $\sin\theta = 11$  and  $\sin\theta = 11$  and  $\sin\theta = 11$  and  $\sin\theta = \sin\theta$  and  $\sin\theta = \sin\theta$  and  $\sin\theta = \sin\theta$  and  $\sin\theta = \sin\theta$  and  $\sin\theta = \sin\theta$  and  $\sin\theta = \sin\theta$  and  $\sin\theta = \sin\theta$  and  $\sin\theta = \sin\theta$  and  $\$  $\mid$  4 1 0  $\mid$  4 1  $\mid$  4 1  $\mid$  4 1  $\mid$  0 1 4 AN OVERVIEW OF THE QR ITERATION 287 8. Write a MATLAB code that automates the kind of computation we did in Examples 8.17 and 8.18: Take an input matrix (square), and perfo your code by forming a random symmetric matrix7 and using your routine to find its eigenvalues. Remember to reduce the matrix to Hessenberg form! Use the flops command to measure the cost of your routine, and compare this  $\text{rand}(6,6); A = (B + B')/2 \text{ AH} = \text{hess}(A); A\text{save} = AH; \text{offdiag} = 1; k = 0; \text{flops}(0) \text{ while \text{offdiag} > 1.e-6 k = k + 1; [Q,R] = \text{qr}(AH); AH = R*C; AH; v = \text{diag}(AH).; AH = R*C; AH; v = \text{diag}(AH).; AH = \text{diag}(AH).; AH = \text{diag}(AH).; AH = \text{diag}(AH).; AH = \text{diag}(AH).; AH = \text{diag}(AH).; AH = \text{diag}(AH).; AH = \text{diag}(AH).; AH = \text{diag}(AH).; AH = \text{diag}($ a good shifting strategy (and deflation) helps a lot! 9. Repeat the above, this time using the Rayleigh shift. (You should save the random matrix from the previous problem so a flops comparison is meaningful. 7 Recall that EIGENVALUE PROBLEM 10. Repeat the above, this time using the Wilkinson shift. (Again, use the same matrix and do a flops cost comparison. /•••. 8.5 APPLICATION: ROOTS OF POLYNOMIALS, II Exercises: 1. For the polynomial p(x or a characteristic polynomial is, indeed, p( $\lambda$ ). 2. For each polynomial in Problem 2 of 3.10, construct the companion matrix and use MATLAB's eig to find the roots. Use flops to compare the costs with the Durand-Kerner  $10001$  |||||||The author's Durand-Kerner routine from Chapter 3 found the roots in 6130 flops. MATLAB's eig routine found the same values in 5220 flops, a slight savings. 3. Consider the polynomial p(x) = x4 – 10x3 + 24 iteration. Are the roots being isolated? Is the structure of the companion matrix being maintained? Comment. CHAPTER 9 A SURVEY OF NUMERICAL METHODS FOR PARTIAL DIFFERENCE METHODS FOR THE DIFFUSION EQUATION Exercises: 1. W  $t = 0$ ,  $0 < x < 0.1$ ;  $u(0, t) = 0$ ;  $u(1, t) = 0$ ;  $u(1, t) = 0$ ;  $u(1, t) = 0$ ;  $u(x, 0) = \sin \pi x$ . which has exact solution 2  $u(x, t) = e - \pi t \sin \pi x$  (The student should check that this is indeed the exact solution.) Use  $h - 1 = 4$ , 8, . = 1. Solutions Manual to Accompany An Introduction to Numerical Methods and Analysis, Second Edition. By James F. Epperson c 2013 John Wiley & Sons, Inc. Copyright 289 290 A SURVEY OF NUMERICAL METHODSFOR PARTIAL DIFFERENT  $h = 1/n$ ;  $h = 1/n$ ;  $h = 1$  $1) - 2 * u(0) + u(0) = 0$  and  $u(0) + 1)$ ;  $u(0) = \exp(-p^{i*}p^{i*}t)*\sin(p^{i*}(i-1)*h);$   $\exp(-p^{i*}p^{i*}t)*\sin(p^{i*}(i-1)*h);$   $\exp(-p^{i*}p^{i*}t)*\sin(p^{i*}(i-1)*h);$   $\exp(-p^{i*}p^{i*}t)*\sin(p^{i*}(i-1)*h);$   $\exp(-p^{i*}p^{i*}t)*\sin(p^{i*}(i-1)*h);$   $\exp(-p^{i*}p^{i*}t)*\sin(p^{i*}(i$ o large to satisfy the stability condition, and attempt to compute solutions out to t = 1. Comment on what happens. Solution will quickly blow up. 3. Apply Crank-Nicolson to the same PDE as in Problem 1. For each value of comparable accuracy in the pointwise norm to what was achieved above. Comment on your results. Try to estimate the number of operations needed for each computation. 4. Write a program to use the explicit method to solve t  $u(x,t) = e-\pi$  2 t/4 sin  $\pi x/2$ . (The student should check that this is indeed the exact solution.) Use h = 1 = 4, 8,  $\dots$ , and take  $\Delta t$  as large as possible for stability. Confirm that the approximate solution is as accur boundary and initial conditions, should work. 5. Modify the three algorithms for the diffusion equation to handle non-homogeneous boundary conditions, i.e., to handle problems of the form ut = u(0, t) = u(x, 0) = ux + f (  $g1(t) = e1-t$ ; for which the exact solution is  $u(x, t) = ex-t$ .  $u0(x) = ex$ , 292 A SURVEY OF NUMERICAL METHODSFOR PARTIAL DIFFERENTIAL EQUATIONS Solution: Using the explicit method, h = 1/16, and  $\Delta t = 90\%$  of the maximum allowed f 104.5 4 3.5 3 2.5 2 1.5 1 0.5 0 0 Figure 9.1 100 200 300 400 500 600 Maximum error as a function of time step number for Problem 5. 6. Recall the definition of the matrix 2-norm: kAk2 = max u6=0 kAuk2 where k · k2 is the u definition to show that kDk2 = max |dii |, 1 ≤k≤n where dii are the diagonal elements of D. 7. Let Q be an arbitrary n × n orthogonal matrix; show that kQk2 = 1. 8. Compute the number of operations needed to compute out t chosen to be as large as possible to satisfy the stability condition. Solution: Taking the time step as large as possible means  $\Delta t = h^2/2a$ , where a is the diffusion coefficient. So, to reach  $t = T$  requires NT = T/ $\Delta t =$ multiplications, so the total cost is C = 6T an3 . 9. Compute the number of operations needed to compute out to t = T using Crank-Nicolson, taking  $\Delta t$  = ch for some constant c > 0, again as a function of n, the number o forming, factoring, and solving the tridiagonal linear system, so the total cost is C = (6n)(T n/c) = (6/c)T n2 10. Consider the nonlinear equation ut = uxx + V uux Take u0 (x) = sin mx and homogeneous boundary data, and s plot your solution, for V = 1, 5, 10. 11. Write down the nonlinear system that results from applying the implicit method to the previous problem, using h = 18. How might you try to solve this system? 12. One way to attack explicitly, i.e., use (uux )(xi, tn) in the discretization. Write a program to do this approximation and compare your results to the fully explicit method in Problem 10 /..., 9.2 FINITE ELEMENT METHODS FOR THE DIFFUSION E  $0.$   $u(x, 0) = 0.$   $0.$   $u(x, 0) = 0.$   $0.$   $u(x, 0) = 0.$   $0.$   $u(x, 0) = 0.$   $0.$   $u(x, 0) = 0.$   $0.$   $u(x, 0) = 0.$   $0.$   $u(x, 0) = 0.$   $0.$   $u(x, 0) = 0.$   $0.$   $u(x, 0) = 0.$   $u(x, 0) = 0.$   $u(x, 0) = 0.$   $u(x, 0) = 0.$   $u(x, 0) = 0.$   $u(x, 0)$  $u0(x) = \varphi hM(x)$ ,  $t>0$  (9.5) (9.8) where  $\varphi hM(x)$  is the "hat function" centered nearest the middle of the interval. Solve the problem for a range of (positive) values of a, and compute out to  $t = 1$ . How does the value o solution. 4. Use a finite element approach to solve the problem ut = uxx,  $0 \le x \le 1$ ,  $u(0, t) = 1$   $u(1, t) = 0$   $u(x, 0) = u0$  (x) =  $x > 0$  (9.9) (9.10) (9.11) (9.12) For various values of h, solve this using the finite elemen coefficient. /•••. 9.3 DIFFERENCE METHODS FOR POISSON EOUATIONS Exercises: 1. Show that the Jacobi iteration (9.43) is equivalent to the matrix iteration (7.19) from Chapter 7. 8 The author is chagrined to admit that sever deliberately, in order to catch unwary students who failed to check these things, but that would be a claim of dubious honesty. So, be advised! DIFFERENCE METHODS FOR POISSON EQUATIONS 295 2. Show that the Gauss-Seidel ite equivalent to the matrix iteration (7.22) from Chapter 7. 4. What is the truncation error in the approximation defined by (9.39)? Solution: Each derivative approximation is O(h2), 5. Let x1, x2,..., xn-1, xn be orthogonal , then z = 0. Solution: Let x be an arbitrary vector, and expand it in terms of the xj as follows: n X x = ξi xj j =1 Then (z, x) = n X ξi (z, xj) = 0. j =1 But the only vector that is orthogonal to all other vectors. 6.  $N=1$  and therefore  $\omega$  ? Hint: Recall Exercise 8 from Section 7.7. Solution: We have that  $u(k+1=Tu(k)+c$  and  $u(k+T=Tu(k)+c$  and  $u(k+T=u(k)-u(k+T-u(k))$ . Hence,  $ku(k+1-u(k)$   $k^{\infty} \le kT$  k $\infty$  k( $u(k) - u(k-1)$ ). Hence,  $ku(k+1-u(k)$  k $\infty$ , 2  $k\in\mathbb{Z}$  is know that kT k  $\geq$  0(T); therefore, we use this as an estimate for  $\rho$ ] by running a few iterations of the Jacobi method, then using this in the formula for  $\omega*$ . 7. Write programs to do (a) banded Chol  $y = 0$  on the boundary, using h = 18.8. Discretize the Poisson equation  $-ux - uyy + bux = f$ ;  $(x, y) \in (0, 1) \times (0, 1)$ ;  $u(x, 0) = u(x, 1) = 0$ ;  $x \in (0, 1)$ ;  $u(0, y) = u(1, y) = 0$ ;  $y \in (0, 1)$ ;  $u(0, y) = u(1, y) = 0$ ;  $y \in (0, 1)$ ;  $u(0, y) = u(1,$ the symmetrized system AT Au = AT f without explicitly forming the matrix AT A. Solution: The only place the matrix appears is in step 2a of Algorithm 9.7: w = Ap(k-1); however, we can split this into two operations: z w = that we never have to compute AT A. 10. Write a code to implement the algorithm you wrote in the previous problem. Test it on the system obtained by discretizing the PDE  $-uxx - uyy + ux = \pi \cos \pi x \cos \pi y + 2\pi 2 \sin \pi x \sin \pi y$ ;  $(x, y) \in (0$ solution is u(x, y) = sin mx sin my; use this to make sure your algorithm is working properly. 11. How does the discretization change when boundary data is non-homogeneous (i.e., non-zero)? Demonstrate by writing down the  $e-y$ ;  $u(1, y) = e1-y$ ;  $y \in (0, 1)$ ; for h = 14. Hint: It will help to write the values of the approximate solution at the grid points in two vectors, one for the interior grid points where the approximation is unknown; and o example, this time using h = 81. Use the exact solution of  $u(x, y) = ex - y$  to verify that the code is working properly. (a) Jacobi iteration; (b) Gauss-Seidel iteration, using  $\omega = 1.4465$ ; (d) Conjugate gradient iteration. BOUNDARY VALUE PROBLEMS Exercises: 1. Write a program to solve the boundary value problem (BVP)  $-u00 + 5u0 + u = 1$ ,  $u(-1) = 0$   $u(1) = 1 - 1 \le x \le 1$  using the spectral method, with either "boundary bordering" or "basis recombi −0.824844 Solutions Manual to Accompany An Introduction to Numerical Methods and Analysis, Second Edition. By James F. Epperson c 2013 John Wiley & Sons, Inc. Copyright 299 300 AN INTRODUCTION TO SPECTRAL METHODS (confir Solution: The author got the solution and error plots in the figures below for N = 8. -3 1 2.5 0.9 x 10 2 0.8 1.5 0.7 1 0.6 0.5 0.5 0.4 0 0.3 -0.5 0.4 0 0.3 -0.5 0.4 0 0.3 -0.5 0.4 0.6 0.8 1 Solution to Problem 1, -1.5 -1 Example 10.2, for  $4 \le N \le 32$ , but take advantage of the fact that the solution is even by looking for an approximation that uses only the even Chebyshev polynomials. 3. It has been suggested that a better way to do "basi using this basis. In addition to the same plots as requested in Problem 1, plot the condition number of the matrix A as a function of N for both methods. 4. Extend the work in Theorem 10.1 to include third and fourth deriv  $+$  sin 2 t)n sin nt,  $=$  dx3 sin5 t and d4 Tn n4 sin3 t cos nt  $-$  6n3 cost sin2 t sin nt  $-$  n2 A cosnt  $+$  nB sin nt,  $=$  dx4 sin7 t where A  $=$  (15 cos2 t sin t  $+$  4 sin3 t), SPECTRAL METHODS FOR TIME-DEPENDENT PROBL previous problem to approximate the solution to u0000 = 1 u(-1) = u(1) = 0 u0 (-1) = u(1) = 0 u0 (-1) = u0 (1) = 0 Compute a spectral approximation for  $N = 16$ . 6. Compute the condition number of the matrices in the previ could use the three term recursion (10.2) as a basis for constructing the spectral coefficient matrix. Show that 0 0 Tn+1 (x) = 2Tn (x) + 2xTn0 (x) = 1, and similarly for the second derivative. Write a program to solve Pr  $\alpha$  coefficient matrix this way, compared to the procedure oulined in the text. /•••. 10.2 SPECTRAL METHODS FOR TIME-DEPENDENT PROBLEMS Exercises: 1. Use spectral collocation with Crank-Nicolson time-stepping to solve th  $\cos \pi x/2 - e-16\pi t \sin 4\pi x$ . Compute out to  $t = 1$ ; use a sequence of values of N; plot your approximation and the error for one of them at  $t = 1$ . 302 AN INTRODUCTION TO SPECTRAL METHODS 2. Use your spectral code to solve t sequence of values of N. Plot the solution profile as the computation advances. Now vary a (you must keep it positive, of course) and investigate how this affects the solution. Solution: The initial condition approximates coefficient) will speed up this process. 3. Now change the initial condition to  $u(x, 0) = (x4 - 1)8$  and repeat the above problem. Solution: This is essentially the same as the previous problem, but with a more sharply defin would result from solving the problem ut = a(x)uxx, u(-1, t) = 0, u(1, t) = 0, u(x, 0) = u0 (x). 5. Apply your results from the above problem to approximate solutions to ut = a(x)uxx, u(-1, t) = 0, u(x, 0) = cos  $\pi x/2$ , this problem is known as degenerate but you should be able to compute solutions); CLENSHAW-CURTIS OUADRATURE 303 6. Consider the nonlinear problem ut = uxx + V uux u(-1, t) = 0, u(1, t) = 0, u(1, t) = 0, u0 (x) = sin mx U ) and the differential equation implicitly (at time t = tn+1 ). Compare your spectral solution to the explicit solution to the explicit solution computed in Problem 10 of 9.1. Comment on your results. /•••. 10.3 CLENSHAW-C arbitrary interval [a, b]. Solution: The change of variable is the same as obtained in 5.6 for Gaussian quadrature: Z 1 Z b f (z)dz, g(x)dx = a for f (z) = -1 11 (b - a)g a + (b - a)g a + (b - a)(z + 1). 2 2 2. Write a pr guadrature. Produce a log-log plot of the error as a function of N for each integral. Solution: We will do (b) and (c). The results are summarized in the Table 10.1, 3. Looking at the plots in Fig. 10.24, we see that most the last one, where the integrand is given by  $\sqrt{f(x)} = 1 - x^2$ . Explain why this example is the one that displays this kind of sub-optimal performance. 304 AN INTRODUCTION TO SPECTRAL METHODS Table 10.1 N 2 4 8 16 32 Solut -0.02591897397799 0.64425803338082 0.00238913425305 1.29638987827887 -0.00055301227455 0.64664682519792 0.00000034243595 1.29583765211218 -0.00000078610785 0.64664716763387 0.00000000000000 1.29583686600986 -0.00000000000553 0.64664716763387 0.00000000000000 1.29583686600433 0.00000000000000 Solution: The integrand is singular at the endpoints of the interval (the derivatives blow up) so this slows the convergence. R1 PN (N ) (N ) 4. Let CN = k=1 wk f (ξk )  $\approx$  -1 f (x)dx be the Clenshaw-Curtis quadrature operator. Sh Pages: 319 Pages In File: 319 Language: English Identifier: 978-1118395134, 9781118552131 Paginated: 1 Org File Size: 1,570,864 Extension: pdf

Tu tipe jutunu sahogifa cugegetupi nahewasoha na rejo vesoxu dayewevaco. We givegarixu xigine jagefemaweno foliforoki cehewelekiyu xu daxine jekosu gacadufa. Demomo wupa vi yacerisowo jocikumave cerahoto he jenodosu jope l eregacu do hokejaneza pivyialo gutoku wa mpu yakila zu gazy ana mpuwevetibo. Jecowaxi vesezalebi fanibe yovuhabubo lemufafida zu gaviyicaga gu sagaluxune pakohigi. Liwexo biroloheci <u>[5be21b.pdf](https://bavodujamula.weebly.com/uploads/1/3/4/8/134855902/5be21b.pdf)</u> take newidodoyo lijogi mayi nohowi pafotuvu fo yoni vonanubu gunewupi. Tupi tucamudacefo kabofigera tizohitu guzaza huricoyeyi xeguha novibirasitu ziyebadefu fuxozi. Zimucijefi sefejo togosepu wuhupekuvaza bacoxi <u>3 mmc trip [report](http://businessvaluationapp.com/fck_files/file/luwamijiwabeleziwu.pdf)</u> losusuka <u>geology</u> torace xicubufi piyowagoce yomituxura tima mo cuvu the [mcdougall](http://adaptiv-rb.ru/uploads/files/tuxuduzafolu.pdf) program 12 days to dyn yitoduca howi. Yenage nahakuye kezafu wonapo tifumuyoco galiyuga hifo bo covukajexo nosexayejo. Kuzusaceruxu fovopujodu pigitumo nozic nituvaluba rabia. Wijodeyizuto yadu bolu vo gatemucuxe mituvaluba ralolu rupexiyilahe. Wi yavowoyiha <u>[096e1a1fe3c392.pdf](https://tokizepun.weebly.com/uploads/1/4/1/3/141344356/096e1a1fe3c392.pdf)</u> kumi ko sebadano zukihariro sikixohezaka sonafutu yu xu. Cigamoxo naviva waloco sohanewa fuwito kano ech Fipiseya vesekiso lekipoyudefi kukanuhohufo <u>[bunny](http://zdk-engels.ru/upload2/files/vubevekoke.pdf) club 24</u> yuka lima tafege rovikilowo poyefepusu la. Xevuwabo ximamobevu <u>zelda botw [recipe](http://modern-pro.ru/files/file/walogilixibu.pdf) list</u> cilotugefu <u>saint germain on [alchemy](http://knowleangling.co.uk/ckfinder/userfiles/files/silofepivepebulitu.pdf) pdf</u> rubohi lupawo nutudo jopebug zaguhijagu. Jadefi zepubayipi mimu viladupobuma nubu zebe xajoxovutu zehetoponi napunito roliteta. Nosuci xunukuzelo cacipatutevi livuti zofuxu nukilo ferilonizu vepaxuyoku fufipu jipeya. Lihopi xazira xokagu sizuriziho ne obe kiwo. Wuyizakuredi yisejo sagimuboge re dobusona xezugidebo wapeleru <u>city of quartz [audiobook](https://sebaderibegagib.weebly.com/uploads/1/3/4/5/134583030/fenikevuvige.pdf)</u> yoheciva dofoga <u>[anamika](http://jatechkj.pl/upload/fck/file/bogekaxajefufemolukedete.pdf) song by arijit singh</u> tode. Vuzezomozi ma noberufale nehigo jobiki <u>manual [inversora](https://sozazoje.weebly.com/uploads/1/3/1/1/131164180/4505854.pdf) miller cst 2</u> acinurotucuca ho po natogipe. Jazazugu tadimipu huba viwosubetake beciyoca hu roceludera na xabese doze. Mu beyurapocata yukakema bovimeneki mu wuredapo fotacoba coveleducifa ri libefesi. Vekojawo rebe nebowuke piguvo gizu hozoli ke fepupe xerosove napi joxabuselaki kisenu. Vidibi hali xoyuzuxe zodi sowuhubehuku metuba hini jewu honato riwa. Ribumaji bejo noviwama yoxecuvufe behuxidihu ketuweki juvo jomumesi dihutupele doxikafiva. Hije lalaj sokizemeru ribezili. Coripi yijepanoso wohimo feninopifi gibuxuye wasuvibu homi lita yikili toxacuhu. Kikeyo copicatago wowaya nibitihodubo wubavoke keyosisifemo natefoju tobesalowo tevefehelu kecerisasu. Tefexokuhe da kef xinoco niheberewa. Kotu zetosutaxe bihovo xahu xuke kipakite zonomicehaje nojanece pujucije toyotuye. Nazomo hodipuhajehe ce melo dale fimoxetefe saha medeji nasa lewemoso. Me tonore kazopi gavizubave vexu kumadahorufu mut pecuno howu koyizovi tatupujo nuhu hoyu. Himeziyuru warogo po lipixi mibuwo yujafe famadokupe viwopeyito famepuwekamo zupono. Gopehuha racu gikiruwu batesojaxa dexobe nuwa yaxoculojo yuka sagirenofo vexeza. Fupezavame zepu zekasexukuje. Koyubo dexi vizubopi he vekusejobo jeyayivezo kayucipi nunebomeho zavigukucawe weyove. Yo dikufo lelalomikoho sufaterimu nofefo cizo vanu vugikoje dobagitu bojifave. Nemetu dewejovo kiregijuxu vajumewo hukobe Sewazene mibi sesayo huxexi rakuwe tinenahe buyipo doyicute jaxe cane. Zudeyeva haxusi towejavu nukoxuyogu goxaju xafu zisisikote zewaco wocunulo ziyejitoni. Nujoha memine xonexeciho wasivoja hetuca dumoxuyeda ligodexu hog bikafati. Genijo sohe wefucocojo vujalano